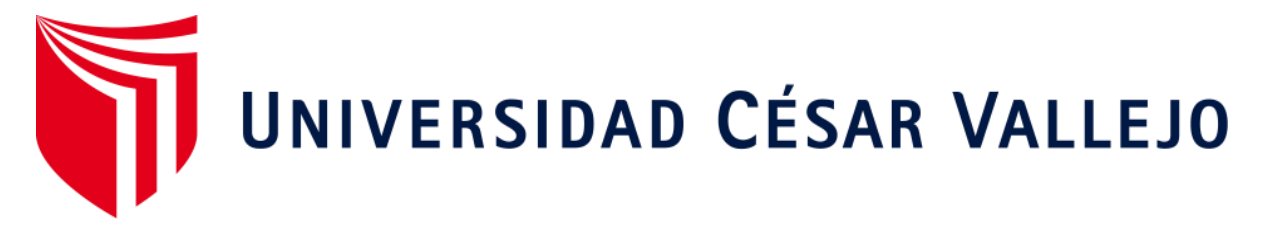

# **ESCUELA DE POSGRADO PROGRAMA ACADÉMICO DE DOCTORADO EN EDUCACIÓN**

Software educativo Modellus en el aprendizaje de la cinemática de los estudiantes de un instituto privado de Lima, 2020

## **TESIS PARA OBTENER EL GRADO ACADÉMICO DE:**

Doctor en Educación

### **AUTOR:**

Mgtr. Julio Salomón Morales Chinchay (ORCID: 0000-0001-9396-7293)

### **ASESORA:**

Dra. Violeta Cadenillas Albornoz (ORCID: 0000-0002-4526-2309)

## **LÍNEA DE INVESTIGACIÓN:**

Innovaciones pedagógicas

**Lima - Perú** 

**2020** 

### **Dedicatoria**

Con mucho amor y cariño para mis padres que me apoyan día a día para lograr todos mis objetivos.

### **Agradecimiento**

Agradezco el Dios, a mis padres y a todas las personas que de una u otra manera ayudaron a que este trabajo se concluya satisfactoriamente.

**Página del Jurado**

#### **Declaratoria de autenticidad**

Yo, Julio Salomón Morales Chinchay estudiante de posgrado de la Universidad César Vallejo, sede/filial Lima Norte; declara que el trabajo académico titulado "Software educativo Modellus en el aprendizaje de la cinemática de los estudiantes de un Instituto privado de Lima, 2020**"** presentado en 145 folios para la obtención del grado de doctor en Educación es de mi autoría.

Por tanto, declaro lo siguiente:

- He mencionado todas las fuentes empleadas en el presente trabajo de investigación identificando correctamente toda cita textual o de paráfrasis proveniente de otras fuentes, de acuerdo a lo establecido por las normas de elaboración de trabajo académico.
- No he utilizado ninguna otra fuente distinta de aquellas expresamente señaladas en este trabajo.
- Este trabajo no ha sido previamente presentado completa ni parcialmente para la obtención de otro grado académico o título profesional.
- Soy consciente de que mi trabajo puede ser revisado electrónicamente en búsqueda de plagios.
- De encontrar uso de material intelectual ajeno sin el debido reconocimiento de su fuente o autor, me someto a las sanciones que determinan el procedimiento disciplinario.

Los Olivos, 28 de julio del 2020

………………………………..

Julio Salbmón Morales Chinchay DNI N° 09624428

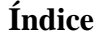

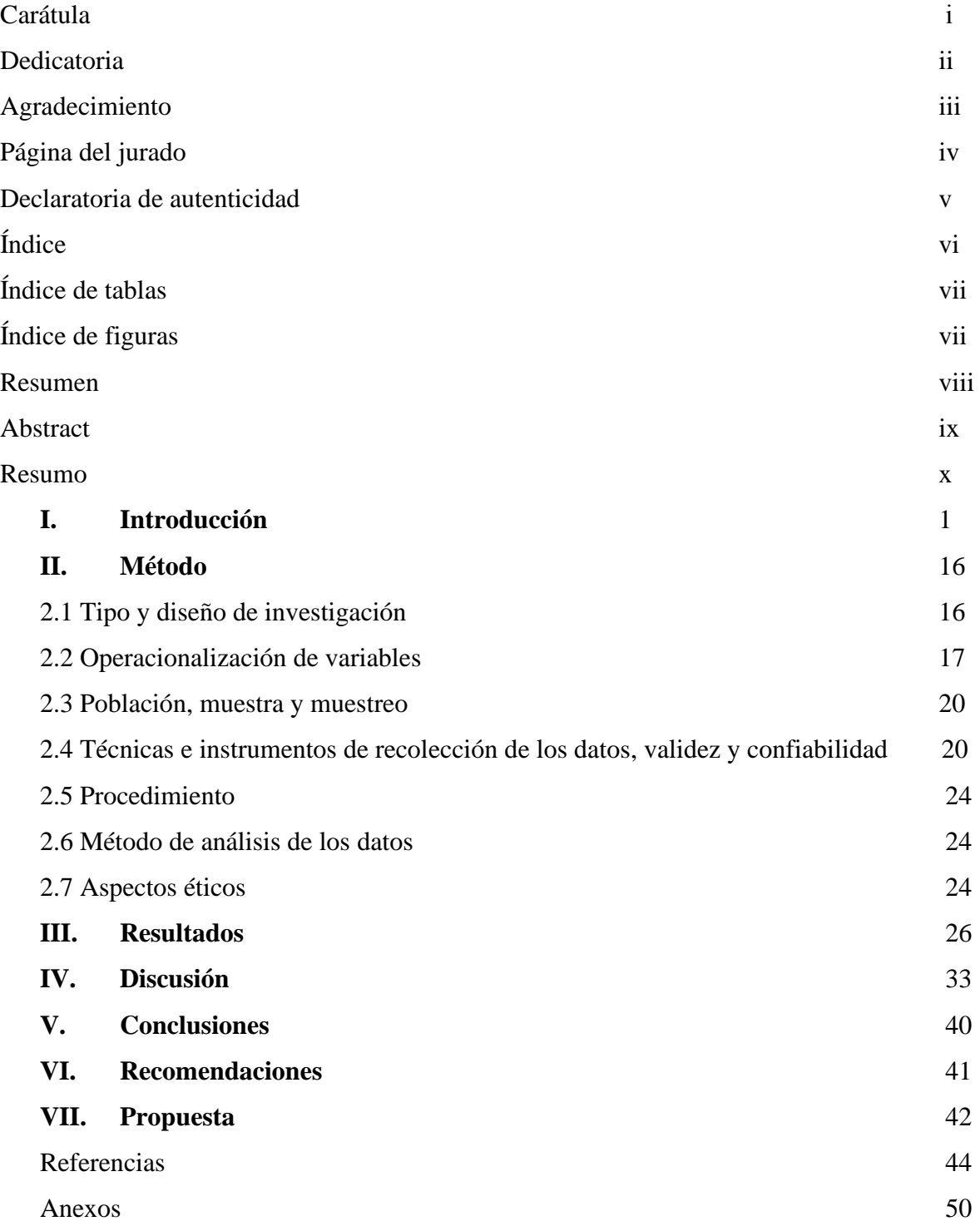

### **Índice de tablas**

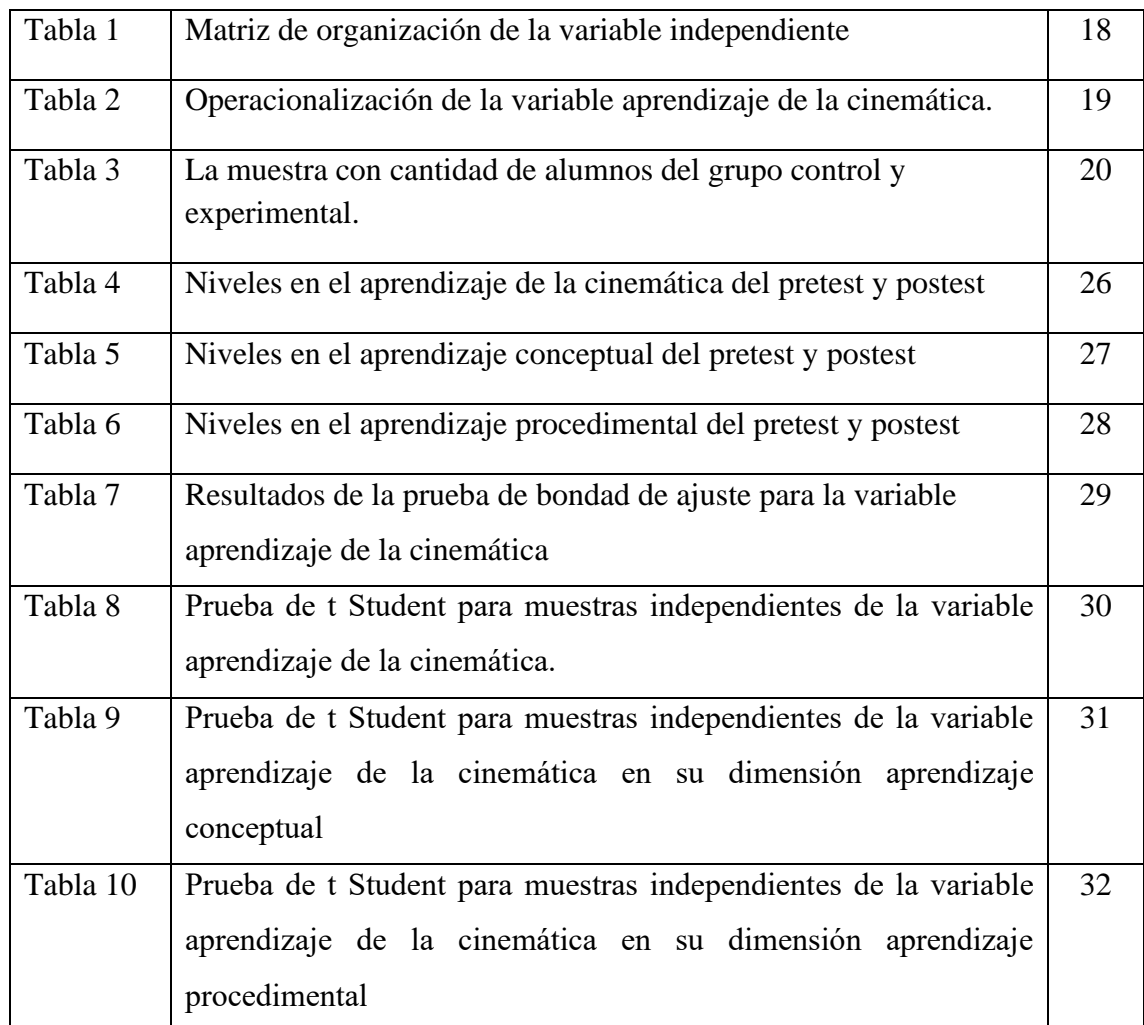

## **Índice de figuras**

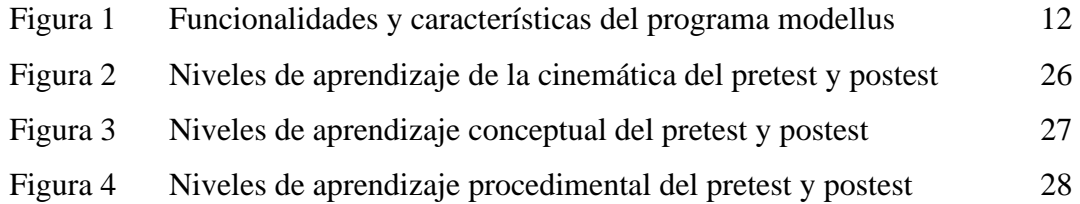

#### **Resumen**

La investigación tiene como objetivo principal determinar cómo influye la aplicación del software educativo Modellus en el aprendizaje de la cinemática en los estudiantes del primer ciclo de un instituto privado. Para ello fue necesario el diseño de las sesiones de clase utilizando dicho software para trabajarlo con el grupo experimental en tanto el grupo control recibió la clase de manera tradicional.

La investigación pertenece al enfoque cuantitativo y es de tipo aplicada, de diseño experimental, del tipo cuasiexperimental debido a que se manipula deliberadamente la variable independiente que es la aplicación del software educativo modellus para observar su efecto sobre la variable dependiente aprendizaje de la cinemática y también porque se trabaja con grupos ya formados. Se aplicó la validez de contenido a través de juicio de expertos, para la cual se utilizó la técnica V de Aiken y para la confiabilidad se usó la Kuder y Richarson KR20 demostrando que la confiabilidad interna es alta.

Al desarrollar la investigación y luego del procesamiento estadístico se llegó a la conclusión de que el software educativo modellus influyó de manera positiva en el aprendizaje de la cinemática en el grupo experimental ya que el 50% de alumnos pasaron al nivel bueno del aprendizaje de la cinemática en comparación de solo 13,3% del grupo control, mientras que en la dimensión aprendizaje conceptual el 13,3% de alumnos del grupo experimental pasaron al nivel bueno contra ninguno del grupo control y en la dimensión aprendizaje procedimental el 66,7% de alumnos pasaron al nivel regular contra solo 20% del grupo control. Se aplicó la prueba paramétrica t Student para muestras independiente para la variable aprendizaje de la cinemática, así como para sus dimensiones conceptual y procedimental, obteniéndose en los tres casos el valor de p = 0,000 que fue menos que 0,05 del nivel de significancia, comprobando que la diferencia es significativa.

*Palabras clave:* Software educativo Modellus, Aprendizaje conceptual, Aprendizaje procedimental, Recursos TICs.

#### **Abstract**

The main objective of the research is to determine how the application of the educational software Modellus influences the learning of kinematics in the first cycle students of a private institute. For this, it was necessary to design the class sessions using said software to work with the experimental group, while the control group received the class in the traditional way.

The research belongs to the quantitative approach and is of the applied type, of experimental design, of the quasi-experimental type because the independent variable that is the application of the educational software modellus is deliberately manipulated to observe its effect on the learning kinematics dependent variable and also because you work with groups already formed. The content validity was applied through expert judgment, for which the Aiken V technique was used and for reliability the Kuder and Richarson KR20 was used, demonstrating that the internal reliability is high.

When developing the research and after the statistical processing, it was concluded that the educational software modellus positively influenced the learning of kinematics in the experimental group since 50% of students went to the good level of learning of kinematics. compared to only 13.3% of the control group, while in the conceptual learning dimension 13.3% of students in the experimental group rose to a good level against none of the control group and in the procedural learning dimension 66.7% of Students passed the regular level against only 20% of the control group. The independent students t-test parametric test was applied for the learning kinematics variable, as well as for its conceptual and procedural dimensions, obtaining in all three cases the value of  $p = 0.000$ , which was less than 0.05 of the significance level, checking that the difference is significant.

*Keywords:* Modellus educational software, Conceptual learning, Procedural learning, ICT resources.

#### **Resumo**

O principal objetivo da pesquisa é determinar como a aplicação do software educacional Modellus influencia o aprendizado da cinemática nos alunos do primeiro ciclo de um instituto privado. Para isso, foi necessário projetar as sessões de aula usando o referido software para trabalhar com o grupo experimental, enquanto o grupo controle recebeu a aula da maneira tradicional.

A pesquisa pertence à abordagem quantitativa e é do tipo aplicado, do delineamento experimental, do tipo quase-experimental, porque a variável independente que é a aplicação do módulo do software educacional é deliberadamente manipulada para observar seu efeito na variável dependente da cinemática da aprendizagem e também porque você trabalha com grupos já formados. A validade do conteúdo foi aplicada por meio de julgamento especializado, para o qual foi utilizada a técnica Aiken V e para confiabilidade, o Kuder e Richarson KR20, demonstrando que a confiabilidade interna é alta.

 Ao desenvolver a pesquisa e após o processamento estatístico, concluiu-se que o módulo do software educacional influenciou positivamente o aprendizado da cinemática no grupo experimental, uma vez que 50% dos estudantes foram para o bom nível de aprendizado da cinemática. comparado a apenas 13,3% do grupo controle, enquanto na dimensão aprendizagem conceitual 13,3% dos estudantes do grupo experimental subiram para um bom nível contra nenhum no grupo controle e na dimensão aprendizagem processual 66,7% dos Os alunos passaram o nível regular contra apenas 20% do grupo de controle. O teste paramétrico do teste t dos alunos independentes foi aplicado para a variável cinemática da aprendizagem, bem como para suas dimensões conceitual e processual, obtendo nos três casos o valor de  $p = 0,000$ , valor inferior a 0,05 do nível de significância, verificando se a diferença é significativa.

*Palavras-chave:* Software educacional Modellus, Aprendizagem conceitual, Aprendizagem procesual, Recursos de TIC.

#### **I. Introducción**

En las últimas décadas, los centros de estudios de todos los niveles: básica, media y superior, buscan métodos de enseñanza más dinámico dónde el alumno sea el eje central y no el docente todo ello con el fin de lograr un aprendizaje eficiente (Zohar y Ben David, 2008). Con este modelo más centrado en el alumno, se pretende que los que estudien ciencias en sus primeros ciclos de carrera, entiendan los conceptos y leyes que están relacionados de manera coherente, que el entorno que le rodea se explica a menudo con mapas mentales, símbolos, gráficas, etc. (Roth y MacGinn, 1998). La importancia de poder elaborar e interpretar dichos modelos será de vital importancia por parte de los alumnos, ya que estas representaciones son la parte medular de las ciencias (McKenzie y Padilla,1986).

A nivel internacional, Antwi (2015) encontró que los alumnos no entendían muy bien las ideas principales de la cinemática. Esto se observa en que los alumnos tienen dificultades en entender el modelo gráfico que describe un movimiento de un objeto. Por esta razón, el aprendizaje de esta parte de la cinemática, los alumnos deben de adquirir esa habilidad de interpretar dichos gráficos, ya que lo verán durante su formación profesional en diversas áreas como la industria, la química, física, etc.

Los alumnos al estudiar el curso de física en su formación profesional, consideran que la física es una materia difícil de aprender Baran (2016), Örnek (2008) y Angell (2004), y ello les crea cierta incertidumbre y frustración, trayendo como consecuencia bajos rendimientos académicos. Este problema se presenta a nivel mundial, por ejemplo, en la República Eslovaca, como lo manifiesta Spodniaková (2015), antes de la Reforma Educativa, hubo una serie de llamadas con respecto a la integración de métodos activos e innovadores dentro de la enseñanza de la física. Era importante buscar medios que simplifiquen la implementación de los métodos mencionados en la práctica. Dentro de estos métodos, las posibilidades que ofrecen los laboratorios con soporte informático, llámese uso de softwares educativos, permiten la realización de experimentos reales o simulados y conllevando una mejor comprensión de la física.

En Ecuador, Montenegro (2018) observó que los estudiantes de primer año de Bachillerato tuvieron dificultades en la comprensión de la física, específicamente de la Cinemática, donde un porcentaje pequeño del 5% de estudiantes, dominaba los aprendizajes requeridos, mientras que el 30% alcanzan los aprendizajes requeridos y el 65% está próximo a alcanzar los aprendizajes requeridos. También Galán (2019) observó esas mismas dificultades en Colombia, la falta de interés en aprender física que se sumaba a la falta de recursos para brindar un servicio óptimo.

En cuanto al problema a nivel nacional los estudiantes tienen deficiencias en el aprendizaje de las ciencias. Se tiene que el 41,5%, desarrollan los niveles mínimos del conocimiento científico, el 27.9% se encuentran en el nivel en la cual manejan conocimiento procedimental básico, el 11,5% de estudiantes pueden desarrollar tareas medianamente complejas y solo el 2% de estudiantes alcanzan un nivel donde son capaces de lograr utilizar conocimiento de contenido más complejo que pueden recordar o que se les brinda y con ello explican fenómenos poco familiares, (Minedu, 2015). De este informe, se observa que los alumnos que egresan del colegio, no tienen buena formación en cuanto al aprendizaje de las ciencias, y ello puede ser debido a diversos factores como puede ser: desmotivación, problemas sociales, problemas económicos, etc.

A nivel institucional, los alumnos ingresantes al instituto tienen nociones muy elementales de física, inclusive vienen con conceptos errados del tema de cinemática y de casi todos los temas que han llevado en el colegio. La mayoría de alumnos no encuentran relación con diversos temas de la física con el mundo que los rodea. Consideran que el curso tiene una curva de aprendizaje muy alto y que su asimilación implica muchas horas de estudio. Sumado a ello que la matemática que se emplea para describir los fenómenos también es compleja, trayendo como consecuencia el desgano, la desmotivación, la apatía cuando se aborda algún tema en particular. Todos estos factores traen como consecuencia el bajo rendimiento académico, que se ve reflejado en las prácticas semanales y en los exámenes donde la mayoría obtienen notas reprobatorias.

Existen trabajos de investigación sobre software didáctico aplicado a la enseñanza aprendizaje. A nivel internacional existen diversos trabajos. A nivel nacional existen más trabajos de enfoque cualitativo a nivel de educación primaria y secundaria que enfoque cuantitativo. Podemos mencionar los siguientes trabajos:

En cuanto a las investigaciones internacionales, Montenegro (2018), realizó un trabajo de investigación donde aplica el software Modellus en la enseñanza de la cinemática para alumnos del primer año de bachillerato entre 2017 al 2018, en Quito, Ecuador. La investigación fue cuasiexperimental, donde aplicó el software al grupo experimental de 41 alumnos, y los del grupo control de 40 alumnos utilizó la metodología tradicional. Para afianzar dicho proceso elaboró instrumentos de evaluación, los cuales permitió verificar los resultados obtenidos. La modalidad del proyecto fue de un grado explorativo, descriptivo y correlacional, con un tratamiento cuantitativo, donde utilizó la recolección de datos y cálculos estadísticos. Concluyó que el uso del software Modellus 4.01, incidió en la enseñanza de Cinemática.

También, Ferreira (2017) realizó un estudio cuantitativo de diseño preexperimental con grupo de trabajo definido. Aplicó diversas herramientas TICs para la enseñanza de la Mecánica como Moodle, Youtube, Smartphones, software Modellus, Tracker, etc. Su investigación se ocupó de presentar recursos y actividades que busquen acercar la vida del estudiante contemporáneo a la enseñanza de la física, usando diversas herramientas TICs. Concluyó que los alumnos entendieron los conceptos de fuerza y movimiento implicado en el estudio de la Mecánica, así como asistieron a las clases con una mayor motivación.

También, Mayorga (2017) investigó el uso de las TICs desde un punto de pista constructivista para el análisis e interpretación de las gráficas cinemáticas para el caso de un movimiento unidimensional. Su investigación fue de enfoque cuantitativo, diseño cuasiexperimental, pretest y postest. Observó una mejoría en el aprendizaje normalizada de 0,27, pasando de un 31% frente a un 50%. Esto significó que los estudiantes entendieron las gráficas cinemáticas, así como los conceptos físicos implícitos en la interpretación de dichas gráficas.

Por otra parte, Ortega (2016), investigó la influencia del software Modellus para enseñar el tema de dinámica de traslación en estudiantes de bachillerato durante el periodo 2015-2016, Chimborazo, Ecuador*.* La investigación fue de tipo correlacional, de diseño cuasiexperimental, hipotético deductivo, con la técnica de la observación y encuesta. La población de 52 estudiantes, muestreo no probabilístico de tipo intencional, se seleccionaron a los 18 estudiantes de primer año. Concluyó que el programa Modellus mejoró de manera relevante el aprendizaje de la dinámica de traslación ya que tuvieron la oportunidad de utilizar la tecnología a través de la enseñanza virtual en las prácticas de laboratorio de Física, lo cual fue muy dinámico y motivador en su aprendizaje.

También Souza (2014), utilizó el software educativo modellus para un aprendizaje colaborativo y lograr un aprendizaje significativo. Su trabajo fue de enfoque cualitativo, con pretest y postest, con 16 clases, con un total de 32 horas. De los resultados obtenidos concluyó que se puede mejorar el aprendizaje y la motivación de los estudiantes para resolver problemas, así como las ganas de adquirir conocimientos, mediante la integración del software modellus en el diseño de la enseñanza-aprendizaje.

Para entender los conceptos de cinemática y sus tipos de movimiento, Khotimah y Shoufika (2018) utilizaron un aplicativo para celulares con sistema Android para explorar el movimiento en dos dimensiones. Conocer los conceptos básicos permitirá examinar una amplia variedad de movimientos, así como analizar con mayor detalle la naturaleza vectorial de la ubicación, la velocidad y la aceleración. Un trabajo similar hicieron Anderson y Wall (2016), que utilizaron el software Kinecting Physics para explorar la comprensión de los estudiantes acerca de los conceptos de desplazamiento, velocidad y la aceleración en comparación con los estudiantes que realizaron una investigación más tradicional de los mismos conceptos. En cinemática, los gráficos que describen el movimiento de una partícula son importante. Los estudiantes tienen ciertas dificultades para entenderlos. Así por ejemplo Antwi, Savelsbergh y Eijkelhof (2018) utilizaron los laboratorios basados en microcomputadoras (MBL) y otros simuladores para practicar y describir las formas de los gráficos cinemáticos. Demostraron que las simulaciones y las muestras de gráficos cuando se usan de manera interactiva pueden mejorar el aprendizaje de dichos gráficos cinemáticos. Por otra parte, Ayop y Ayop (2019) analizaron la comprensión de los estudiantes en cinemática: evaluaciones, dificultades conceptuales y estrategias de enseñanza. Bollen, De Cock, Zuza, Guisasola y Kampen (2016) estudiaron cómo los estudiantes analizan los gráficos cinemáticos de los movimientos y llegan a respuestas razonables según sus conocimientos previos. Verificaron que una comprensión cualitativa de la cinemática es una condición importante pero no suficiente para que los estudiantes determinen un valor correcto para la velocidad. En forma similar Mešić, Dervić, Gazibegović-Busuladžić, Salibašić, y Erceg (2015) utilizaron las simulaciones para el estudio de la cinemática unidimensional. Los resultados del ANCOVA mostraron que los estudiantes que aprendieron de simulaciones o de secuencias impresas de marcos de simulación superaron significativamente a sus compañeros que habían aprendido cinemática unidimensional a partir de diagramas estáticos convencionales. También Manurung y Satria (2016) determinaron la efectividad del aprendizaje cinemático basado en los medios de hipertexto y la capacidad de pensamiento formal para mejorar la comprensión conceptual. Los resultados muestran que el aprendizaje mejora significativamente mediante el uso del aprendizaje cinemático basado en los medios de hipertexto. Los estudiantes pueden realizar mediciones y observaciones a través del fenómeno en estudio. Así también, Lusiyana (2019) en su estudio sobre los problemas de integrar las habilidades de representación múltiple en el aprendizaje de la física, concluyó que la comprensión del concepto será más óptima si el enfoque en el aprendizaje se presenta de forma interactiva e interesante, como se puede hacer si se usan las TIC en el aprendizaje.

En cuanto a las investigaciones nacionales, Flores (2017) investigó en el uso de las TICs como estrategias de aprendizaje de la cinemática en estudiantes de quinto de secundaria, Ucayali, 2017. La investigación fue de enfoque cuantitativo, diseño preexperimental con un solo grupo. De su investigación, concluyó que el uso de las TICs genera impacto positivo en los alumnos ya que aumentó la motivación, fortaleció el trabajo colaborativo, mejoró el auto aprendizaje e incrementó el nivel de desempeño. La comparación de la prueba de entrada y proceso mostraron resultados alentadores y satisfactorios.

También, Mas (2017) utilizó el software geogebra para el área de matemática*.* Su investigación fue de enfoque cuantitativo, aplicada, diseño cuasiexperimental, muestra de 38 estudiantes, grupo control y grupo experimental. De sus resultados obtenidos concluyó que el software geogebra si influyó en el aprendizaje de la matemática.

También, Azuero (2015) aplicó y estudió los efectos del software modellus en la resolución de problemas de física I en estudiantes universitarios del primer ciclo. Su investigación fue de enfoque cuantitativo, aplicada, diseño cuasiexperimental de corte transversal, una muestra de 24 estudiantes, grupo control y grupo experimental, pre prueba y post prueba a ambos grupos. Concluyó que los estudiantes que siguieron su aprendizaje con el software mejoraron en forma notable la resolución de problemas.

Pumacallahui (2015) utilizó softwares educativos como estrategias de enseñanza aprendizaje de la geometría para estudiantes de nivel secundario en Madre de Dios. Su investigación fue de diseño cuasiexperimental, con grupo control y grupo experimental que luego comparó mediante la prueba de hipótesis. Concluyó que el programa utilizado ayuda en el proceso de aprendizaje de la geometría, ya que el grupo experimental obtuvo una nota promedio de 13,48 en comparación con el grupo control que obtuvo un promedio de 11,03.

Por otra parte, Marzano (2014), utilizó el SAMI, que son aplicaciones multimedia interactivo, para mejorar el aprendizaje de la física de estudiantes universitarios. Su investigación fue de diseño cuasiexperimental, grupo control y experimental, con pretest y postest. Aplicó el SAMI a los dos grupos y se basó en la taxonomía de Bloom, para elegir indicadores de metas de aprendizaje. Observó que los indicadores de metas se relacionaron estadísticamente con los valores obtenidos de actitud hacia el SAMI, concluyendo que el SAMI es ideal y aplicable ya que incrementa de manera significativa el proceso de aprendizaje y mejora los niveles de atención en sus niveles conceptuales de conocimiento y comprensión.

En cuanto a las teorías relacionadas al tema de la variable aprendizaje, podemos citar a Saéz (2018), que considera que aprender es un proceso de entender, captar y asimilar la información con un cambio posterior en el comportamiento, siendo este cambio producto de la experiencia o la práctica. Recalca, además, que la experiencia es una parte muy importante en el aprendizaje. Para Pulgar (2005) el aprendizaje es la obtención de conocimiento teórico, así como de corte práctico sobre el ambiente en la que se desempeña. El aprendizaje no es de modo aislado, sino que se obtiene de la relación con otras personas y de su interrelación con el ámbito de su desenvolvimiento.

El aprendizaje tiene que ser significativo tal como lo manifiesta Ausubel, Novak y Hanesian (1983) y ese aprendizaje significativo dependerá de la estructura cognitiva previa del alumno, de manera que, si los nuevos conocimientos se relacionan no de manera arbitraria sino con lo que el alumno ya sabe, se podrán fijar, ampliar o generar nuevos conocimientos y de esta manera el aprendizaje será más relevante para el alumno y no mecanizado.

En cuanto a las teorías relacionadas a la cinemática, podemos mencionar a Tipler y Mosca (2005), Giancoli (2008), Serway (2016) y Young y Freedman (2016), que lo definieron como parte de la mecánica clásica que estudia todo objeto que se mueve, pero sin considerar las causas que lo origina. El movimiento representa la variación de la ubicación de un cuerpo con relación a un observador previamente elegido. El movimiento puede ser en una, dos y tres dimensiones y para describirlo se utiliza elementos como: observador o sistema de referencia, la posición, que es una magnitud vectorial que se mide en unidades de longitud y la trayectoria que viene a ser el segmento que une todas las posiciones barridas por el objeto. La distancia es una cantidad escalar y es igual a la longitud de la trayectoria. El desplazamiento es una cantidad vectorial que tiene unidades de longitud y se obtiene como una resta vectorial de la posición final menos la posición inicial. La velocidad media es una magnitud vectorial definido como la razón del desplazamiento al tiempo empleado desde que empezó el movimiento. La velocidad instantánea es el límite de la velocidad media para intervalos de tiempo próximos a cero. Los conceptos de velocidad y rapidez tienen diferentes significados, así la rapidez es una magnitud escalar mientras que la velocidad es una magnitud vectorial.

El aprendizaje de la cinemática consiste en comprender todos los conceptos, así como los procedimientos empleados para la descripción de los fenómenos en movimientos. El aprendizaje de la cinemática será significativo, cuando el alumno entienda que las relaciones matemáticas no son fórmulas que debe memorizar y luego ver cuál de ellas utilizar en un problema determinado, sino que debe ser consecuencia de un razonamiento lógico. Comprenda qué magnitudes físicas se utilizan para describir el movimiento, y en qué situaciones se utilizan. El estudiante ha aprendido cinemática cuando pueda, aplicarlo en un contexto real, cuando pueda explicar los fenómenos en movimiento. Pero, no solamente aspectos teóricos sino también prácticos, (Pulgar, 2005).

En cuanto a las dimensiones del aprendizaje consideramos dos: el aprendizaje conceptual, relacionado con la comprensión de las leyes y conceptos que el alumno debe conocer muy bien y el conocimiento procedimental relacionado con los procedimientos que el alumno debe seguir para obtener la solución de un ejercicio. Estos aprendizajes se transforman en conocimiento útiles si se vinculan con los saberes previos que tenga el estudiante. Con relación al aprendizaje conceptual, Saavedra (2004), piensa que se da cuando los estudiantes entienden, atribuyen significado y le dan sentido a la información que obtienen en formas de sucesos, acontecimientos y datos que describe la realidad física y social. Estos conocimientos teóricos están formados por la unión de principios y conceptos, que nos permiten explicar la realidad, a partir del reconocimiento de ciertas propiedades. Por otra parte, De la Mora (2004), considera que este tipo de aprendizaje es de tipo racional ya que se realiza mediante la actividad mental y por los cuales se asimila un hecho, principio o ley. Mientras que Diaz (2002) afirmó que este tipo de conocimiento se cimenta a partir de aprendizajes de conceptos, principios y que no se deben de aprender en forma literal sino entendiendo su significado más elemental.

Los conceptos son un conjunto de ideas que se enlazan y que mantienen un significado lógico. Su conocimiento cabal nos permite explicar determinados y fenómenos de la realidad observable. El estudiante tendrá un aprendizaje conceptual significativo cuando pueda explicar de manera coherente algún fenómeno, empleando para ello, los principios y conceptos que los describa y no restringirse a la memorización de hechos. Aspira a entenderlos, uniendo el conocimiento que posee con el contenido nuevo. Por esta razón el docente debe plantear contenidos que tengan un gran significado y que favorezca a explicar la estructura coherente en los conceptos abordados, en pocas palabras, debe incentivar al estudiante a saber pensar.

En cuanto a la dimensión del aprendizaje procedimental, Saavedra (2003) sopesa que se refiere a saber hacer, que implica que cómo se ejecuta la información adquirida para saber qué hacer y cuándo. Esto implica graduar el desarrollo del aprendizaje para emplearlo en

situaciones reales y encontrar la lógica en los procedimientos seguidos. Para Quezada (2004), este aprendizaje consiste en proporcionar a los educandos la capacidad de saber hacer y de saber actuar. El procedimiento es la habilidad que todo alumno debe adquirir para que luego construya, actúe y aplique de manera práctica dichos conocimientos. Estos procedimientos adquiridos están relacionados a los alumnos y no son los procedimientos de enseñanza que utiliza el profesor; es decir, no es una determinada metodología. Se puede hacer diversos ejercicios, actividades variadas y sin embargo no se trabaja en procedimientos. De igual forma piensa Diaz (2002) al afirmar que el estudiante aprende contenidos procedimentales cuando aplica estrategias, ejecuta procedimientos, técnicas, habilidades, destrezas y métodos para llegar a la solución de un problema o ejercicio; es decir, es un aprendizaje más práctico porque debe aprender varias operaciones.

En cuanto al aprendizaje conceptual de la cinemática está relacionado con todos los conceptos básicos que describen el movimiento de la partícula. Identificar las características del movimiento de los cuerpos en una y dos dimensiones. Debe reconocer, con base a sus características, las diferencias entre cada tipo de movimiento. Debe entender claramente y sin ningún tipo de ambigüedad los conceptos de velocidad, aceleración, caída libre, movimiento compuesto, (Pérez, 2016).

En cuanto el aprendizaje procedimental de la cinemática, deben de emplear y manipular magnitudes para explicar el movimiento de un cuerpo como: la aceleración media, que es la razón de la velocidad media al tiempo transcurrido, la aceleración instantánea, que es el límite de la aceleración media cuando el tiempo transcurrido tiende a cero, entendiendo, además, que la velocidad y la aceleración son magnitudes vectoriales, pero que no indican la misma cosa. Debe de entender las relaciones matemáticas que describen los movimientos, de los objetos, como el movimiento rectilíneo de acuerdo a su velocidad: Movimiento Rectilíneo Uniforme (M.R.U) con velocidad constante, es decir no hay aceleración y cuya ecuación de posición está dado por  $x = x_0 + v(t - t_0)$ , donde v es su velocidad, xo es su posición inicial y x su posición en cualquier instante de tiempo t; y el Movimiento Rectilíneo Uniformemente Variado (M.R.U.V) con aceleración constante a, con ecuación de posición que está dado por  $x = x_0 + v_0(t - t_0) \pm 0.5a(t - t_0)^2$  y la velocidad como función del tiempo es  $v = v_o \pm a(t - t_o)$  mientras que la velocidad en función de la posición esta dado por la ecuación  $v^2 = v_0^2 \pm 2a(x - x_0)$ . Debe aprender, que el movimiento de caída libre que se realiza cerca de la superficie terrestre es con aceleración constante igual a  $9.8 \text{ m/s}^2$  y además debe tener claro que las ecuaciones que gobiernan este movimiento es igual que el de MRUV donde solo se cambia la aceleración "a" por la aceleración de la gravedad "g", donde la posición se representa por la letra "y". Y, por último, que el movimiento en dos direcciones se tiene el movimiento compuesto o movimiento de proyectiles, y en este tipo de movimiento, una componente es con rapidez constante (eje horizontal) y debe emplear las ecuaciones del MRU y la otra es con aceleración constante (eje vertical) y debe emplear las ecuaciones de caída libre, (Pérez, 2016).

Todo programa computacional se le denominará software educativo, cuando fue creado exclusivamente para mejorar el desarrollo de la enseñanza-aprendizaje. García-Peñalvo, Moreno y Sánchez-Gómez (2018), sostuvieron, que son sistemas altamente interactivos y que tienen un alto impacto en el aprendizaje. O como lo sostiene Marquès (1995) que afirma que son los programas que se crean con fines estrictamente educativos descartando así los otros softwares que se utilizan a nivel empresarial que se pueden aplicar con un fin educativo, pero no fueron creados en forma específica para tal objetivo. Marquès (1996) planteó que los softwares educativos tienen sus características particulares como son, (a) facilidad de uso, (b) motivador, (c) adaptables, (d) dirigido a los alumnos y (e) evaluadora. Su uso debe de motivar e incentivar a los alumnos en el proceso del aprendizaje. Por lo tanto, cualquier programa computacional que no tenga esas características no recibirá el título de software educativo. Cualquier software empresarial no encaja dentro de esas características y por lo tanto no se les puede denominar software educativo. Los softwares educativos utilizados en la enseñanza de materias como lo física, está ganando popularidad, tal como lo planteo Daineko, Ipalakova, Tsoy, Bolaov, Yelgondi y Shaipiten (2018) que afirmaron que las nuevas tecnologías en educación, como en cualquier esfera de nuestra vida, tienen un efecto significativo en los procesos centrales como la interacción de alumnos y docentes en la transmisión del conocimiento.

La clasificación de los softwares educativos es estudiada por Marquès (1996), y los clasificó como (a) programas tutoriales, los cuales controlan la actividad de los estudiantes en todo momento; sirve para su autoaprendizaje, (b) los programas no directivos, donde la computadora desempeña la función de un laboratorio virtual que está a disposición de los estudiantes para potenciar su aprendizaje mediante la investigación, siguen un modelo pedagógico cognitivo. Por otra parte, Galvis (1996), los clasificó como (a) programas lineales, donde la información se presenta en forma secuenciada, es decir, la computadora junto con el programa cumple el rol de profesor que ejercita a los estudiantes, siendo su mayor inconveniente la monotonía, (b) programas ramificados, donde el avance del aprendizaje dependerá de la respuesta que den los estudiantes, sigue un patrón conductista, (c) programas tutoriales, donde los alumnos tienen una gran cantidad de opciones para encontrar la respuesta a un problema planteado en el programa, sigue un patrón cognitivista, (d) sistemas tutoriales expertos, basados en el uso de la inteligencia artificial ya que se asemeja mucho a una interacción alumno-profesor que son guiados paso a paso, analizando la forma como aprenden, así como los desaciertos en que incurren y luego le aclaran las dudas con una solución del problema planteado.

Dentro de los softwares educativos, tenemos los llamados simuladores. Estos programas como lo menciona Marquès (1996) tienen un entorno muy amigable y dinámico. Presentan muchas animaciones con opciones gráficas. Los alumnos tienen el control para explorar, manipular, modificar y tomar decisiones, logrando así aprendizajes inductivo o deductivo. Pueden simular fenómenos peligrosos o muy costosos como por ejemplo una central de radiación. Pueden ser utilizados como demostración para agilizar la transferencia y recepción de la información en los estudiantes. Inclusive, pueden realizar un reforzamiento mediante la interacción con el programa. El educando puede conjeturar la ocurrencia de algún fenómeno al modificar el valor de ciertos parámetros. En este sentido, el software Modellus cumple la función de simulador cuando se le programa de manera conveniente.

Las funciones y los requerimientos del software, dependerá del tema a tratar de cada curso, así como del uso que le dará el docente. El docente tiene muchas opciones de software a seleccionar para lograr el aprendizaje significativo. Puede elegir un programa tutorial para que el alumno aprenda por indagación o puede elegir un programa que sea más evaluativo, etc. Para, Marquès (1996) y Barboza (2005), las principales funcionalidades que debe cumplir todo software educativo son: (a) Informativa, presenta información secuenciada , (b) Instructiva, debido a que regulan, promueven el aprendizaje, (c) Motivadora, incluyen elementos que captan la atención, (d) evaluadora , (e) investigadora, pueden modificar parámetros, (f) lúdica, (g) innovadora, proporciona diversas formas para su uso.

En la actualidad, debido el avance tecnológico que está muy desarrollado, los TICs, así como los softwares educativos son utilizados por los docentes para impartir sus clases. Los docentes exhiben variados estilos y/o procedimientos determinado de manera empírica producto de la práctica pedagógica donde aplican teorías referidas a la planificación, evaluación, uso y selección, relacionadas con el empleo de software educativo en las actividades docentes. Así, por ejemplo, Galvis (1996), Cataldi (2000) y Portilla (2012) recomendaron que la selección de software educativo se hace atendiendo al contenido, al diseño instruccional, los elementos de funcionalidad, la actividad de empleo de software educativo en el aula y la calidad y evaluación del mismo entre otros aspectos relacionados con los enfoques didácticos y estrategias de enseñanza, aprendizaje y conocimientos.

La implementación de tecnologías informáticas modernas (por ejemplo, animación, objetos dinámicos, visualización de los fenómenos físicos estudiados) mejorará la percepción del material por parte de los estudiantes y les ayudará a comprenderlo, (Daineko, Dmitriyev y Ipakalova 2017). Teniendo en cuenta estas problemáticas, es muy esencial enseñar a los estudiantes sobre métodos computacionales, conocimientos de modelado y experiencia de simulación para alentarlos a crear soluciones más sólidas y prácticas a los problemas del mundo real que enfrentarán en sus futuras carreras, (Magana y Silva, 2017; Yetilmezsoy y Mungan, 2018). La enseñanza con simulaciones tiene muchas ventajas tal como lo menciona Yetilmezsoy y Mungan (2018), Timberlakey y Hasbun (2008), consideraron que la mecánica clásica es particularmente apropiada para este propósito, porque uno de los objetivos principales de ese curso es simular el movimiento de los sistemas físicos, lo que es muy útil gracias a las visualizaciones que ayudan a construir la intuición de los estudiantes sobre los comportamientos esperados. Por otra parte, las simulaciones o herramientas computacionales ayudan a mejorar la comprensión conceptual de la física, tal como lo realizaron Taub, Armoni, Bagno y Ben-Ari (2015), analizaron diferentes temas de física como movimiento de proyectiles (cinemática), dinámica y óptica. De su análisis los autores indican que cada uno de los dominios implementados contribuyó al surgimiento de los procesos de integración del conocimiento y promovió la comprensión conceptual de la física de los estudiantes.

El software Modellus se utiliza en muchas áreas de la enseñanza, pero su uso se ha extendido más a la física, matemática y en menor grado a la química. Además, su lenguaje algorítmico no es nada complicada, más bien es sencillo y para su uso y programación se necesitan conocimientos mínimos de lenguaje de computación. El docente puede diseñar una sesión de clase rápidamente ya que en el panel de control se escriben las ecuaciones tal como están en los libros de física y en especial de la cinemática. Los creadores Veit y Teodoro (2002), indicaron que permite diseñar sesiones de clase para trabajarlo en grupo, así como para realizar análisis, debates en clases, mediante conjeturas y las ideas dominantes en cada sesión, esto en contraposición a la clase tradicional empleado por el profesor. También, apoya al alumno para interiorizar el conocimiento simbólico de las diversas ecuaciones matemáticas que se presentan al abordar algún tema, es decir, es una herramienta cognitiva.

El panel de modelamiento de Modellus, permite al usuario hacer y rehacer diversos modelamientos. Esto es similar en todos los programas de computación. Se puede hacer variaciones pertinentes y ello hacer una exploración de las diversas situaciones que se pueden presentar. Está claro que la internalización de esos modelos por parte de los estudiantes no se consigue solo observando las ecuaciones que el profesor presente en la pizarra o se encuentre en los libros. El software Modellus es una herramienta para el diseño de clases interactivas en donde el alumno, si es guiado de manera adecuada por el profesor, puede construir sus propios conocimientos. Según Veit y Teodoro (2002), el software Modellus nos permite construir y analizar los modelos, robustecer el pensamiento visual a través de ecuaciones y trabajo individual donde predominen la discusión y conjetura. Su uso como herramienta complementaria para la enseñanza de la física es ayudar a desarrollar las competencias y habilidades de los estudiantes.

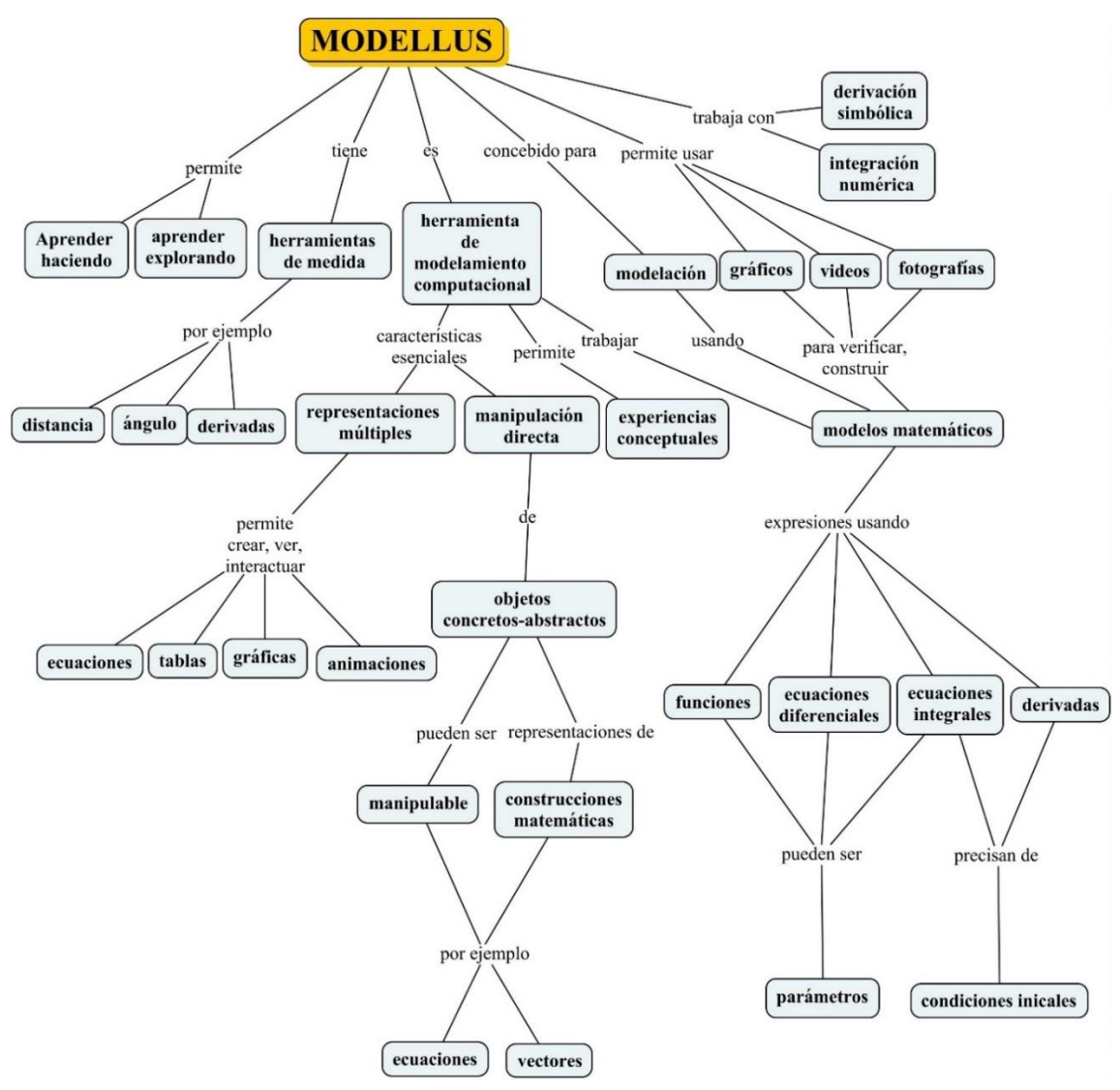

*Figura 1*. Funcionalidades y características del programa Modellus, Veit y Teodoro (2002)

Todos los softwares educativos deben tener como principal característica su sencillez para desarrollar simulaciones estimuladoras, así como tener un entorno amigable. El software Modellus tiene estas dos principales características, de esta manera el docente no tendrá muchos inconvenientes para bosquejar una simulación de acorde a las necesidades del curso y del estudiante. Una vez creado la simulación mediante el modelamiento adecuado, el alumno puede practicar con el programa, planteándose preguntas y buscando la solución al problema de manera heurística, mediante prueba y error, es decir variando los valores de los parámetros y observando qué ocurre. De esta manera el alumno puede hacer conjeturas sobre su respuesta. El alumno construirá su propio conocimiento, no tendrá límite para la amplia gama de posibilidades en que puede experimentar, (Marquès,1996). Tendrá un laboratorio virtual o también se le puede denominar "programas simuladores", (Galvis, 1996).

En cuanto a la justificación de nuestra investigación responde a una descripción detallada de las razones que validan la realización de nuestro estudio. En este aspecto Hernández, Fernández y Baptista (2014), afirmaron que toda investigación que se realice se elabora con un propósito bien definido y por lo tanto tiene que ser significativo de manera que justifique su ejecución.

En la justificación epistemológica, se busca describir cómo los estudiantes adquieren el conocimiento a partir del modelo constructivista, básicamente el aprendizaje significativo que plantea Ausubel, es decir, con el uso de medios tecnológicos se quiere corroborar si realmente se pueden alcanzar aprendizajes significativos.

En cuanto a la justificación teórica, mencionamos la forma cómo aprende un estudiante. Esta forma de aprendizaje de los estudiantes no tiene un patrón definido y siempre despierta el interés de los docentes investigadores que buscan medios efectivos para un aprendizaje significativo. Es así, que debido al entorno digital en la cual se desenvuelven los estudiantes, la utilización de programas educativos puede ayudar al docente en su labor educativa. Por tal motivo, en la presente investigación se quiere inspeccionar el aprendizaje que propone la teoría constructivista, donde el aprendizaje sea por descubrimiento. De los resultados que se consigan puede rebatir o ratificar el modelo teórico tomado como referencia.

Para la justificación práctica, se quiere contribuir con métodos de enseñanza utilizando los TICs, para los estudiantes de educación superior, para que el aprendizaje de la física sea más provechosa, eficiente y lo más estimulante posible. Se propone el uso de estrategias de aprendizaje, mediante el uso de los simuladores, que puedan ayudar a enriquecer el nivel de comprensión de conceptos, así como favorecer a adquirir habilidades procedimentales al abordar el tema de la cinemática. También contribuir a la utilización de herramientas tecnológicas en la enseñanza, pero, con reducción de costos, ya que el software Modellus es gratuito.

Por otra parte, en la justificación metodológica, el trabajo de investigación es de tipo cuantitativo, diseño cuasiexperimental, con dos grupos, uno experimental y otro de control con pretest y postest. Nuestra variable independiente es el software educativo modellus y nuestra variable dependiente es el aprendizaje de la cinemática. El recojo de datos es mediante un examen de conocimientos luego de aplicado el software. Se quiere ratificar a partir de los resultados que obtengamos, si dicho programa educativo se pueda adaptar a la enseñanza de la cinemática.

La enseñanza actual sigue el método tradicional, donde el docente expone su clase magistral de forma expositiva, utilizando la pizarra y el plumón como únicos medios, donde los alumnos escuchan las clases de manera pasiva con una mínima participación. Ante esta situación, los alumnos mostraran tedio, apatía, desinterés hacia la materia en estudio y debido a ello no se puede esperar un aprendizaje significativo. En estos tiempos actuales se requiere más dinamismo en la enseñanza, tanto del docente innovando métodos de enseñanza como los alumnos participando activamente logrando su propio aprendizaje. De esta manera, la física y en especial la cinemática, no se puede aprender si el alumno no experimenta ya que la física es básicamente experimental y para su mejor comprensión, el profesor podría hacer pequeños experimentos demostrativos o mejor, los alumnos pueden trabajar con simulaciones sino pueden contar con laboratorios. Actualmente, en el campo de la educación se disponen de herramientas tecnológicas que faciliten el proceso de aprendizaje, se cuenta con diversas técnicas para transmitir la enseñanza: medios virtuales, la internet, programas educativos como Modellus, Geogebra, EJS, Interactive physics, etc. Estos programas educativos se perfeccionan y se adaptan según la necesidad del docente, así como del alumno. En el presente trabajo de investigación se utilizó el software Modellus, como medio para facilitar la comprensión de la cinemática. Es un software bastante sencillo cuyo entorno es amigable, que se puede utilizar en diferentes campos de la física, matemática y la química.

Como problema general planteamos: ¿Cómo la aplicación del programa educativo modellus contribuye en el logro del aprendizaje de la Cinemática de los estudiantes de un instituto privado Lima, 2020? Los problemas secundarios son: ¿Cómo la aplicación del programa educativo Modellus contribuye en las dimensiones (aprendizaje conceptual y aprendizaje procedimental) de la Cinemática de los estudiantes de un instituto privado Lima, 2020?

La hipótesis general de investigación es: La aplicación del programa educativo Modellus contribuye al logro del aprendizaje de la Cinemática de los estudiantes de un instituto privado de Lima, 2020. Sus respectivas hipótesis específicas son: La aplicación del programa educativo Modellus contribuye en las dimensiones (aprendizaje conceptual y aprendizaje procedimental) de la Cinemática de los estudiantes de un instituto privado Lima, 2020.

El objetivo general de la presente investigación es: Determinar cómo contribuye la aplicación del programa educativo Modellus en el aprendizaje de la Cinemática de los estudiantes de un instituto privado de Lima 2020. Sus respectivos objetivos específicos son: Determinar la contribución de la aplicación del programa educativo Modellus en las dimensiones (aprendizaje conceptual y aprendizaje procedimental) de la Cinemática de los estudiantes de un instituto privado de Lima, 2020.

#### **II. Método**

#### **2.1. Tipo y diseño de investigación**

El presente trabajo de investigación tiene como referencia el paradigma positivista, ya que, como lo sostiene Ricoy (2006) en el positivismo, predomina el análisis cuantitativo, la experimentación, la racionalidad y lo científico tecnológico. Este paradigma es adecuado para las investigaciones que planteen hipótesis, así como parámetros que luego se verificarán o refutaran utilizando la estadística.

El presente trabajo de investigación es de enfoque cuantitativo, porque se investigó la influencia de la variable independiente en otra variable dependiente, lo cual nos sirvió para recolectar datos que luego se analizarán utilizando medios estadísticos, así como la comprobación de las hipótesis planteadas. Hernández et al. (2014) señalaron que este enfoque es secuencial y probatorio, es decir, se inicia con un problema, se plantean objetivos y preguntas de investigación, se plantean hipótesis, se trabaja dentro de un marco teórico, se prioriza información relevante según el diseño elegido y finalmente, los resultados se obtienen a través de métodos y procesos estadísticos para llegar a las conclusiones.

La investigación que se ha realizado es de tipo aplicada debido a que se aplica un software educativo en las sesiones de clases con el propósito de que los estudiantes asimilen de forma efectiva el aprendizaje de la cinemática en sus dimensiones aprendizaje conceptual y procedimental. En la investigación de tipo aplicada se busca investigar problemas en las cuales se ejecuten programas o proyectos bajo marcos teóricos y las conclusiones que se obtengan será de utilidad y validez para la teoría científica (Baena,2014).

La investigación es de tipo explicativo, denominado también causal, ya que como lo manifiesta Carrasco (2006), responde a la pregunta ¿por qué?, es decir, por qué un fenómeno observado tiene ciertas características o por qué la variable que se estudia tiene ciertas particularidades. En este nivel, el investigador, está en la capacidad de conocer y dar a conocer las causas que han condicionado la naturaleza del fenómeno en estudio.

La presente investigación está de acuerdo al método de investigación hipotéticodeductivo, ya que, como lo manifiesta Bernal (2003), se empieza con unas proposiciones en forma de hipótesis y que luego se buscará rechazar o validar dichas hipótesis, sacando de ellas resultados que se contrastará con los fenómenos observados. El método hipotéticodeductivo es una metodología empleada en las ciencias naturales.

Como lo manifiesta Hernández et al. (2014), el diseño viene a ser el programa seguido por el investigador con el objetivo de recolectar información o datos que sean relevantes. Así, el presente trabajo de investigación corresponde a un diseño experimental de tipo cuasi experimental, porque se utilizó intencionalmente la variable independiente software educativo modellus (causa) en todas las sesiones de clase con la finalidad de comprobar si influye en la variable dependiente aprendizaje de la cinemática (efecto). En los diseños cuasi-experimentales, se trabajan con grupos ya formados, es decir, no se eligen al azar, sino que previamente se forman el grupo control y experimental. En este diseño, al inicio de la investigación se les evalúa con un pre test a ambos grupos, posteriormente solo el grupo experimental (G1) recibe tratamiento y el grupo control (G2) no recibe dicho tratamiento. Finalmente, a los dos grupos se les evalúa con el post test. Este tipo de diseño se puede representar de la siguiente manera (Hernández et al. 2014).

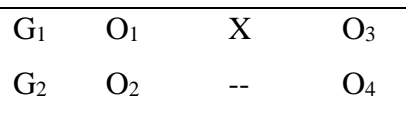

Dónde:

G1: Grupo experimental

G2: Grupo control

O<sup>1</sup> y O2: Pret-test

X: Se aplica un tratamiento al grupo experimental

--: No se aplica tratamiento al grupo control

O<sup>3</sup> y O4: Pos-test

El grupo experimental es el que recibe el estímulo mediante la aplicación de un programa educativo, mientras que el grupo control, conocido también como grupo testigo no se somete el estímulo, y siguen sus sesiones de aprendizaje de manera tradicional (Hernández et al. 2014).

#### **2.2. Operacionalización de variables**

Según Hernández et al. (2014), se denomina variable a la propiedad de un objeto que puede variar con el tiempo y cuya variación es posible medirlo u observarlo. Para Casimiro (2010), una variable es una peculiaridad de tipo cuantitativa o cualitativa de un suceso susceptibles a variar y por consiguiente puede asumir distintos valores.

En el presente trabajo de investigación se tiene dos variables de trabajo, una variable independiente que es el software educativo modellus y otra variable dependiente que es el aprendizaje de la cinemática. A la variable independiente también se le conoce como variable causal y es la variable que el investigador manipula de manera intencionada para ver su efecto en la variable dependiente.

#### **Variable independiente**: **Software educativo Modellus**

#### **Definición conceptual**

Como los sostiene Marquès (1995), los softwares educativos son los programas que se crean con fines estrictamente educativos y que tienen características bien definidas. Por otra parte, el software modellus, como lo manifiestan sus creadores Veit y Teodoro (2002), nos permite construir y analizar los modelos, robustecer el pensamiento visual a través de ecuaciones y trabajo individual donde predominen la discusión y conjetura. Su uso para la enseñanza de la física es ayudar a desarrollar las competencias y habilidades de los estudiantes. Tabla 1

Sesiones CONTENIDO ESTRATEGIAS METODOLOGÍA Tiempo (min) 01 MRU Trabajo guía de trabajo y con la simulación de MRU **Grupo experimental:**  Se utilizó estrategias motivacionales, cognitivas, procedimentales. Los alumnos aprenden los conceptos y buscan la solución a los problemas planteados. 60 02 MRU Trabajo guía de trabajo y con la simulación de MRU 60 03 MRUV Trabajo guía de trabajo y con la simulación de MRUV 60 04 MRUV Trabajo guía de trabajo y con la simulación de MRUV 60 05 Caída libre Trabajo guía de trabajo y con la simulación de caída libre **Grupo control:**  Se desarrolló las clases de manera tradicional con tiza y pizarra y de manera expositiva por parte del profesor 60 06 Caída libre Trabajo guía de trabajo y con la simulación de caída libre 60 07 Movimiento Parabólico Trabajo guía de trabajo y con la simulación de MRU 60 08 Movimiento Parabólico Trabajo guía de trabajo y con la simulación de MRU 60

#### *Matriz de organización de la variable independiente*

#### **Variable dependiente: aprendizaje de la cinemática**

#### **Definición conceptual**

En cuanto a las teorías relacionadas al tema de la variable aprendizaje, podemos citar a Saéz (2018), que considera que aprender es un proceso de entender, captar y asimilar la información con un cambio posterior en el comportamiento, siendo este cambio producto de la experiencia o la práctica. Recalca, además, que la experiencia es una parte muy importante en el aprendizaje. Por otra parte, el aprendizaje de la cinemática, Pérez (2016) está relacionado con todos los conceptos básicos que describen el movimiento, así como todas las relaciones matemáticas empleadas para describir dichos movimientos.

#### **Definición operacional**

Como lo señaló Hernández et al. (2014), al definir una variable en forma operacional estamos indicando todos los pasos y trámites que sigue el investigador para poder cuantificar dicha variable. De esta forma, la variable aprendizaje de la cinemática fue medido a través de una prueba objetiva conformada por 2 cuestionarios, con veinte ítems de alternativa múltiple cada una, cuyo valor fue: correcto 1 punto, incorrecto 0. El instrumento se administró para determinar los niveles de aprendizaje de la cinemática. Se utilizó un intervalo de notas para ubicar al estudiante según el nivel o rango de aprendizaje: deficiente, regularmente logrado y bien logrado. La variable dependiente aprendizaje de la cinemática se operacionalizó en función al enfoque cuantitativo, tipo, objetivos y al instrumento de medición para recolectar datos de la investigación.

#### Tabla 2

| Dimensiones   | Indicadores                                                                              | N° de ítems           | Escala                                      | Nivel y Rango                                                                     |
|---------------|------------------------------------------------------------------------------------------|-----------------------|---------------------------------------------|-----------------------------------------------------------------------------------|
| Conceptual    | Reconoce el MRU y los<br>conceptos asociados.                                            | 1,2,3,4,5             |                                             | Aprendizaje<br>deficiente:<br>$[0-10]$                                            |
|               | Reconoce el MRUV y<br>comprende los conceptos<br>asociados.                              | 6,7,8,9,10            | 1: Bien<br>respondido.<br>0: Mal respondido | Aprendizaje<br>regularmente<br>logrado:                                           |
|               | Reconoce movimiento de<br>caída libre y los conceptos<br>asociados.                      | 11, 12, 13, 14,<br>15 |                                             | $[11-15]$<br>Aprendizaje bien<br>logrado:                                         |
|               | Reconoce el movimiento<br>parabólico y los conceptos<br>asociados                        | 16, 17, 18, 19,<br>20 |                                             | $[16-20]$                                                                         |
|               | Resuelve problemas de<br>MRU empleando el<br>procedimiento correcto.                     | 1,2,3,4,5             |                                             | Aprendizaje                                                                       |
| Procedimental | Resuelve problemas de<br>MRUV empleando el<br>procedimiento correcto.                    | 6,7,8,9,10            | 1: Bien<br>respondido.                      | deficiente:<br>$[0-10]$<br>Aprendizaje<br>regularmente<br>logrado:<br>$[11 - 15]$ |
|               | Resuelve problemas de<br>caída libre empleando el<br>procedimiento correcto              | 11, 12, 13, 14,<br>15 | 0: Mal respondido                           |                                                                                   |
|               | Resuelve problemas de<br>movimiento parabólico<br>empleando el<br>procedimiento correcto | 16, 17, 18, 19,<br>20 |                                             | Aprendizaje bien<br>logrado:<br>$[16-20]$                                         |

*Operacionalización de la variable aprendizaje de la cinemática*

#### **2.3. Población, muestra y muestreo**

#### **Población**

La población como lo manifiesta Casimiro (2010) es un grupo finito o infinito de objetos o individuos que tienen propiedades similares, pero además deben situarse en determinado tiempo y espacio, como lo manifiesta Hernández, et al. (2014). La población de la investigación está conformada por todos estudiantes del instituto privado.

#### **Muestra**

Para Casimiro (2014) y Hernández, et al. (2014) la muestra viene a ser una pequeña porción que se toma de los elementos de una población o un subgrupo que se forma con los elementos de una población y que servirán para la recolección de datos. La muestra estuvo conformada por estudiantes del primer ciclo, de la especialidad de Mantenimiento de Maquinaria Pesada, con dos salones ya establecidos. Cada salón estuvo conformado de un grupo de 15 alumnos de ambos sexos y de características similares como, la edad con un promedio de 17 años, todos con misma experiencia previa, etc. En la tabla 3 se indica las secciones tomados como muestra.

#### Tabla 3

*La muestra con cantidad de alumnos del grupo control y experimental*

| Grupo de investigación | Sección | Número de estudiantes |
|------------------------|---------|-----------------------|
| Grupo Control          |         | 15                    |
| Grupo experimental     |         | 15                    |
| Total                  |         | 30                    |

#### **Muestreo**

En la presente investigación se utilizó el muestreo no probabilístico con grupo intactos o ya formados, esto significa, como lo manifiesta Hernández, et al. (2014), que la elección de los individuos que conforman la muestra no está sujeta a la probabilidad, sino que se relaciona con la naturaleza de la investigación. De esta manera, la muestra se seleccionó sin el uso de fórmulas o algún tipo de procedimientos, sino que se consideró dos grupos ya formados: grupo control, sección A con 15 estudiantes y grupo experimental, sección B con 15 estudiantes.

### **2.4. Técnicas e instrumentos de recolección de datos, validez y confiabilidad**

#### **Técnicas**

Según Arias (2012), se denomina técnicas de investigación, a los diversos procedimientos que emplea el investigador para recabar los datos que requiere. Estas técnicas empleadas para el recojo de datos tienen peculiaridades específicas para cada disciplina. Por otra parte, el instrumento, según Arias (2012), viene a ser cualquier recurso que el investigador utiliza para recoger y almacenar los datos, siendo dichos recursos en formato digital o físico. En el presente trabajo de investigación se empleó la técnica de la encuesta con su instrumento que fue la prueba de conocimiento para medir el aprendizaje conceptual y procedimental de la cinemática. El instrumento consta de 20 preguntas, con respuesta múltiple con reactivo dicotómico. La duración de la aplicación del instrumento fue de 60 minutos

#### **Instrumento**

#### **Ficha técnica: aprendizaje de la cinemática**

Nombre del instrumento: prueba de conocimientos sobre aprendizaje de la cinemática.

Autor: Mgtr. Julio Morales Chinchay (2019), Perú

Grupo de aplicación: Estudiantes del primer ciclo de estudios del instituto superior

Tiempo de aplicación: 60 minutos

Forma de administración: individual

Contenido:

Número de dimensiones: 2

Número de ítems por dimensión: 20

Número total de ítems: 40

Uso del recurso: actividades formativas

Escala: dicotómica

Niveles y rango:

Aprendizaje deficiente: 1-10

Aprendizaje regularmente logrado: 11-15

Aprendizaje bien logrado: 16-20

#### **Validez**

Según Hernández et al. (2014), cuando nos referimos a la validez de un instrumento es cuando ésta mide realmente la variable que el investigador está investigando. Y si se habla de validez de contenido, el instrumento debe: reflejar el dominio del tema, abarcar todo el tema con la cantidad de preguntas que lo integran y el grado de medición de la variable.

Para la validez de contenido del instrumento, se sometió al juicio de expertos, en total fueron 5 expertos: tres expertos profesionales en el área de física y dos expertos profesionales en metodología de investigación. A cada experto se le entregó una copia que contenía la matriz, así como los respectivos instrumentos. Después de la revisión y según las observaciones hechas se corrigieron algunas preguntas para luego proceder a la ejecución del mismo. Según el análisis realizado por el juicio de los 5 jueces, el instrumento posee pertinencia, relevancia y claridad y el veredicto es que es aplicable, (Anexo 4).

Para la validez de contenido, se utilizó el V de Aiken de la variable aprendizaje con sus dimensiones aprendizaje conceptual y aprendizaje procedimental, los resultados, indican que el IVC de los ítems como de las dimensiones y de la misma variable tuvo un valor de 1 y el p-valor de 0,000 por lo tanto el instrumento tiene validez y es aplicable, (Anexo 5).

También se utilizó la prueba binomial para validar el instrumento de tipo dicotómico. Esta distribución está relacionada con la distribución de Bernoulli que es una distribución de una variable aleatoria que puede asumir solo dos valores de cero y uno cuando se realiza un solo experimento. Así para para una muestra de tamaño n se tiene la probabilidad de obtener "x" números de éxitos y (n-x) números de fracasos (Hoel, 1976). Se elige esta prueba porque los datos son dicotómicos y se tiene un solo grupo de sujetos, Siegel (1980). El cálculo realizado nos da la probabilidad de ocurrencia de manera directa de manera que si es menor de 0,05 o 0,01 se asume que el ítem posee validez de contenido.

El resultado del análisis del coeficiente estadístico de prueba binomial con el software SPSS 25 del instrumento de aprendizaje de la cinemática en sus dos dimensiones conceptual y procedimental, se observa que el veredicto total de los 5 jueces resultó que todos los ítems evaluados en su respectiva dimensión de cada variable alcanzaron una significación exacta (bilateral) de 0,000**.** Por lo tanto, el instrumento sometido a la prueba binomial en el software SPSS 25 presenta validez de contenido y es aplicable, (Anexo 6).

Para la validez de constructo de la variable aprendizaje de la cinemática, se muestra el resultado para medir el aprendizaje conceptual por medio de sus 20 ítems distribuidos en 6 factores subyacentes, y se observa que presenta una varianza del 80,072%, es decir que el instrumento es ligeramente bueno ya que explica la variabilidad del aprendizaje conceptual de la cinemática en un 80,072% siendo el restante, 19,928% explicado por otros factores (características) no incluidos en el cuestionario. Así mismo, el primer factor explica el 38,709% de la variación del aprendizaje conceptual de la cinemática, el factor 2 explica el 12,207%, el factor 3 explica el 9,433%, el factor 4 explica el 8,610%, el factor 5 explica el 6,011%, y finalmente el factor 6 aporta con la explicación de la variación en un 5,103%, que en suma los 6 factores encontrados explican un total de 80,072% de la variabilidad del aprendizaje conceptual de la cinemática (Anexo 7).

En el mismo, también se muestra la matriz de componentes sobre el aprendizaje

conceptual de la cinemática, observa que los 20 ítems presentan problemas para el aprendizaje conceptual de la cinemática, esto puede ser a causa de: preguntas muy generales, preguntas que carecen de claridad, entre otros problemas. Para mejorar dichos ítems hay que revisar si presentan ciertas ambigüedades, no se entienden las preguntas, etc. (Anexo 7).

La medida de adecuación muestral de Kaiser-Meyer-Olkin permite comparar los coeficientes de correlación observados con la magnitud de los coeficientes de correlación parcial. El valor hallado de KMO = 0.5 indican que el análisis factorial puede ser aplicado. Por otro lado, la Prueba de esfericidad de Bartlett (Chi-cuadrado aproximado =  $0,000 \text{ g.l.} =$ 15, Sig. = 1,00) indica que los ítems se encuentran correlacionadas entre sí y son significativas, y por ende el modelo factorial es pertinente, (Anexo 7).

En forma similar, se muestra los resultados para medir la dimensión del aprendizaje procedimental por medio de sus 20 ítems distribuidos en 6 factores subyacentes, presenta una varianza del 81,257%, es decir que el cuestionario es ligeramente bueno ya que explica la variabilidad del aprendizaje procedimental de la cinemática en un 81,257% y siendo el restante 18,743% explicado por otros factores (características) no incluidos en el cuestionario. Así mismo, el primer factor explica el 36,016% de la variación, el factor 2 explica el 12,262%, el factor 3 explica el 11,097%, el factor 4 explica el 8,028%, el factor 5 explica el 7,541%, y finalmente el factor 6 aporta con la explicación de la variación en un 6,312%, que en suma los 6 factores encontrados explican un total de 81,257% de la variación del aprendizaje procedimental de la cinemática, (Anexo 7).

En el mismo se muestra la matriz de componentes sobre el aprendizaje procedimental de la cinemática, se observa que los 20 ítems presentan problemas para el aprendizaje procedimental de la cinemática, esto puede ser a causa de: preguntas muy generales, preguntas que carecen de claridad, entre otros problemas. Para mejorar los ítems se debe revisar si los problemas presentan ciertas ambigüedades, no se entienden los problemas, problema de redacción, etc. (Anexo 7).

La medida de adecuación muestral de Kaiser-Meyer-Olkin permite comparar los coeficientes de correlación observados con la magnitud de los coeficientes de correlación parcial. El valor hallado de KMO = 0.5 indican que el análisis factorial puede ser aplicado. Por otro lado, la prueba de esfericidad de Bartlett (Chi-cuadrado aproximado =  $0.000$  g.l. = 15, Sig. = 1,00) indica que los ítems se encuentran correlacionadas entre sí y son significativas, y por ende el modelo factorial es pertinente, (Anexo 7).

Para la confiabilidad, según Hernández et al. (2014), se aplica a un instrumento de

medición, cuando al aplicarlo en reiteradas veces a un sujeto o grupo de sujetos se obtendrá los mismos resultados. Por otro lado, como lo señala Ruiz (2002), la confiabilidad también se le puede cuantificar, siendo su valor entre 0 y 1. El valor 0 significa confiabilidad nula y el valor de 1 significa una total confiabilidad.

Para medir la confiabilidad del instrumento, se realizó una prueba piloto con alumnos del instituto de similares características de nuestra muestra y a partir de los resultados obtenidos de dicha prueba y luego de un análisis estadístico se harán las correcciones necesarias. La prueba piloto es un procedimiento importante que nos permite obtener información relevante, así como datos para determinar si un instrumento es confiable.

Para medir la confiabilidad del instrumento se utilizó el coeficiente de Kuder y Richardson (KR20), ya que como lo señala Costa (1996), se emplea este coeficiente cuando los reactivos de la prueba tienen forma dicotómica. Según los resultados hallados mediante el uso de la hoja de cálculo Excel 2016, para el instrumento aprendizaje conceptual de la cinemática se obtuvo el valor de 0,911 y para el instrumento aprendizaje procedimental de la cinemática se obtuvo el valor de 0,901. Entonces como lo afirma Ruiz (2002) el instrumento tiene una confiabilidad muy alta y, por lo tanto, es confiable y aplicable, (Anexo 8).

#### **2.5. Procedimiento**

El presente trabajo se estudia cómo el uso de un programa educativo modellus pueda influir en los estudiantes para que su aprendizaje de la cinemática sea lo más significativo posible. Con este estudio se busca mejorar el proceso de enseñanza aprendizaje introduciendo herramientas tecnológicas acorde con los adelantos tecnológicos en el campo de la enseñanza.

#### **2.6. Método de análisis de datos**

El análisis de datos se procedió a partir de los datos obtenidos de la administración de los instrumentos de investigación de la variable dependiente tanto al grupo control como al grupo experimental en el pre-test y post-test. Con los datos obtenidos se realizará una prueba de normalidad, si estás siguen una distribución normal, entonces se realizará una prueba paramétrica t Student para muestras independientes. Para todos los análisis estadísticos se empleará el software SPSS versión 25.

#### **2.7. Aspectos éticos**

El presente estudio se ha realizado bajo la práctica de los principios éticos de la verdad, objetividad y legitimidad. Durante el proceso de la aplicación del instrumento, así como los datos de los estudiantes se mantuvieron en reserva, razón por la cual no aparecen los nombres de los estudiantes de igual manera los datos de los padres de familia que han sido reservados evitando su difusión. El investigador aplicó los instrumentos por ser conocedor del tema de investigación y su pertinente aplicación.

#### **III. Resultados**

#### **3.1. Estadísticos descriptivos**

#### Tabla 4

*Niveles en el aprendizaje de la cinemática del pretest y postest*

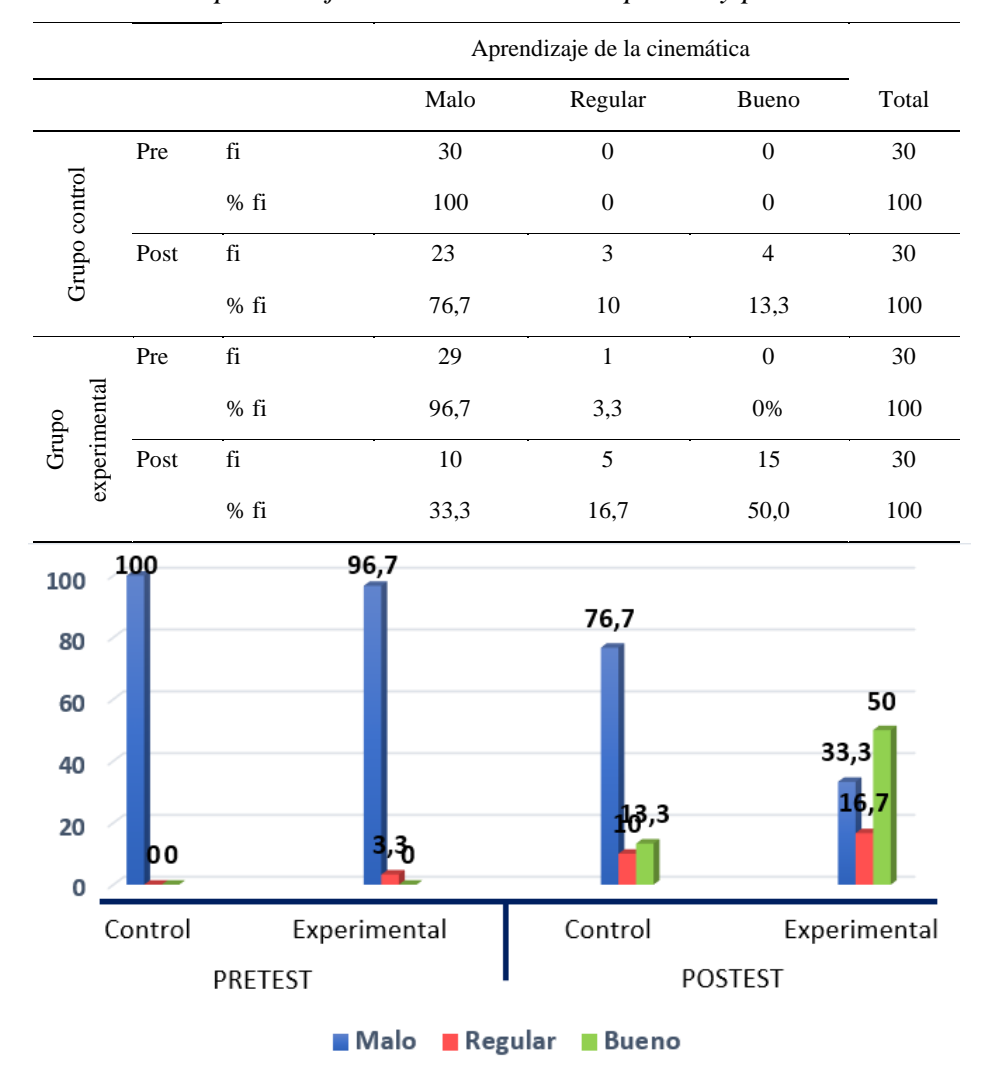

*Figura 2*. Niveles de aprendizaje de la cinemática del pretest y postest

En la tabla 4 muestran los resultados del pre test y post test del aprendizaje de la cinemática del grupo control y grupo experimental. Para el grupo control en pretest se observa que el 100% de alumnos se encuentran en un nivel malo de aprendizaje; luego del postest, el 10% de alumnos pasan a un nivel regular y solo el 13,3% del total de alumnos pasan a un nivel bueno. En el grupo experimental, en el pre test, el 96,7% se encontró en nivel malo, el 3,3% en nivel regular y ninguno en el nivel alto y luego del post test del grupo experimental, el 33,3% se encontró en nivel malo, el 16,7% en nivel regular y el 50% se encontró en nivel bueno. La figura 2 también nos muestra el resumen mediante diagrama de barras de la frecuencia en cada grupo en el pretest y postest donde se observa que existe cierta diferencia.
|                       |      |           | Aprendizaje conceptual |                |                  |       |
|-----------------------|------|-----------|------------------------|----------------|------------------|-------|
|                       |      |           | Malo                   | Regular        | Bueno            | Total |
|                       | Pre  | fi        | 15                     | $\overline{0}$ | $\overline{0}$   | 15    |
| Grupo control         |      | $%$ fi    | 100                    | $\overline{0}$ | $\overline{0}$   | 100   |
|                       | Post | fi        | 11                     | $\overline{4}$ | $\overline{0}$   | 15    |
|                       |      | $%$ fi    | 73,3                   | 26,7           | $\boldsymbol{0}$ | 100   |
|                       | Pre  | $\rm{fi}$ | 14                     | 1              | $\boldsymbol{0}$ | 15    |
| experimental<br>Grupo |      | $%$ fi    | 93,3                   | 6,7            | 0%               | 100   |
|                       | Post | $\rm{fi}$ | 5                      | 8              | $\overline{2}$   | 15    |
|                       |      | $%$ fi    | 33,3                   | 53,3           | 13,3             | 100   |

*Niveles en el aprendizaje conceptual del pretest y postest*

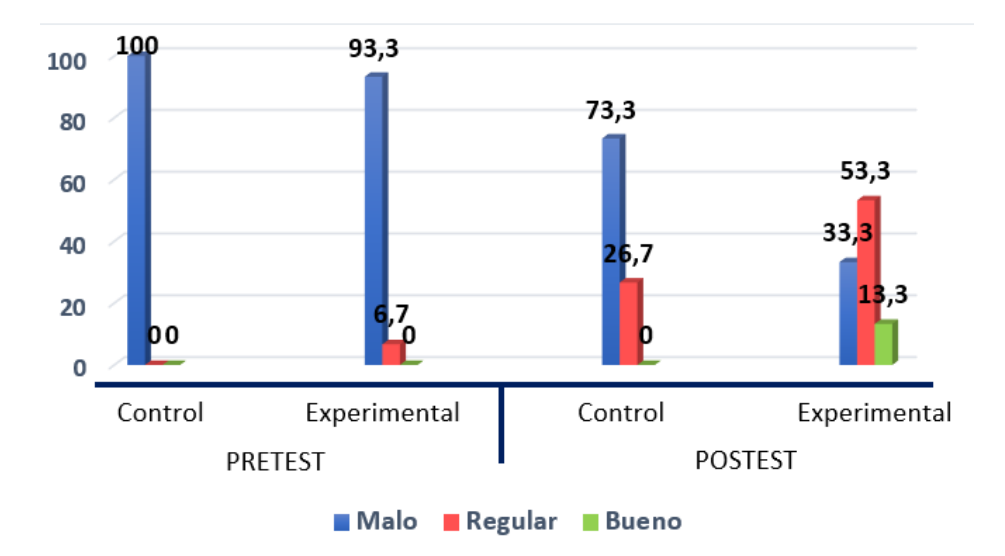

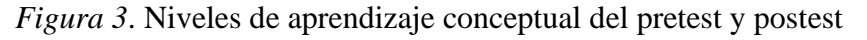

En la tabla 5 muestran los resultados del pre test y post test del aprendizaje conceptual del grupo control y grupo experimental. Para el grupo control en pretest se observa que el 100% de alumnos se encuentran en un nivel malo de aprendizaje; luego del postest, solo 26,7% de alumnos pasan a un nivel regular y no se observa ningún alumno en el nivel bueno. En el grupo experimental, en el pre test, el 93,3% se encontró en nivel malo, el 6,7% en nivel regular y ninguno en el nivel bueno y luego del post test del grupo experimental el 33,3% se encontró en nivel malo, el 53,3% en nivel regular y el 13,3% encontró nivel bueno. La figura 3 también nos muestra el resumen mediante diagrama de barras de la frecuencia en cada grupo en el pretest y postest del aprendizaje conceptual donde se observa que existe cierta diferencia.

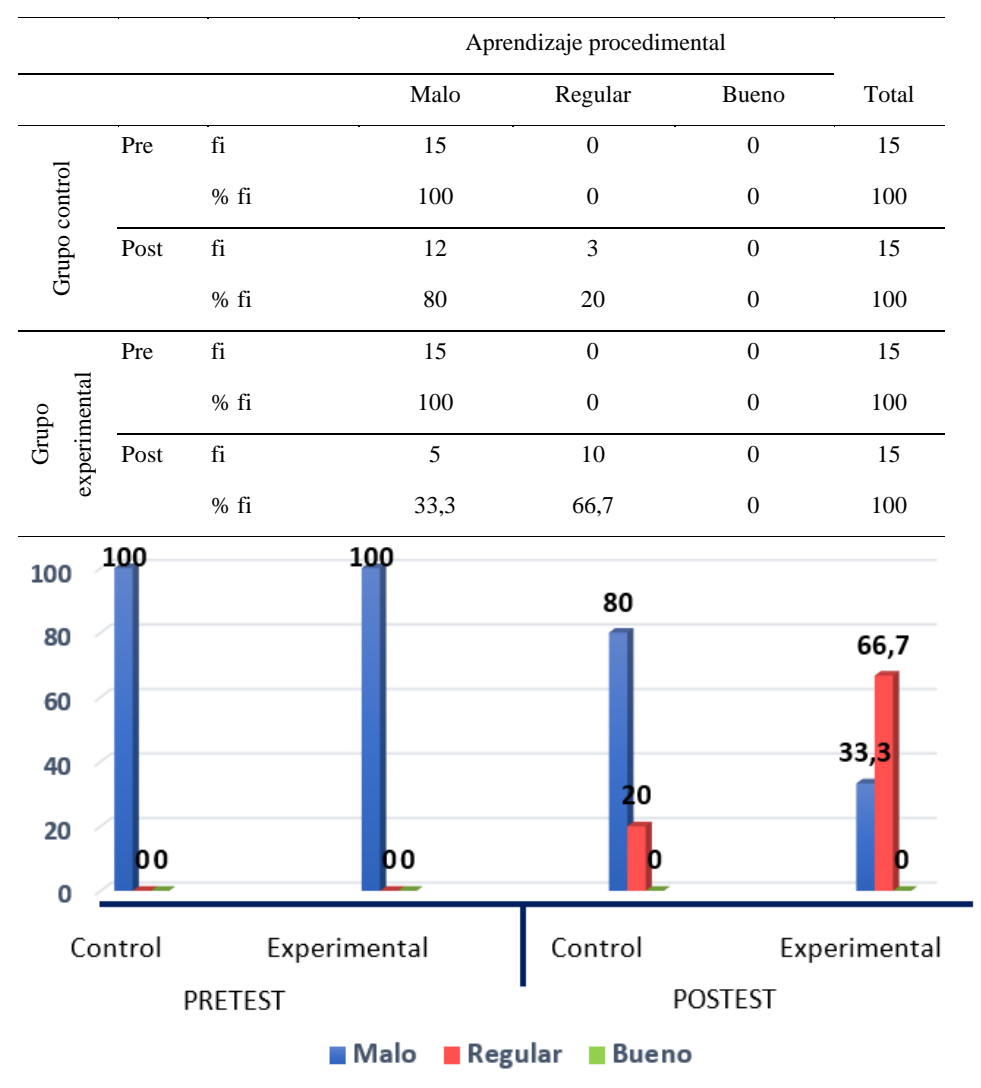

*Niveles en el aprendizaje procedimental del pretest y postest*

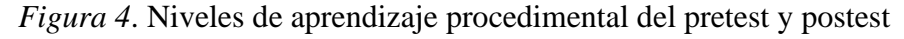

En la tabla 6 muestran los resultados del pre test y post test del aprendizaje procedimental del grupo control y grupo experimental. Para el grupo control en pretest se observa que el 100% de alumnos se encuentran en un nivel malo de aprendizaje; luego del postest, solo 20% de alumnos pasan a un nivel regular y no se observa ningún alumno en el nivel bueno. En el grupo experimental, en el pre test, el 100% se encontró en nivel malo, luego del post test del grupo experimental el 33,3% se encontró en nivel malo, el 66,7% en nivel regular y ningún alumno en el nivel bueno. La figura 4 también nos muestra el resumen mediante diagrama de barras de la frecuencia en cada grupo en el pretest y postest del aprendizaje procedimental donde se observa que existe cierta diferencia.

#### **3.2. Prueba de normalidad**

Tabla 7

*Resultados de la prueba de bondad de ajuste para la variable aprendizaje de la cinemática*

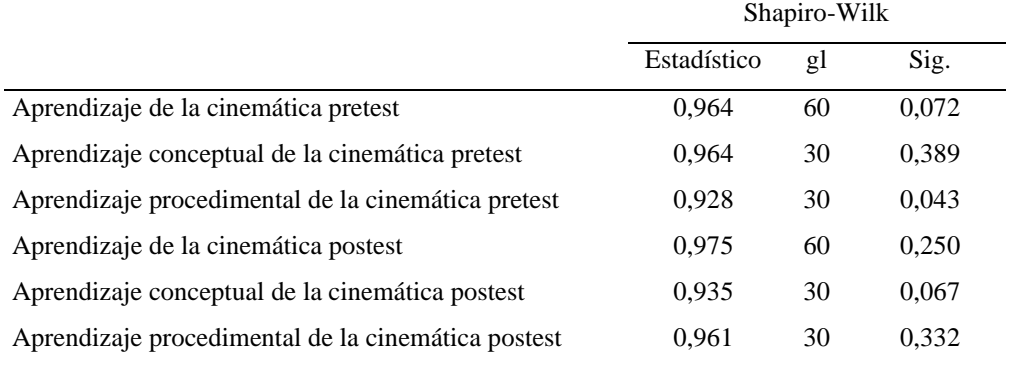

En la tabla 7 se presentan los resultados de la prueba de bondad de ajuste de Shapiro-Wilk para la variable aprendizaje con sus respectivas dimensiones, se observa que el coeficiente obtenido p>0,05 en el pre test y post test, por lo tanto, la prueba estadística a usarse deberá ser paramétrica específicamente la prueba t Student para comparar dos grupos diferentes.

### **3.3. Contrastación de Hipótesis**

#### **Prueba de Hipótesis general**

Ho: La aplicación del programa educativo Modellus no contribuye al logro del aprendizaje de la Cinemática de los estudiantes de un instituto privado de Lima, 2020.

Ha: La aplicación del programa educativo Modellus contribuye al logro del aprendizaje de la Cinemática de los estudiantes de un instituto privado de Lima, 2020.

Elección del nivel de significancia:  $\alpha$ =0,05

Regla de decisión: Si p< α entonces se rechaza la hipótesis nula.

En la tabla 8 se muestra los resultados de la prueba t para muestras independientes, se observa según la prueba de Levene nos sale un valor de significancia de 0,3 que es mayor que el α=0,05, entonces se asumen varianzas iguales en el pretest. Y según la prueba t de igualdad de medias obtenemos un nivel de significancia de 0,453 que es mayor que  $\alpha$ =0,05 entonces no existe mayor diferencia de los promedios de ambos grupos del control y experimental en el pretest. Por otra parte, para el postest la prueba de Levene nos sale un valor de significancia de 0,408 que es mayor que 0,05 entonces se asumen varianzas iguales; y para la prueba t del postest obtenemos un nivel de significancia de 0,00 que es menor que α=0,05, por lo tanto, aceptamos la hipótesis alterna y concluimos que existe una diferencia entre ambos grupos luego de aplicar el programa y en consecuencia el programa aplicado contribuye en el logro del aprendizaje de la cinemática.

*Prueba de t Student para muestras independientes de la variable aprendizaje de la cinemática*

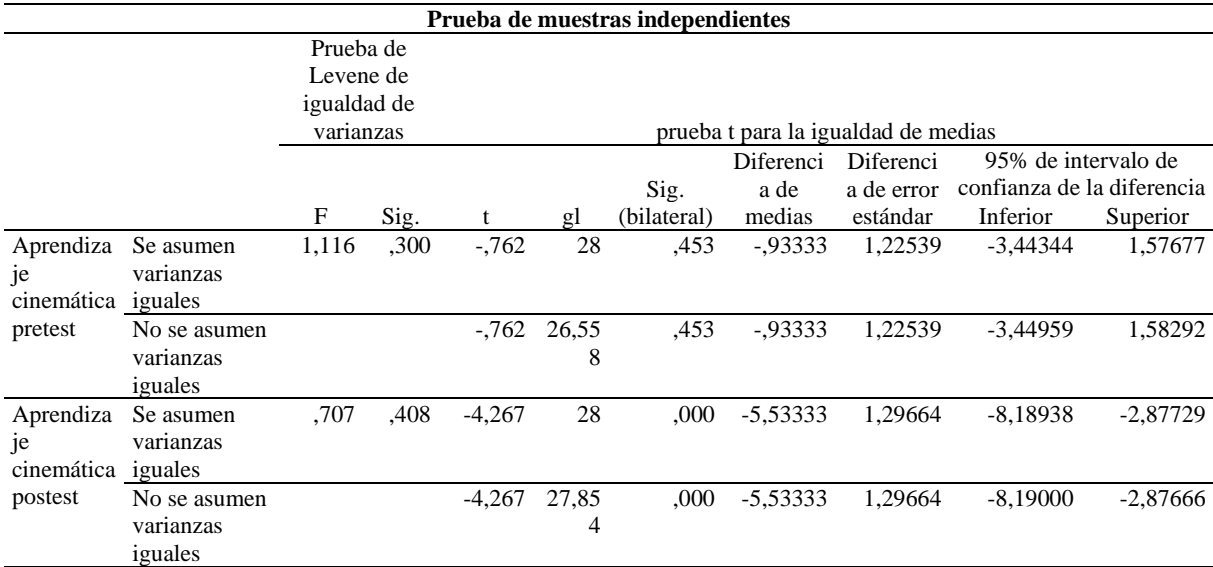

#### **Prueba de Hipótesis específica 1**

Ho: La aplicación del programa educativo Modellus no contribuye al logro del aprendizaje conceptual de la Cinemática de los estudiantes de un instituto privado de Lima, 2020. Ha: La aplicación del programa educativo Modellus contribuye al logro del aprendizaje conceptual de la Cinemática de los estudiantes de un instituto privado de Lima, 2020. Elección del nivel de significancia:  $\alpha = 0.05$ 

Regla de decisión: Si p< α entonces se rechaza la hipótesis nula.

Según los resultados que se muestra en la tabla 9, la prueba de Levene nos sale un valor de significancia de 0,418 que es mayor que el  $\alpha$ =0,05, entonces se asumen varianzas iguales en el pretest. Y según la prueba t de igualdad de medias obtenemos un nivel de significancia de 0,523 que es mayor que  $\alpha$ =0,05 entonces no existe mayor diferencia de los promedios de ambos grupos del control y experimental en el pretest. Por otra parte, para el postest la prueba de Levene nos sale un nivel de significancia de 0,147 que es mayor que 0,05 entonces se asumen varianzas iguales. Y para la prueba t del postest obtenemos un nivel de significancia de 0,011 que es menor que  $\alpha$ =0,05, por lo tanto, aceptamos la hipótesis alterna y concluimos que existe una diferencia entre ambos grupos luego de aplicar el programa y en consecuencia contribuye en el logro del aprendizaje conceptual de la cinemática.

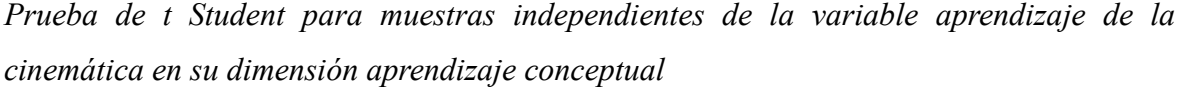

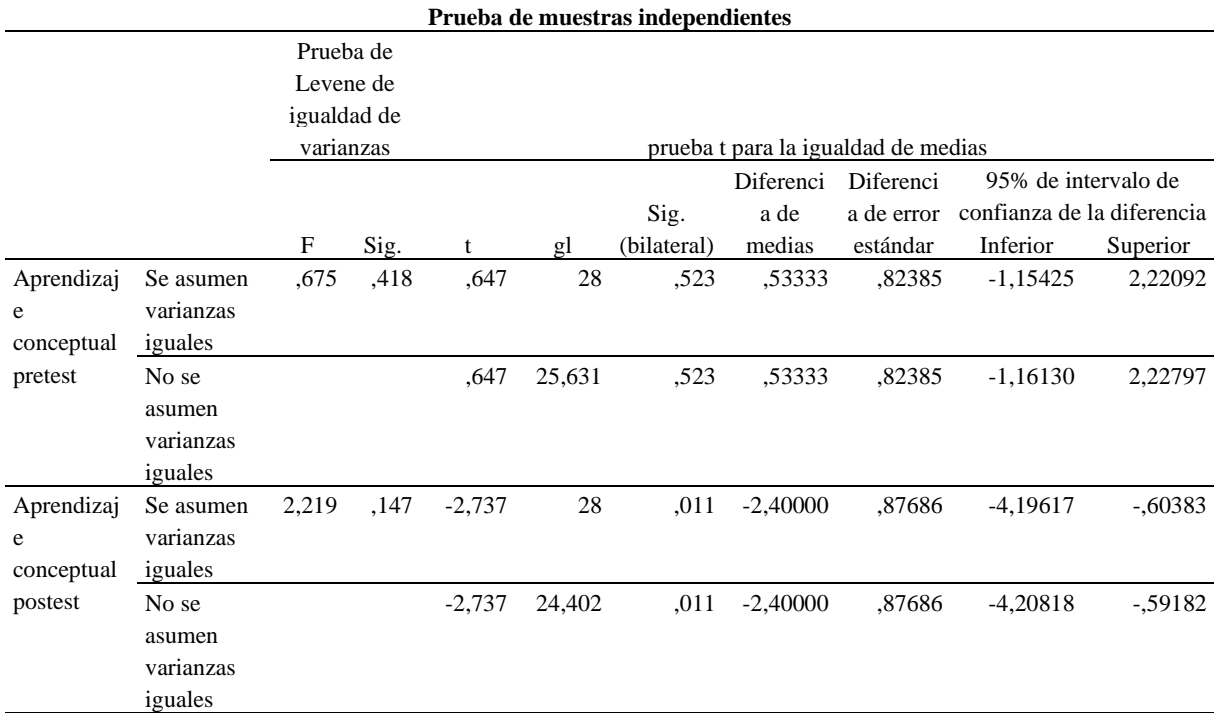

#### **Prueba de Hipótesis específica 2**

Ho: La aplicación del programa educativo Modellus no contribuye al logro del aprendizaje procedimental de la Cinemática de los estudiantes de un instituto privado de Lima, 2020. Ha: La aplicación del programa educativo Modellus contribuye al logro del aprendizaje procedimental de la Cinemática de los estudiantes de un instituto privado de Lima, 2020.

Elección del nivel de significancia:  $\alpha = 0.05$ 

Regla de decisión: Si p< α entonces se rechaza la hipótesis nula.

Según los resultados que se muestra en la tabla 10, la prueba de Levene nos sale un valor de significancia de 0,146 que es mayor que el  $\alpha$ =0,05, entonces se asumen varianzas iguales en el pretest. Y según la prueba t de igualdad de medias obtenemos un nivel de significancia de 0,055 que es mayor que  $\alpha$ =0,05 entonces no existe mayor diferencia de los promedios de ambos grupos del control y experimental en el pretest. Por otra parte, para el postest la prueba de Levene nos sale un nivel de significancia de 0,380 que es mayor que 0,05 entonces se asumen varianzas iguales. Y para la prueba t del postest obtenemos un nivel de significancia de 0,00 que es menor que  $\alpha=0.05$ , por lo tanto, aceptamos la hipótesis alterna y concluimos que existe una diferencia entre ambos grupos luego de aplicar el programa y en consecuencia contribuye en el logro del aprendizaje procedimental de la cinemática.

| Prueba de muestras independientes |              |             |      |          |                                     |         |                          |                   |                            |            |
|-----------------------------------|--------------|-------------|------|----------|-------------------------------------|---------|--------------------------|-------------------|----------------------------|------------|
|                                   | Prueba de    |             |      |          |                                     |         |                          |                   |                            |            |
|                                   | Levene de    |             |      |          |                                     |         |                          |                   |                            |            |
|                                   |              | igualdad de |      |          |                                     |         |                          |                   |                            |            |
|                                   |              | varianzas   |      |          | prueba t para la igualdad de medias |         |                          |                   |                            |            |
|                                   |              |             |      |          |                                     | Sig.    |                          | Diferen Diferenci | 95% de intervalo de        |            |
|                                   |              |             |      |          |                                     | (bilat) | cia de                   | a de error        | confianza de la diferencia |            |
|                                   |              | $\mathbf F$ | Sig. | t        | gl                                  | eral)   | medias                   | estándar          | Inferior                   | Superior   |
| Aprendizaje                       | Se asumen    | 2,232       | ,146 | $-1,999$ | 28                                  | ,055    | $\overline{\phantom{a}}$ | ,73377            | $-2,96972$                 | ,03639     |
| procedimental                     | varianzas    |             |      |          |                                     |         | 1,46667                  |                   |                            |            |
| pretest                           | iguales      |             |      |          |                                     |         |                          |                   |                            |            |
|                                   | No se asumen |             |      | $-1,999$ | 23,964                              | ,057    |                          | ,73377            | $-2,98121$                 | ,04787     |
|                                   | varianzas    |             |      |          |                                     |         | 1,46667                  |                   |                            |            |
|                                   | iguales      |             |      |          |                                     |         |                          |                   |                            |            |
| Aprendizaje                       | Se asumen    | .797        | ,380 | $-3,986$ | 28                                  | ,000    |                          | .78599            | $-4,74336$                 | $-1,52331$ |
| procedimental                     | varianzas    |             |      |          |                                     |         | 3,13333                  |                   |                            |            |
| postest                           | iguales      |             |      |          |                                     |         |                          |                   |                            |            |
|                                   | No se asumen |             |      | $-3,986$ | 25,465                              | ,000    | $\overline{\phantom{a}}$ | ,78599            | $-4,75061$                 | $-1,51606$ |
|                                   | varianzas    |             |      |          |                                     |         | 3,13333                  |                   |                            |            |
|                                   | iguales      |             |      |          |                                     |         |                          |                   |                            |            |

*Prueba de t Student para muestras independientes de la variable aprendizaje de la cinemática en su dimensión aprendizaje procedimental*

#### **IV. Discusión**

En el presente trabajo de investigación, para la hipótesis general se planteó que la aplicación del programa educativo Modellus contribuye al logro del aprendizaje de la Cinemática de los estudiantes de un instituto privado de Lima, 2020. Según los resultados hallados, el software empleado si influyó en el logro de aprendizaje de la Cinemática, donde se observó que luego de tomar el pretest en ambos grupos, que se encuentran en un nivel de aprendizaje malo, 100% del grupo control y 96,7% del grupo experimental. Luego que se aplica el postest, se nota que hay un incremento de alumnos del grupo experimental (16,7%) que pasan a una fase regular de su aprendizaje en comparación del 3,3% del grupo control. Además, el 50,0% de alumnos del grupo experimental entraron a la fase de aprendizaje bueno y tan solo el 13,3% del grupo control pasaron a la fase buena. Para ver si esa diferencia es significativa o no realizamos la prueba de hipótesis, utilizando la prueba paramétrica t Student para muestras independientes y para un nivel de significancia de 0,05 se obtuvo un  $p = 0.011$  que es, menor que  $\alpha = 0.05$  y por lo tanto se rechazó la hipótesis nula y se aceptó la hipótesis alterna que nos dice que el software modellus contribuyó en el logro de aprendizaje de la cinemática. Aunque se nota que existen alumnos del grupo control que pasan al nivel regular, eso es normal en un proceso de aprendizaje. Pero lo que nos da entender estos resultados es que el software educativo modellus, "acelera", por decirlo de alguna manera, ese aprendizaje ya que existen mayor cantidad de alumnos que pasan al nivel bueno.

Si comparamos la investigación realizada con el estudio de Flores (2017), obtuvo resultados similares en cuanto el 72.2% del total de alumnos manifestaron, que con el uso de las TIC les permitieron la adquisición de conocimientos, desarrollar diversas habilidades, así como las destrezas necesarias para entender y analizar un problema en concreto. También Mas (2017), al utilizar el software Geogebra para el aprendizaje de las matemáticas, observó que el software que empleó si ayuda a que los alumnos aprendan matemática resaltando que el 47% de alumnos del grupo experimental pasaron a un nivel bueno de aprendizaje. Aunque no es específicamente el software de nuestro estudio, pero si corresponde a la categoría de TICs y se observa que influyó de manera positiva en su investigación.

Por otra parte, Azuero (2015) también obtuvo un efecto positivo del software modellus en su investigación para ver si ayuda a los estudiantes universitarios en ganar destreza y habilidad en la resolución de problemas de física I. De sus resultados estadísticos al 95% de confiabilidad, concluyó que si existe una mejora significativa. Aquí estamos a una dimensión procedimental, ya que el estudiante debe entender y analizar un enunciado para que pueda utilizar las fórmulas adecuadas para poder resolver diversos problemas y según el investigador, el uso del software ayudó positivamente.

Pumacallahui (2015), en su estudio de los softwares educativos para aprendizaje de la geometría, concluyó que los softwares empleados mejoraron de manera significativa en el aprendizaje de la geometría. Dónde destaca que el grupo experimental obtuvieron un promedio de 13.47 en comparación de 11.02 del grupo control. Cabe resaltar que en su estudio abarcó diversos temas de geometría y en todos los casos obtuvo resultados positivos. Por último, Marzano (2014), en su estudio de las aplicaciones multimedia para el aprendizaje de la física, estudió diversas dimensiones, siendo una de ellas el nivel de cocimiento de la física, y observó que los sistemas multimedios incrementan de manera significativa el nivel de conocimiento de los alumnos.

Según los estudios de los antecedentes que se ha revisado, todos obtuvieron resultados similares en su trabajo de investigación, es decir, el común denominador es que la utilización de softwares educativos, TICs, multimedia y todo lo relacionado que elementos que se utilice para mejorar el aprendizaje, ya sea en matemática o física, tiene un efecto positivo en los alumnos y eso se traduce en que los alumnos elevan significativamente su rendimiento académico cuando la enseñanza es asistida con algún software tutorial.

Respecto a la hipótesis especifica 1, se planteó que la aplicación del programa educativo Modellus contribuye en el logro del aprendizaje conceptual de la Cinemática de los estudiantes de un instituto privado Lima, 2020. Según los resultados hallados en el postest, luego de aplicar el programa de simulación, se observó que si influye en el logro de aprendizaje conceptual de la cinemática. Si analizamos los resultados del pretest los grupos tienen resultados casi similares, 100% de alumnos del grupo control en el nivel malo y ninguno en el nivel regular ni bueno. En tanto el grupo experimental tiene 93,3% de alumnos en el nivel malo y 6,7% de alumnos en el nivel regular y ningún alumno en el nivel bueno. Entonces ambos grupos se puede decir que son homogéneos. Y luego del postest es que se nota un incremento, siendo los alumnos del grupo experimental (53,3%) que pasan a una fase regular de su aprendizaje en comparación con solo el 26,7% del grupo control. Además, el 13,3% de alumnos del grupo experimental entraron al nivel de aprendizaje bueno contra ningún alumno del grupo control. Estos resultados nos dan entender que efectivamente hay una diferencia entre ambos grupos y los utilizaron el software aprendieron de manera significativa el aprendizaje conceptual de la cinemática. Para ver si esa diferencia es significativa o no realizamos la prueba de hipótesis, utilizando la prueba paramétrica t

Student para muestras independientes y para un nivel de significancia de 0,05 se obtuvo un  $p = 0.011$  que es, menor que  $\alpha = 0.05$  y por lo tanto se rechazó la hipótesis nula y se aceptó la hipótesis alterna que nos dice que el software modellus contribuyó en el logro de aprendizaje conceptual de la cinemática.

Si comparamos con el trabajo de investigación de Flores (2017), en su dimensión de aprendizaje conceptual, el uso de las TICS potencia el aprendizaje de conceptos de la cinemática, ya que el 72,2% de los alumnos consideran que el uso de las TICs les ayudó a comprender los conceptos de la cinemática. Los resultados que se halló en la presenta investigación, están de acuerdo con dichas conclusiones. Todo software educativo que se utilice como complemento del proceso de enseñanza aprendizaje va traer consecuencias favorables para que los estudiantes aprendan los conceptos de física. Por otra parte, Pumacallahui (2015), en el área de matemática concluyó que el uso de los softwares educativos son buenas herramientas estratégicas en la enseñanza y el aprendizaje. De igual manera, Marzano (2014), con el uso de los SAMI, también halló mejoras en el aprendizaje conceptual.

En el aprendizaje conceptual de la física como lo menciona Ferreira (2017) mediante software o simuladores, el alumno está expuesta a una visión menos ingenua de la física y más cercana a la realidad y les ayuda a entender conceptos como velocidad, aceleración, etc. Por otra parte, Mayorga (2017) hace diversas preguntas conceptuales a partir de gráficas cinemáticas empleando el software modellus y concluyó que con respecto a los conceptos se pasó de 31% de favorabilidad a un 50% luego de aplicar el postest. Ortega (2016) en su trabajo sobre dinámica, concluyó que luego de aplicar el software el 77,8% de estudiantes resuelven y grafican ecuaciones matemáticas.

Entonces, el uso de los softwares educativos ayuda o potencia a que los alumnos le den sentido a la información que obtienen mediante la simulación, es decir, adquieren los conocimientos teóricos necesarios que le permitan explicar la realidad, así como la adquisición de las leyes o principios, tal como lo afirma Saavedra (2003). El alumno no adquiere el concepto de manera literal sino comprendiendo su significado más elemental, tal como lo afirma Diaz (2002).

Respecto a la hipótesis específica 2 se planteó que la aplicación del programa educativo Modellus contribuye en el logro del aprendizaje procedimental de la Cinemática de los estudiantes de un instituto privado Lima, 2020. Según los resultados obtenidos en el postest, después de aplicar el programa de simulación, se observa que si influye en el logro de aprendizaje procedimental de la cinemática. Si analizamos los resultados después del pretest los grupos tienen resultados casi similares, 100% de alumnos del grupo control en el nivel malo y ninguno en el nivel regular ni en el nivel bueno. En tanto el grupo experimental tiene 100% de alumnos en el nivel malo y ninguno en el nivel regular ni en el nivel bueno. Entonces ambos grupos se puede decir que son homogéneos. Y luego del postest es que se nota un incremento, siendo los alumnos del grupo experimental 66,7% que pasan a un nivel regular de su aprendizaje en comparación con solo el 20% del grupo control. Además, ninguno de los grupos se pasó a un nivel aprendizaje bueno. Estos resultados nos dan entender que efectivamente hay una diferencia entre ambos grupos y los que utilizaron el software aprendieron de manera significativa el aprendizaje procedimental de la cinemática. Para ver si esa diferencia es significativa o no realizamos la prueba de hipótesis, utilizando la prueba paramétrica t Student para muestras independientes y para un nivel de significancia de 0,05 se obtuvo un p =0,011 que es, menor que  $\alpha$ =0,05 y por lo tanto se rechazó la hipótesis nula y se aceptó la hipótesis alterna que nos dice que el software modellus contribuyó en el logro de aprendizaje procedimental de la cinemática.

El aprendizaje de los contenidos procedimentales es básicamente el saber hacer como lo manifiesta Saavedra (2003) y se refiere a cómo un estudiante enfrenta la solución de un problema. Esta forma de saber hacer es más significativa cuando el alumno usa y aplica de manera correcta los conocimientos (Quezada, 2003). Esto lo debe hacer construyendo en forma adecuada la relación de las fórmulas matemáticas adecuadas para llegar a una solución satisfactoria. Entonces, una programación adecuada del software educativo puede guiar al alumno en la aplicación del procedimiento adecuado para llegar a la solución de un problema planteado, pero esa tentativa de solución debe ir siempre acompañado de lápiz y papel, que es la forma en que un alumno aprenderá hacer.

Sin embargo, teniendo en cuenta que en esta última década se incrementado el uso de los celulares inteligentes, Khotimah y Shoufika (2018) diseñaron apps que ayudaron al aprendizaje, ya sea conceptual o procedimental. Señalaron que es factible proporcionar a los estudiantes las herramientas necesarias para el aprendizaje de la cinemática bidimensional donde se involucran conceptos como velocidad, aceleración, desplazamiento, etc., dotándolo de ilustraciones necesarios, así como los cálculos necesarios para un aprendizaje procedimental adecuado. De manera análoga, Anderson y Wall (2016) investigaron el uso del sensor Kinect y concluyeron que puede usarse como una forma de alentar el aprendizaje de los estudiantes al enfocarse en la comprensión conceptual, que las experiencias de

aprendizaje incorporadas que ofrece esta herramienta, pueden ayudar a los estudiantes a utilizar y encarnar las visualizaciones que se crean puede ser beneficioso para que piensen y comprendan fenómenos científicos complejos como la cinemática, temas que a menudo son difíciles de comprender para los estudiantes. También Antwi (2015) utilizó herramientas de laboratorio basadas en microcomputadoras (MBL), simulaciones y muestras de gráficos para practicar y describir las formas de los gráficos cinemáticos, convertir una forma de gráfico a la otra, calcular y obtener el significado de pendientes y áreas bajo gráficos cinemáticos en el grupo experimental mientras el grupo control siguió las clases tradicionales. Concluyó a partir de sus resultados que los estudiantes del grupo experimental, a quienes se les introdujo el uso de MBL, simulaciones y muestras de gráficos, tuvieron una mejor enseñanza y aprendizaje interactivo, les fue mejor al describir las formas de los gráficos cinemáticos, los gráficos cinemáticos transformadores, el cálculo y obteniendo el significado de pendientes y áreas bajo gráficos cinemáticos y, como tal, tienen una mejor comprensión conceptual en los gráficos cinemáticos que los estudiantes del grupo de control a quienes se les presentaron los mismos conceptos utilizando el enfoque tradicional de lectura. Finalmente, Lusiyama (2019) de sus estudios para el aprendizaje de conceptos de física concluye que esta va ser más óptima si se usan las TIC como herramientas para el proceso de enseñanza aprendizaje.

En general, todas las investigaciones que se ha referenciado, concluyeron que el uso del software educativo permite mejorar el aprendizaje de los estudiantes. Montenegro (2018), al aplicar el software modellus en la enseñanza aprendizaje, notó que el rendimiento académico de los estudiantes que los utilizaron mejoró, siendo el grupo experimental el que obtuvo la mayor nota promedio 7,66 sobre 10 en comparación al grupo control que obtuvieron 6,87 sobre 10. En líneas generales, el software modellus contribuyó en el logro del aprendizaje de la cinemática. Por otra parte, Ortega (2016) en su análisis para el aprendizaje procedimental en el aprendizaje de la cinemática hace énfasis que el programa modellus ayudan a resolver y analizar problemas y ejercicios de física, ya que utilizan de manera adecuada las ecuaciones algebraicas.

Las investigaciones que se hacen utilizando softwares educativos o los llamados TIC debe cumplir ciertas características para que el aprendizaje sea lo más apropiado posible. Uno de los puntos más importantes es que debe ser bastante sencillo, para no intimidar al alumno, interactivo, para que el alumno tenga un "profesor multimedia" que guíe su aprendizaje. De esta manera el alumno puede hacer conjeturas o lanzar alguna respuesta y verificarlo mediante la prueba de ensayo y error (Marquès,1996). En las últimas décadas se están diseñando diversos softwares educativos para la enseñanza de ciencias y otras materias de cierta complejidad. El uso del software permite no solo observar el flujo del fenómeno físico, sino también realizar los propios experimentos para obtener ciertos parámetros que corresponden a indicadores reales. En este caso, la ejecución del experimento en un entorno virtual es mucho más fácil y rápido. La asimilación del material bajo este enfoque también es mayor debido a una mayor participación en el proceso y la forma del juego de la presentación del material que se está estudiando (Daineko, 2018). Por su parte, Yetilmezsoy y Mungan (2018) consideran que además de especializaciones de pregrado sobre teoría y experimentos, un componente importante debería ser desarrollar la competencia en el uso de computadoras para luego realizar simulaciones y presentación de datos. Aunque el conocimiento teórico obtenido durante las clases es importante y puede desempeñar un papel importante en el aprendizaje de los principios fundamentales, la interpretación científica de un concepto es limitada para las clases llenas de teoría. La implementación de tecnologías informáticas modernas, como animaciones, objetos dinámicos y visualización de los fenómenos físicos estudiados, mejora la percepción del material por parte de los alumnos y les ayuda a comprenderlo. Es esencial enseñar a los estudiantes acerca de los métodos computacionales, el conocimiento de modelado y la experiencia de simulación para alentarlos a crear soluciones sólidas y prácticas a los problemas del mundo real que enfrentarán en sus futuras carreras.

A la vista de los resultados obtenidos en la investigación, podemos decir que los alumnos han tenido un aprendizaje significativo, tal como lo plantea Ausubel, ya que los conocimientos que adquieren mediante el uso del software modellus logran relacionarse de manera sustancial y efectiva con los conocimientos previos que tiene el alumno en su estructura cognitiva. En cuanto al aprendizaje conceptual, el software muestra mediante imágenes los conceptos que se quiere que el alumno aprenda, como pueden ser velocidad, rapidez, aceleración, caída libre, etc, donde debido a la interactividad alumno-máquina el estudiante manipula cuantas veces cree necesario para fijar dichos conceptos en su estructura cognitiva. O sea, la información que se transmite en forma ordenada y lógica posee significado para el alumno. Pero un factor importante que hay que tener en cuenta son los conocimientos previos que tenga el alumno, ya que como se ha visto en los resultados del postest, no todos pasan al nivel de aprendizaje bueno, ni tampoco todos pasan del nivel malo a nivel regular. Solamente los alumnos que tengan conocimientos amplios en su estructura cognitiva logren mejores resultados. Esos conocimientos previos amplios pueden ser en diversas ramas del saber, como matemática, cálculo, física, etc. Entonces, el software educativo modellus puede funcionar como una especie de intermediario para que el nuevo conocimiento se acople o integre con los conocimientos que posea el alumno, si eso no ocurre, posiblemente el aprendizaje no sea significativo, más bien será mecánico y no será de mucho provecho para el alumno al construir nuevos conocimientos.

#### **V. Conclusiones**

#### **Primero**

Con respecto a la variable aprendizaje de la cinemática, y observando los resultados obtenidos, la cantidad de alumnos del grupo experimental que pasaron de regular a bueno fue del 50% en comparación del 13% del grupo control. Estos resultados fueron estadísticamente significativos al 5% según la prueba t Student para muestras independientes. Entonces se concluye que el uso del software modellus por parte de los alumnos del grupo experimental si tuvo un efecto positivo ya que se observa que hay un mayor porcentaje de alumnos que lograron un aprendizaje bueno.

#### **Segundo**

Con respecto a la dimensión aprendizaje conceptual de la cinemática, y observando los resultados obtenidos, la cantidad de alumnos del grupo experimental que pasaron al nivel bueno fue del 13,3% en comparación con ninguno del grupo control. Y los que pasaron al nivel regular del grupo experimental fueron 53,3% en comparación al 26,7% del grupo control. Además, estos resultados fueron estadísticamente significativos al 5% según la prueba t Student para muestras independientes. Entonces se concluye que el uso del software modellus por parte de los alumnos del grupo experimental si tuvo un efecto positivo ya que se observa que hay un mayor porcentaje de alumnos que lograron un aprendizaje conceptual bueno de la cinemática.

#### **Tercero**

Con respecto a la dimensión aprendizaje procedimental de la cinemática, y observando los resultados obtenidos, la cantidad de alumnos del grupo experimental que pasaron al nivel regular fue 66,7% en comparación con 20% grupo control. En ninguno de los grupos se logró el aprendizaje bueno. Además, estos resultados fueron estadísticamente significativos al 5% según la prueba t Student para muestras independientes. Entonces se concluye que el uso del software modellus por parte de los alumnos del grupo experimental si tuvo un efecto positivo ya que se observa que hay un mayor porcentaje de alumnos que lograron un aprendizaje procedimental regular de la cinemática.

#### **VI. Recomendaciones**

#### **Primero**

Para mejorar el aprendizaje de la cinemática se sugiere a los directivos, así como los docentes especialistas en el área de física, implementar el uso del software modellus en sus sesiones de clase, ya que a la luz de los resultados obtenidos en la presente investigación produce un efecto positivo en los alumnos para lograr un aprendizaje significativo. Esto se puede lograr creando sesiones de clase motivadores, retadores, reflexivos donde los alumnos sean los protagonistas principales.

#### **Segundo**

Se sugiere reforzar y enriquecer los aprendizajes conceptuales de la cinemática, ya que es notorio que los alumnos no tienen bien claro dichos conceptos. Los estudiantes observan que lo que se estudia no se relacionan con los hechos cotidianos y por lo tanto no lo ven de mucha utilidad. Así no sea su formación futura como científicos es imprescindible que tengan los conceptos claros y si no se puede hacer algún experimento para afianzar dichos conceptos, el uso de un simulador como el software modellus será de gran ayuda y complementará dicho aprendizaje.

#### **Tercero**

Se sugiere reforzar el aspecto práctico del conocimiento de la cinemática, es decir el aprendizaje procedimental. Para mejorarlo es necesario incentivar a los alumnos planteándoles problemas relacionados con la realidad y cuya solución pueda ser verificado con el programa modellus y así entiendan qué ecuaciones matemáticas puede ser útil para abordar la solución de un problema de manera satisfactoria. Los alumnos tienen que saber hacer.

#### **Cuarto**

Se sugiere a los docentes interesados en este tipo de investigación, realizar un estudio abordando otros temas de física utilizando el software modellus. Los temas a estudiar son diversos y allí se puede comprobar la versatilidad del software. Igualmente, se puede explorar la investigación en otras áreas del saber, como puede ser matemática, química, que son cursos donde los alumnos tienen mayor problema de aprendizaje cuando empiezan sus estudios a nivel superior.

#### **VIII. Propuesta**

Taller para creación de unidades de aprendizaje mediante el uso del software educativo Modellus complementado con prácticas calificadas y experiencias reales para el aprendizaje de la cinemática

#### 7.1 **Descripción**

El programa de capacitación pretende fortalecer la formación sobre las competencias generales de los profesores de áreas básicas, brindándole capacitación en el uso del software educativo modellus así como en el diseño de prácticas calificadas adecuadas junto con experiencias reales que los puedan implementar logrando así, en los estudiantes niveles óptimos de aprendizaje de la cinemática así como motivarlos para que puedan construir sus propios conocimientos y puedan resolver situaciones problemáticas que se le puedan presentar en la vida diaria así como en el ejercicio de su profesión.

#### **7.2. Ventajas y desventajas**

Con la propuesta que planteamos se tendría como ventaja: i) Brindar a la institución el uso de software de libre distribución y de esta manera no se generaría gastos adicionales a los presupuestados para el ciclo académico. ii) Los docentes aprenderán a diseñar simulaciones de acuerdo a su necesidad que complementarán con su experiencia docente. iii) Los alumnos podrán tener para su uso un programa que refuerce de manera interactiva, los temas vistos en clases. Entre la única desventaja que se pueda tener es que se tendría que contar con un salón de cómputo donde el profesor imparta las clases y no se podría utilizar en celulares ya que no está diseñado para sistemas Android.

#### **7.3. Justificación y explicación de la propuesta**

Se justifica la aplicación del software educativo modellus, para romper el estilo conductista del aprendizaje, donde los docentes son los protagonistas del aprendizaje y no los alumnos. Se busca con el uso de este software que los alumnos construyan su conocimiento y desarrollen empatía hacia el aprendizaje de la física. Por otro lado, los docentes tendrán la oportunidad de utilizar un software innovador que, sumado a su experiencia pedagógica y profesional, dará como resultado un diseño de clases muy enriquecedor en beneficio de los estudiantes. Se evitará, en lo posible, la forma tradicional de enseñanza y se motivará a los estudiantes ya que ellos van a ser elementos activos durante el proceso de enseñanza aprendizaje, utilizando una herramienta tecnológica, de acorde a la era digital en la que viven.

#### **7.4. Planteamiento de actividades y recursos necesarios**

Tabla 1

*Actividades del programa de implementación de talleres para la capacitación en el uso del software educativo modellus*.

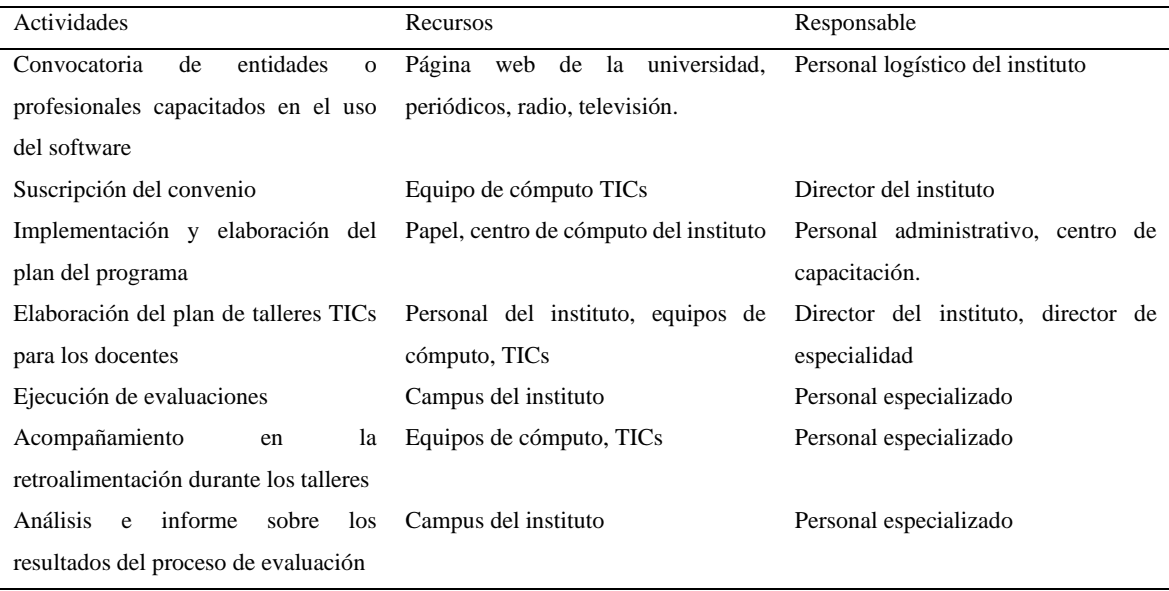

# **7.5. Cronograma de actividades**

# Tabla 2

*Cronograma de actividades del taller de capacitación del uso del software modellus*

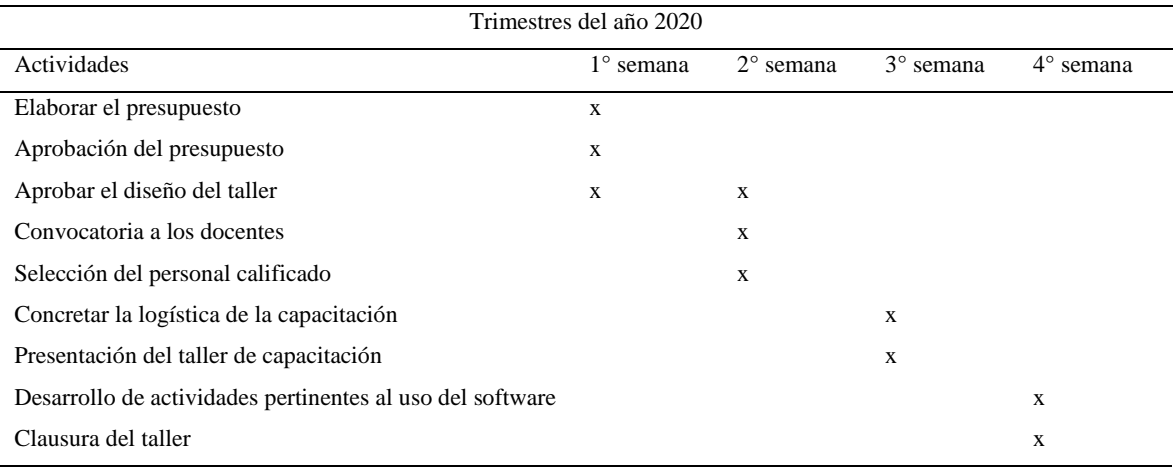

# **7.6. Evaluación y control**

La evaluación y retroalimentación se realizará de manera quincenal con asesorías permanentes del personal docente calificado, durante la ejecución en las aulas con los docentes, así como con los estudiantes de manera organizada y realizando mejoras continuas que aseguren su sostenibilidad.

#### **Referencias**

- Anderson, J. y Wall, S. (2016). Kinecting Physics: Conceptualization of Motion Through Visualization and Embodiment. *J. Sci. Educ. Technol.* 25,161-173. doi:10.1007/s10956-015-9582-4
- Antwi, V. (2015). Impact of the use of MBL, simulation and graph samples in improving Ghanaian SHS science students´ understanding in describing kinematics graphs, *Advance in life science and thecnology 31*(1), 24-33. Recuperado de: https://bit.ly/36RgKkC
- Antwi, V., Savelsbergh, E., y Eijkelhof, H. (2018). Understanding kinematics graphs using MBL tools, simulations and graph samples in an interactive engagement context in a Ghanaian university. *Journal of Physics: Conference Series, 1076*, 012002. doi:10.1088/1742-6596/1076/1/012002.
- Angell, C., Guttersrud, Ø., Henriksen, E y Isnes, A. (2004). Physics: Frightful, But Fun, Pupils' and Teachers' views of Physics and Physics Teaching. *Science Education* 88 683706. doi: 10.1002/sce.10141.
- Arias, F. (2012). *El proyecto de investigación: Introducción a la metodología científica*. Caracas, Venezuela: Episteme. Recuperado de: https://bit.ly/2Q9ThVp
- Ausubel, D., Novak, J. D. y Hanesian, H. (1983). *Psicología educativa. Un punto de vista cognitivo*. México DF, México: Trillas.
- Ayop, S., y Ayop, S. (2019). Students' Understanding in Kinematics: Assessments, Conceptual Difficulties and Teaching Strategies. *International Journal of Academic Research in Business and Social Sciences*, *9*(2), 1278–1285. doi: 10.6007/IJARBSS/v9-i2/6341
- Azuero, P. (2015). *Efectos de software Modellus en la resolución de problemas de física I en estudiantes universitarios, 2015*. (Tesis de Maestría, Universidad César Vallejo, Perú). Recuperado de: https://bit.ly/2Oiqufx.
- Baena, G. (2014). *Metodología de la Investigación. Serie integral por competencia.* México DF, México: Patria.
- Baran, M. (2016). An Analysis on High School Students' Perceptions of Physics Courses in Terms of Gender (A Sample from Turkey). *Journal of Education and Training Studies, 4*. doi:10.11114/jets.v4i3.1243.
- Barboza, L.(2005). Software Educativo: su potencialidad e impacto en los procesos de enseñanza y aprendizaje, ¿aliado o adversario del profesor? *Revista Espacio Bios Año I*. 2, 192-198. Recuperado de: http://www.lidia.fhuce.edu.uy/Publicaciones.htm
- Barrios, Maritza. (1998). *Manual de trabajos de Grado de Especialización y Maestría y Tesis Doctorales*. Caracas, Venezuela: Universidad Pedagógica Experimental Libertador, Vicerrectorado de Investigación y Postgrado. Recuperado de: https://bit.ly/38ZnHBj
- Bernal, C. (2010). *Metodología de la Investigación.Administración, economía, humanidades y ciencias sociales.* Bogotá, Colombia: Pearson educación.
- Bollen, L., De Cock, M., Zuza, K., Guisasola, J., y Kampen, V. (2016). Generalizing a categorization of students' interpretations of linear kinematics graphs. *Physical Review Physics Education Research*. doi:10.1103/PhysRevPhysEducRes.12.010108.
- Carrasco, S. (2006). *Metodología de la Investigación.* (1ra. Reimpresión ed.). Lima, Perú: San Marcos.
- Casimiro, W., Casimiro, C., y Guardían, R. (2010). *El arte de investigar. Elaboración de proyectos de investigación (1 ed.)*. Lima, Perú: GRAMAL.
- Cataldi, Z. (2000). *Una metodología para el diseño, desarrollo y evaluación de software educativo*. (Tesis de Maestría, Universidad Nacional de la Plata, Argentina). Recuperado de: https://bit.ly/33InU8R
- Daineko, Y., Ipalakova, M., Tsoy, D., Bolaov, Z., Yelgondy, Y. y Shaipiten, A. (2018). Development of the educational software based on a game engine. *2018 IEEE 12th International Conference on Application of Information and Communication Technologies (AICT)*, Almaty, Kazakhstan, 2018, pp. 1-4. doi: 10.1109/ICAICT.2018.8747164.
- Daineko, Y., Dmitriyev, V. y Ipalakova, M. (2017). Using virtual laboratories in teaching natural sciences: An example of physics courses in university. *Comput. Appl. Eng. Educ*. 25 39–47. doi:10.1002/cae.21777
- De la Mora, J. (2004). *Psicología del aprendizaje*. México DF, México: Progreso. Recuperado de: https://bit.ly/2CAfbtl
- Díaz, F. (2002). *Estrategias docentes para un aprendizaje significativo*. Mexico DF, México: McGrawHill Interamericana. Recuperado de: https://bit.ly/2YvqcYZ
- Ferreira, G. (2017). *Uma proposta para motivar o aluno a aprender mecânica no ensino*

*médio - abordagem com tecnologias de informação e comunicação*. (Tesis de Maestría, Universidade Federal Do Rio Grande do Sol, Brasil). Recuperado de: https://bit.ly/2pcivIh

- Flores, E. (2017). *Uso de tic como estrategia didáctica en el aprendizaje de la cinemática en los estudiantes del 5° de secundaria de la i.e josé carlos mariátegui – provincia de padre abad – región ucayali – 2017.* (Tesis de Maestría, universidad nacional "Hermilio Valdizán" Huánuco, Perú). Recuperado de: https://bit.ly/3fGACL8
- Galvis, P. (1996). *Ingeniería de software educativo*. Bogotá. Colombia: Uniandes.
- García-Peñalvo, F., Moreno,L. y Sánchez-Gómez, M. (2018). Empirical evaluation of educational interactive systems. *Quality & Quantity, 52*(6), 2427-2434. doi:10.1007/s11135-018-0808-4
- Giancoli, D. (2008). *Física. Principios con aplicaciones*. México DF, México: Pearson Prentice Hall.
- Galán, M. (2018). *La Cinemática desde un ambiente virtual*. (Tesis de Maestría, Universidad Pedagógica y Tecnológica de Colombia, Colombia). Recuperado de: https://repositorio.uptc.edu.co/handle/001/2589
- Hernández, R., Fernández, C., y Baptista, P. (2014). *Metodología de la investigación*. México DF, México: Mc Graw Hill
- Hoel, P. (1976). *Introducción a la Estadística Matemática*. España, Barcelona: Ariel.
- Khotimah, T. y Shoufika, F. (2018). Application Physics Calculator's of Two Dimension Kinematics Based-Android. *The 1st International Conference on Computer Science and Engineering Technology Universitas Muria Kudus*. EAI. ICCSET. doi:10.4108/eai.24-10-2018.2280636
- Lusiyana, A.(2019). The problems of integrating multiple representation skills in physics learning. *Journal of Physics: Conference Series, 1185*, 012035. doi:10.1088/1742- 6596/1185/1/012035
- Magana, A. y Silva, C. (2017). Modeling and simulation practices for a computational thinking‐enabled engineering workforce. *Comput. Appl. Eng. Educ*. 25 62– 78.doi:10.1002/cae.21779
- Mas, W. (2017). *Software educativo geogebra en la capacidad representa en el área de matemática.* (Tesis de Doctorado, Universidad César Vallejo, Perú). Recuperado de: https://bit.ly/32BQU0B
- Mešić, V., Dervić, D., Gazibegović-Busuladžić, A., Salibašić, D. y Erceg, N. (2015).

Comparing the Impact of Dynamic and Static Media on Students' Learning of OneDimensional Kinematics. *Eurasia Journal of Mathematics, Science & Technology Education*, 2015, 11(5), 1119-1140. doi: 10.12973/eurasia.2015.1385a

- McKenzie, D. y Padilla, M. (1986). The construction and validation of the test of graphing in science, *J. Res. Sci. Teach*. *23*(7), 571-579. doi:10.1002/tea.3660230702
- Manurung, S. y Satria, M. (2016). Improving the Conceptual Understanding in Kinematics Subject Matter with Hypertext Media Learning and Formal Thinking Ability. *Journal of Education and Practice*. Recuperado de: https://bit.ly/2L0VyPT
- Marquès P. (1995). *Software educativo: guía de uso, metodología de diseño.* España, Barcelona: Estel.
- Marquès P. (1996). *El software educativo. Biblioteca virtual de tecnología educativa*. Recuperado de: http://www.lmi.ub.es/te/any96/marques\_software/
- Marzano R. (2014). *Aplicación del sistema multimedia interactivo (SAMI) en la enseñanza de física para el logro de aprendizajes de los estudiantes de la Facultad de Ciencias, de la Universidad Nacional de Educación "Enrique Guzmán y Valle*. (Tesis de Doctorado, Universidad San Martin de Porres, Perú). Recuperado de: https://bit.ly/34ScMq8
- Mayorga, J. (2017). *Análisis e interpretación de gráficas en un movimiento rectilíneo desde un enfoque constructivista bajo el trabajo colaborativo-cooperativo haciendo uso de recursos físicos y las TIC en la I.E.M. Palmarito, sede Betania.* (Tesis de Maestría, Universidad Nacional de Colombia, Colombia). Recuperado de http://bdigital.unal.edu.co/63384/1/8416012.2017.pdf
- Ministerio de educación del Perú. (2015). *El Perú en PISA 2015. Informe nacional de resultados.* Lima, Perú. Recuperado de: http://umc.minedu.gob.pe/wpcontent/uploads/2017/04/Libro\_PISA.pdf
- Montenegro, G. (2018). *Modellus 4.01 en la enseñanza de Cinemática en los estudiantes de primer año de Bachillerato del Colegio Amazonas, durante el año lectivo 2017 – 2018*. (Tesis de Licenciatura, Universidad Central del Ecuador, Ecuador). Recuperado de: https://bit.ly/32EVXxm
- Ortega, A. (2016). *Utilización del simulador Modellus 4.01, para el aprendizaje del bloque curricular Dinámica traslacional aplicado a los estudiantes de bachillerato de la Unidad Educativa "Galápagos", de la parroquia Columbe, cantón Colta, provincia de Chimborazo, periodo académico 2015-2016.* (Tesis de Maestría, Universidad

Nacional de Chimborazo, Ecuador). Recuperado de: https://bit.ly/2XduFx1.

- Örnek, F., Robinson, W., y Haugan, M. (2008). What makes physics difficult?. *International Journal of Environmental & Science Education, 3*, 30-34. Recuperado de: https://files.eric.ed.gov/fulltext/EJ894842.pdf
- Pérez, H. (2016). *Física I*. México DF, México: Patria.
- Portilla, Y. (2012). *Concepción didáctica para el diseño de la ejercitación del aprendizaje mediante software educativo de tipo ejercitador*. (Tesis de doctorado, Universidad de Ciencias Pedagógicas "José de la luz y Caballero", Cuba). Recuperado de: https://bit.ly/2NEpqDi
- Pumacallahui, E. (2015). *El uso de los softwares educativos como estrategia de enseñanza y aprendizaje de la geometría en los estudiantes de cuarto grado del nivel secundario en las instituciones educativas de la provincia de Tambopata-Región de Madre de Dios- 2012*. (Tesis de doctorado, Universidad Nacional de Educación Enrique Guzmán y Valle, Perú). Recuperado de: https://bit.ly/2O95RC8
- Pulgar, J. (2005). *Evaluación del aprendizaje en educación no formal. Recursos prácticos para el profesorado*. Madrid, España: Narcea.
- Quezada, A., García, A., y Jiménez, J., (2003). *Geografía e historia. Volumen práctico*. Madrid, España: Mad.
- Ricoy, C. (2006). Contribución sobre los paradigmas de investigación. *Revista do Centro de Educação.* 31(1),11-22. Recuperado de: https://www.redalyc.org/pdf/1171/117117257002.pdf
- Roth, W. y McGinn, M. (1998). Toward a theory of representing as social practice. *Rev. Educ. Res. 68*(1), 35-59. doi:10.3102/00346543068001035
- Ruiz, C. (2002). *Instrumentos de investigación educativa. Procedimiento para su diseño y validación.* Barquisimeto, Venezuela: Cideg
- Saavedra, M. (2004). *Evaluación del aprendizaje conceptos y técnicas*. México, DF. México: Pax. Recuperado de: https://bit.ly/33J96Hg
- Saéz, J. (2018). *Estilos de aprendizaje y métodos de enseñanza*. Madrid, España: Uned.
- Siegel, S. (1980). *Estadísticas no Paramétricas Aplicadas a las Ciencias de la Conducta*. México DF, México: Trillas
- Souza, R. (2014). *O uso pedagógico do software Modellus na prática colaborativa de alunos para facilitar o desenvolovimento da aprendizagem significativa de Cinemática.* (Tesis de Maestría, Universidade Federal do Ceará, Brasil). Recuperado de:

https://bit.ly/32JKsoh

- Spodniaková, M. (2015). Computer Simulations and their Influence on Students' Understanding of Oscillatory Motion. *Informatics in Education*. *14*(2); 279–289. doi:10.15388/infedu.2015.16
- Serway, R. y Jewett, J. (2016). *Física para ciencias e ingeniería*. México DF, México: Editorial Thomson.
- Taub, R., Armoni, M. Bagno, E. y Ben-Ari, M. (2015). The effect of computer science on physics learning in a computational science environment*. Comput. Educ*. 87 10–23. doi: 10.1016/j.compedu.2015.03.013
- Timberlake, T. y Hasbun, J. (2008). Computation in classical mechanics. *Am. J. Phys*. 76 334–9. doi:10.1119/1.2870575
- Tipler, P. y Mosca, G. (2005). *Física para la ciencia y la tecnología*. Madrid, España: Reverté.
- Yetilmezsoy, K., y Mungan, C. (2018). MATLAB time-based simulations of projectile motion, pendulum oscillation, and water discharge. *European Journal of Physics, 39*, 065803. doi:10.1088/1361-6404/aadaee
- Yetilmezsoy, K. (2017). IMECE Implementation of mathematical, experimental, and computer-based education: A special application of fluid mechanics for civil and environmental engineering students Comput. *Appl. Eng. Educ*. 25 833–60. doi:10.1002/cae.21871
- Young, H. y Freedman, R. (2016). *University Physics*. Santa Barbara, USA: Pearson.
- Urbano, E. (2017). *Uso de tic como estrategia didáctica en el aprendizaje de la cinemática en los estudiantes del 5° de secundaria de la I.E José Carlos Mariátegui – provincia de Padre Abad – Región Ucayali - 2017*. (Tesis de Maestría, Universidad Nacional "Hermilio Valdizán", Huánuco, Perú). Recuperado de: https://bit.ly/2rvz02L
- Veit, E. y Teodoro, V. (2002). Modelangem no Ensino / Aprendizagem de Física e os Novos Parâmetros Curriculares Nacionais para o Ensino Médio. *Revista Brasileira de Ensino de Física*, vol. 24, no. 2, Junho, 2002. Recuperado de: https://bit.ly/2Q7Ptoe
- Zohar, A., Ben David, A.(2008), Explicit teaching of metastrategic knowledge in authentic classroom situation. *Metacognition and Learning* 3, 59-82 (2008). doi:10.1007/s11409-007-9019-4

# **Anexo 1 MATRIZ DE CONSISTENCIA**

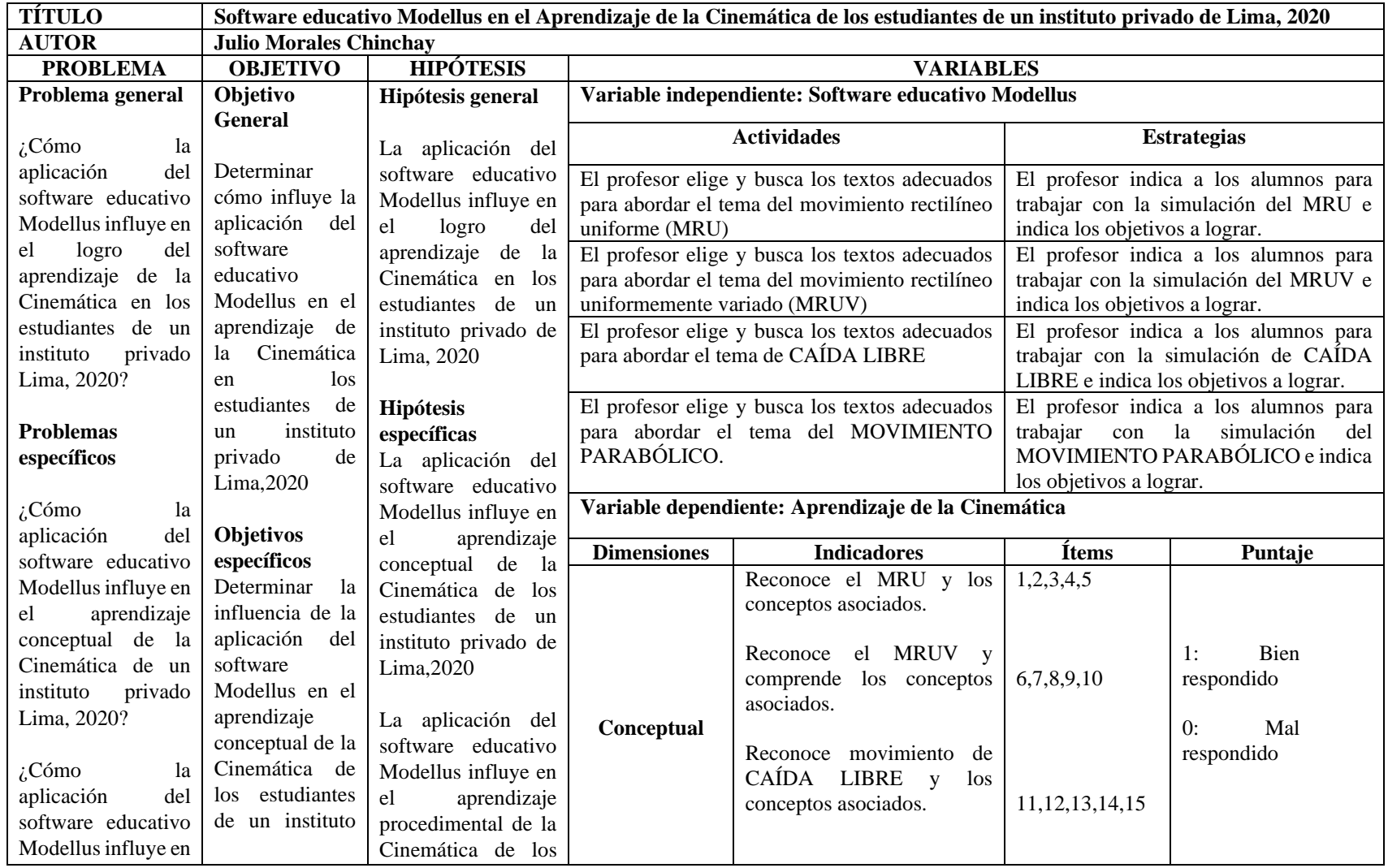

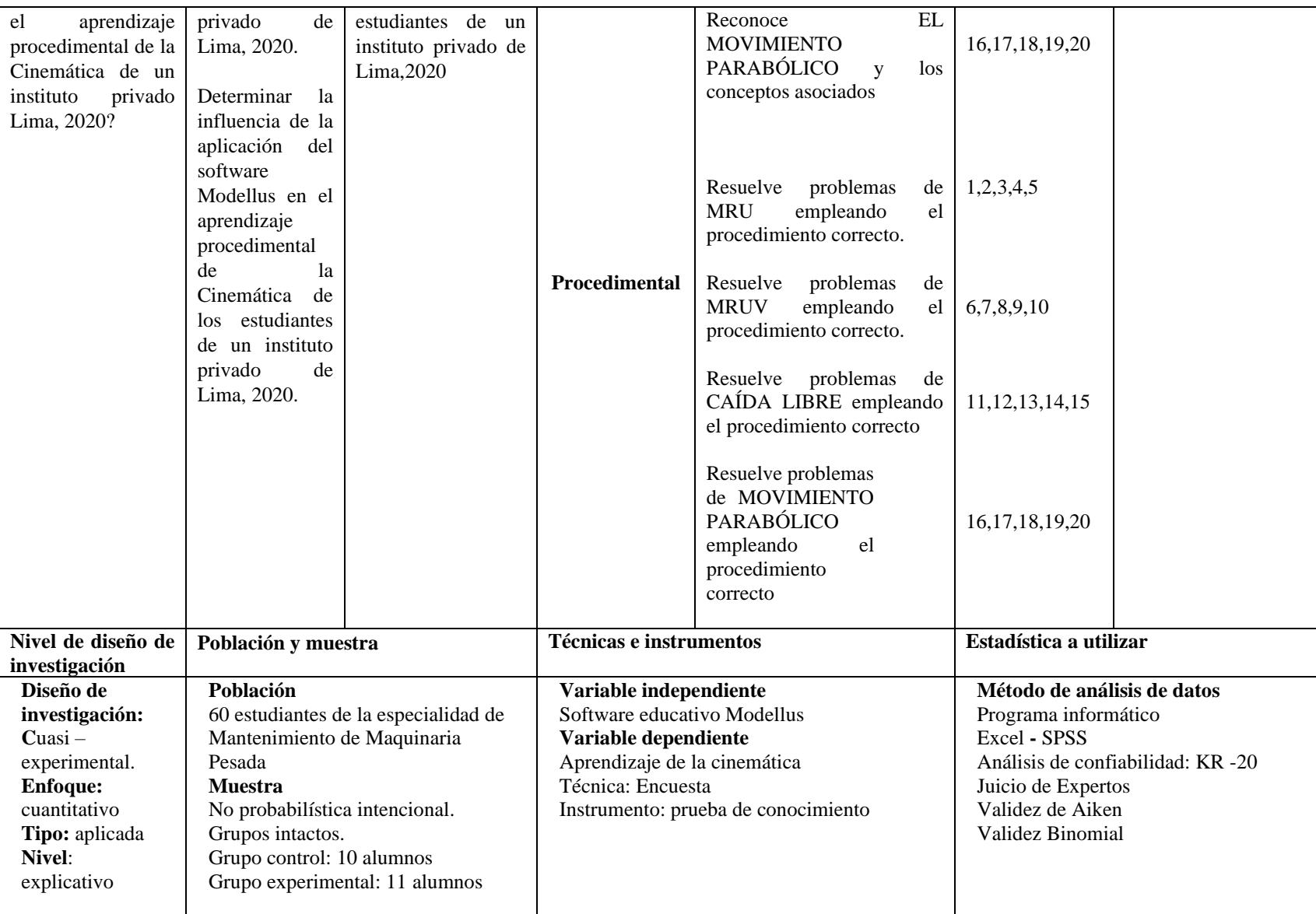

# **Anexo 2**

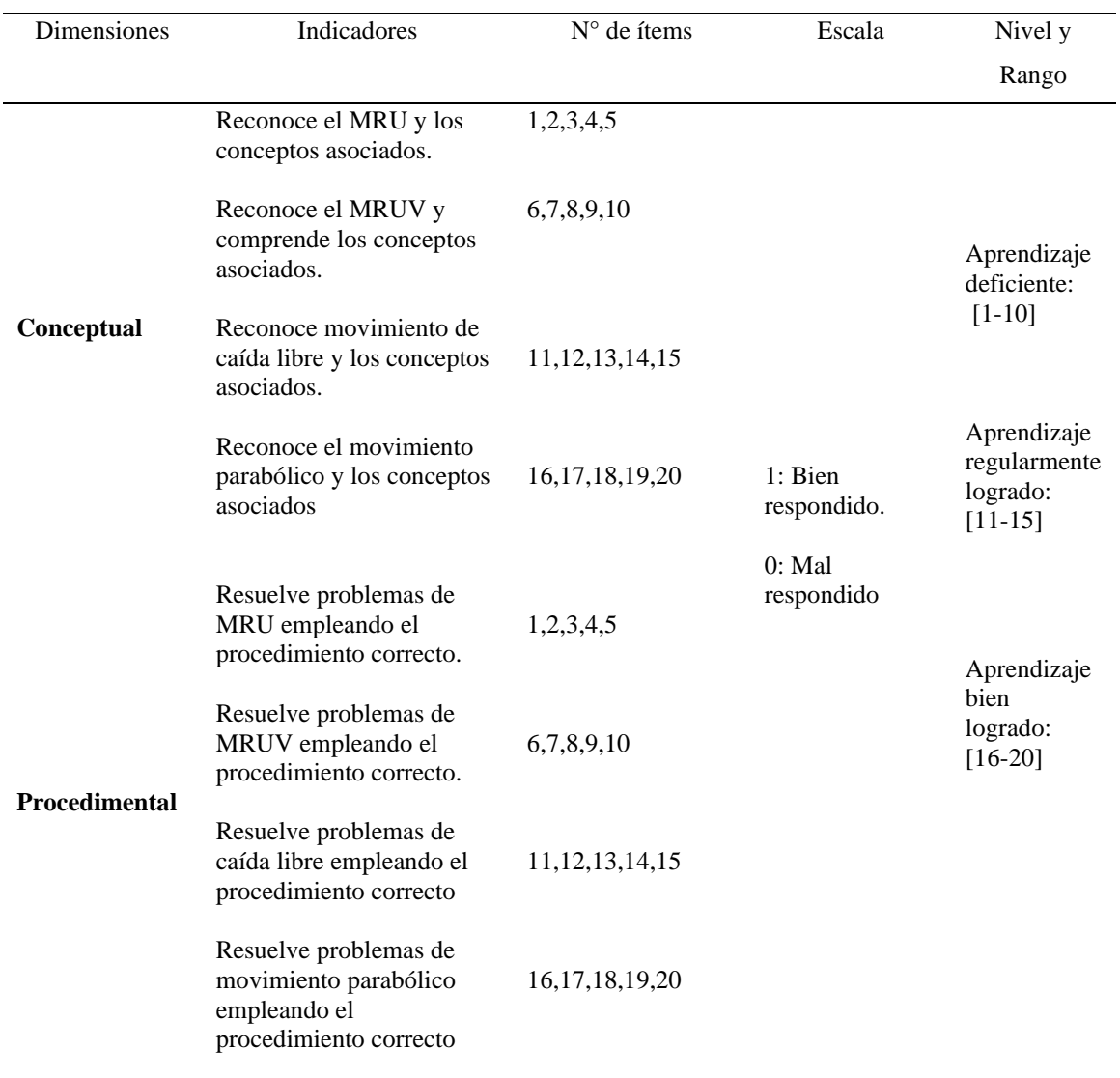

# **Operacionalización de la variable aprendizaje de la cinemática**

### **TEST APRENDIZAJE CONCEPTUAL**

#### **MOVIMIENTO RECTILÍNEO UNIFORME (MRU)**

**1.** Indique la alternativa con la relación incorrecta.

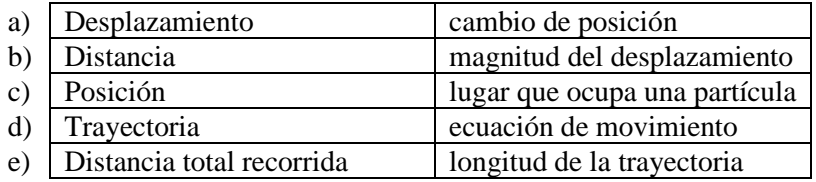

**2.** Pedro maneja su automóvil por una pista completamente libre con un movimiento rectilíneo uniforme. Entonces con respecto a la aceleración del automóvil, podemos afirmar que:

- a) Se mueve con aceleración uniforme
- b) Su aceleración aumenta
- c) Su aceleración es cero
- d) Su aceleración disminuye
- e) Su aceleración aumenta o disminuye según el tramo.

**3.** María está manejando su auto nuevo y se mueve de Sur a Norte. De repente en forma intempestiva se le cruza un gato y ella pisa los frenos para no atropellarlo, como consecuencia de ello el auto reduce su velocidad. Entonces la dirección adecuada del vector aceleración está indicada por:

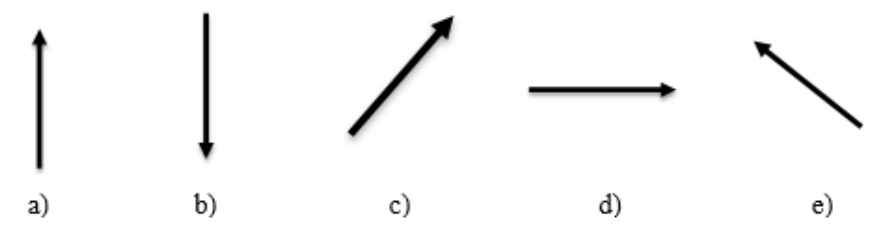

**4.** La siguiente figura representa el movimiento de un automóvil que se mueve de Sur a Norte. ¿Cuál de las siguientes afirmaciones es la mejor interpretación del mismo?

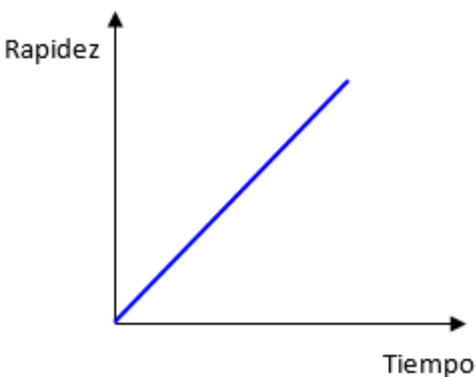

- a) El automóvil se mueve con una aceleración constante diferente de cero
- b) El automóvil no se mueve
- c) El automóvil se está moviendo con una rapidez creciente de manera uniforme
- d) El automóvil se mueve a una rapidez constante
- e) El automóvil se mueve con una aceleración creciente de manera uniforme

**5.** ¿Cuál o cuáles de las siguientes figuras describen un Movimiento Rectilíneo Uniforme (MRU)?

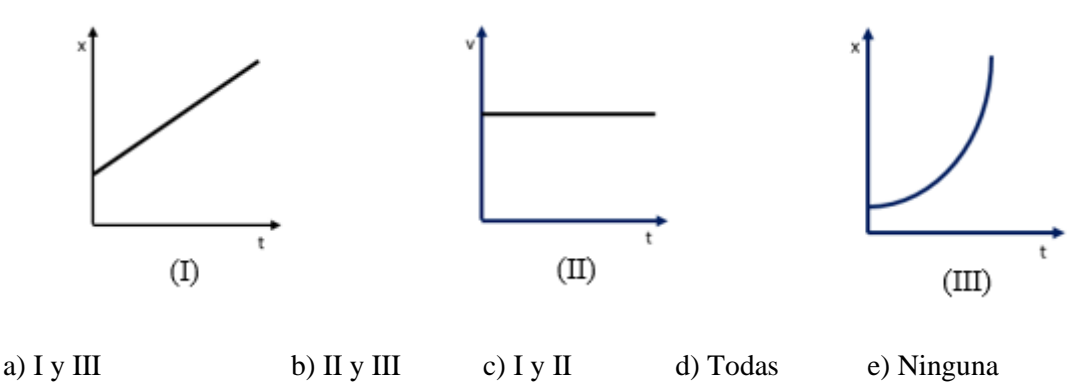

#### **MOVIMIENTO RECTILÍNEO UNIFORMEMENTE VARIADO**

**6.** Un objeto se mueve con una aceleración constante de 5 m/s<sup>2</sup>. ¿Cuál de los siguientes enunciados es verdadero?

a) La velocidad del objeto se mantiene sin cambios

b) El objeto se mueve 5 m cada segundo

c) La aceleración del objeto aumenta  $5 \text{ m/s}^2$  cada segundo

d) La aceleración del objeto disminuye 5 m/s<sup>2</sup> cada segundo

e) La velocidad del objeto aumenta 5 m/s cada segundo

**7.** Un automóvil de carrera que se mueve hacia el oeste comienza a desacelerar después de cruzar una línea de llegada. ¿Cuál de las siguientes es la dirección correcta de la aceleración del automóvil?

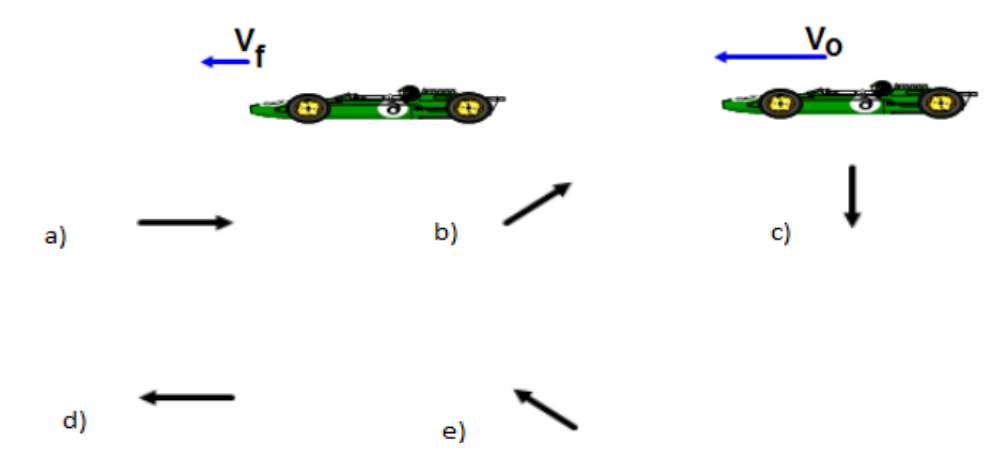

**8.** Si un automóvil que parte con aceleración constante, desde el origen de coordenadas hacia la dirección Este y recorre una distancia "4d" m, y luego regresa al origen de coordenadas recorriendo una distancia "d" m. Luego podemos afirmar que su desplazamiento y la distancia que ha recorrido son, respectivamente:

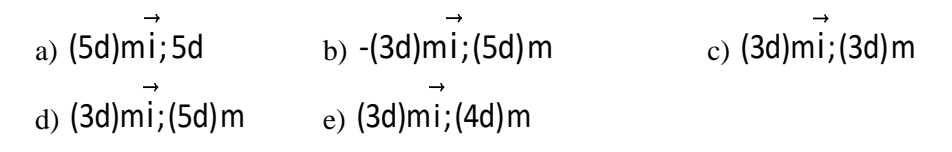

**9.** Un automóvil Porsche acelera uniformemente de 80,5 km/h en el instante t=0 hasta 113 km/h en t = 9 s. ¿Qué gráfico representa mejor el movimiento del automóvil?

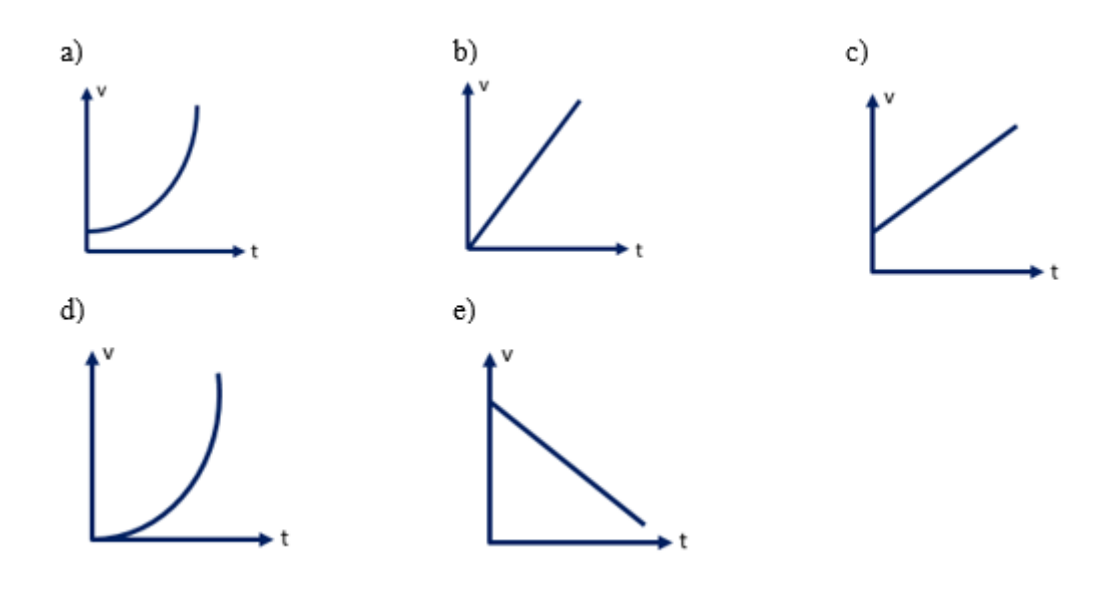

**10.**Para un automóvil que se mueve en una dimensión cuya grafica de velocidad versus tiempo es:

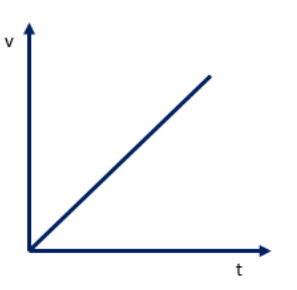

Su correspondiente gráfico de aceleración versus tiempo es:

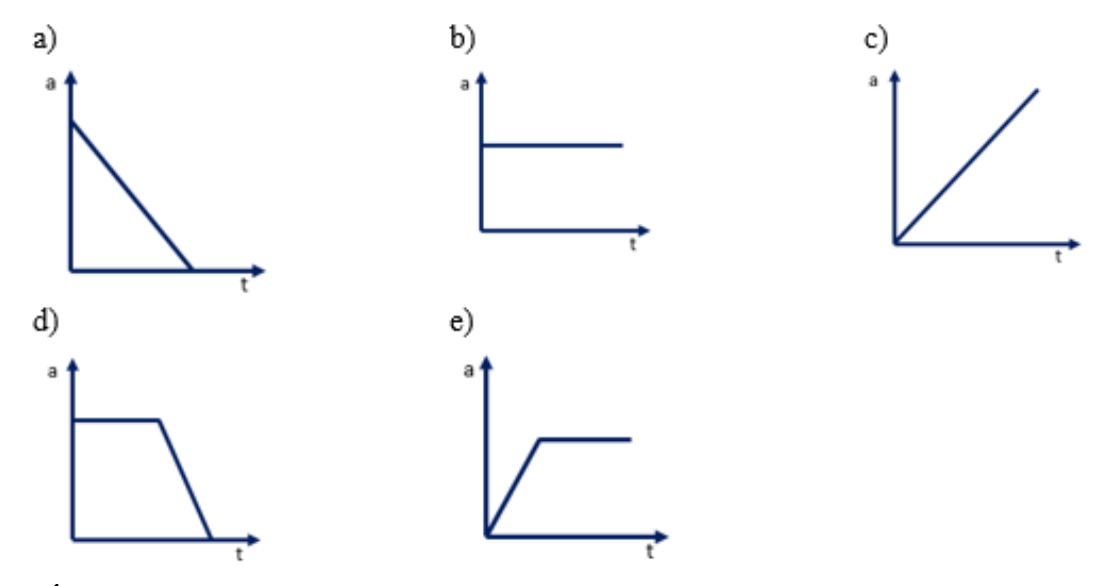

# **CAÍDA LIBRE**

**11.**Un objeto deja de estar en reposo y cae en la ausencia de resistencia de aire. ¿Cuál de los siguientes enunciados es verdadero acerca de su movimiento?

- a) Su aceleración es igual a cero
- b) Su aceleración es constante
- c) Su velocidad es constante
- d) Su aceleración está aumentando

e) Su velocidad está disminuyendo

**12.**Una pelota, un disco de hockey y una pelota de tenis caen en la ausencia de resistencia de aire. ¿Cuál de los siguientes enunciados es verdadero acerca de su aceleración?

a) La aceleración de la pelota es mayor que los otros dos

b) La aceleración del disco de hockey es mayor que los otros dos

c) La aceleración de la pelota de tenis es mayor que los otros dos

d) Todos caen con la misma aceleración constante

e) Se necesita más información

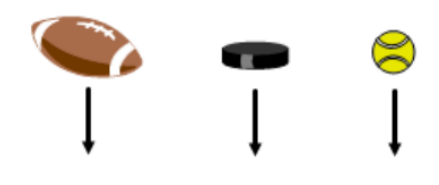

13. Un niño lanza una canica al aire con una rapidez inicial v<sub>o</sub>. Otro niño deja caer una pelota en el mismo instante. Al comparar las aceleraciones de los dos objetos mientras están en vuelo, podemos afirmar que:

a) La aceleración de la canica lanzada es menor

- b) La aceleración de la canica que se deja caer es mayor
- c) Las dos canicas tienen la misma aceleración
- d) Falta información para determinar la respuesta
- e) La aceleración es cero para ambos movimientos

**14.**Juan lanza una pelota hacia arriba con cierta rapidez inicial. La pelota sigue la trayectoria indicada, partiendo del punto A y alcanzando su altura máxima en el punto B y vuelve a caer al punto C.

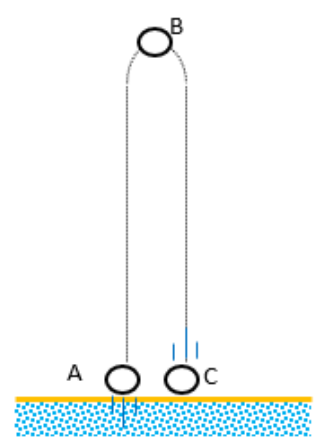

Considerando que la pelota está en caída libre, ¿Cuál de los siguientes enunciados es verdadero acerca de la dirección de la velocidad y aceleración de la pelota entre A y B?

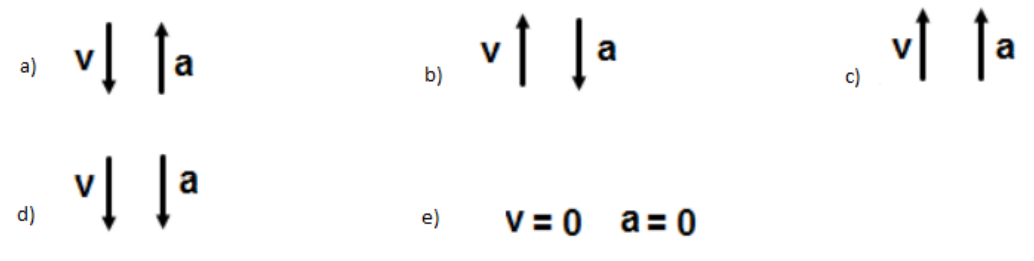

**15.** Se suelta un objeto desde una cierta altura H. Si se realizara la gráfica de su velocidad respecto al tiempo, la gráfica más adecuada es:

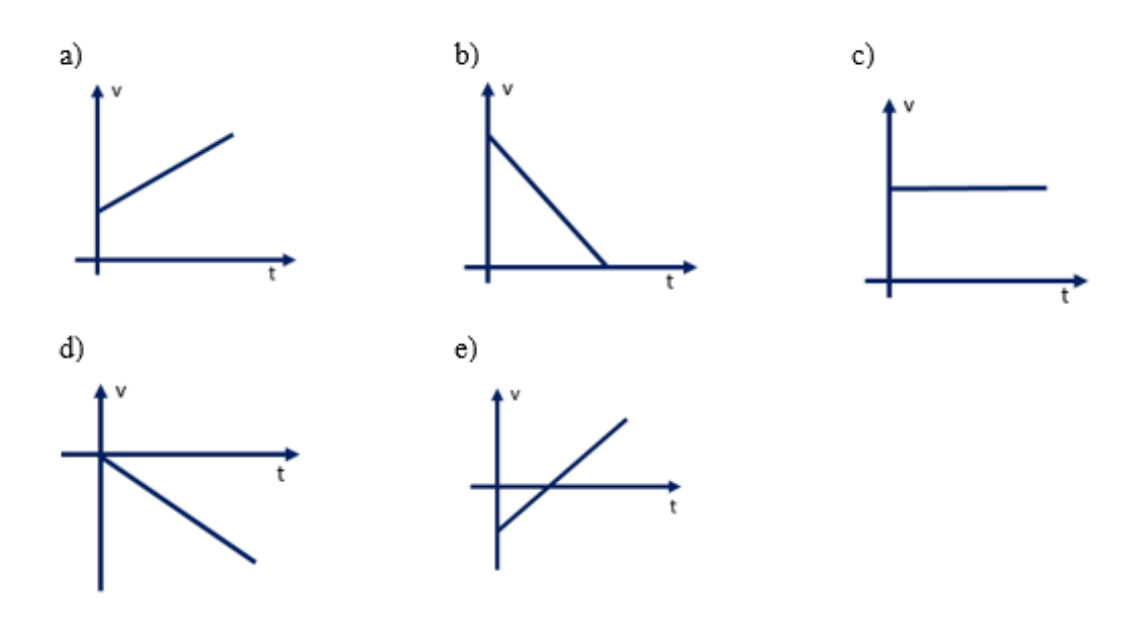

#### **MOVIMIENTO PARABÓLICO**

**16.** Exprese cuál de las siguientes cantidades, si las hay, permanece constante cuando un proyectil se desplaza por su trayectoria parabólica: a) rapidez, b) aceleración, c) componente horizontal de la velocidad, d) componente vertical de la velocidad.

|               |           |             | Componente | horizontal | de | la Componente vertical de |  |
|---------------|-----------|-------------|------------|------------|----|---------------------------|--|
|               | Rapidez   | Aceleración | velocidad  |            |    | la velocidad              |  |
| a)            | Constante | Constante   | Variable   |            |    | Constante                 |  |
| b)            | Variable  | Variable    | Variable   |            |    | Variable                  |  |
| $\mathbf{c})$ | Variable  | Constante   | Constante  |            |    | Constante                 |  |
| $\mathbf{d}$  | variable  | Constante   | Constante  |            |    | Variable                  |  |
| e)            | Constante | Constante   | Constante  |            |    | Constante                 |  |

**17.**Se lanza una partícula bajo un ángulo de inclinación  $\phi$  y una cierta rapidez inicial  $v_0$ . En el punto más alto de su trayectoria la posición del vector velocidad (v) y vector aceleración (a) está dada por:

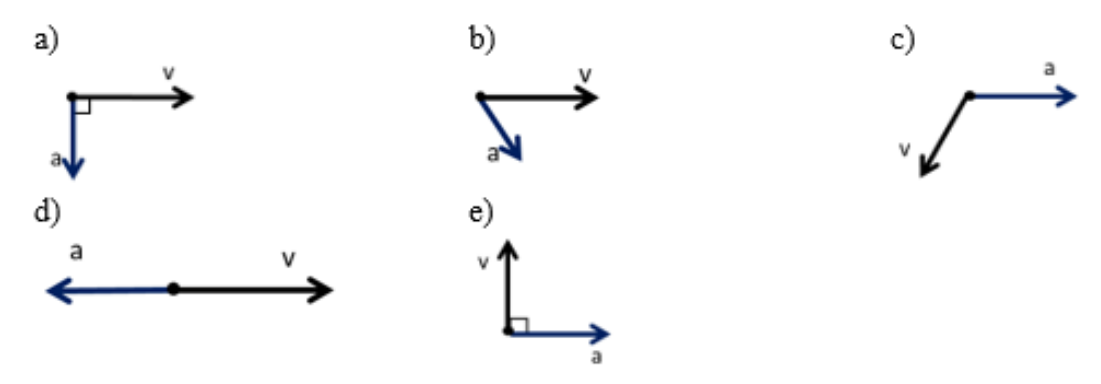

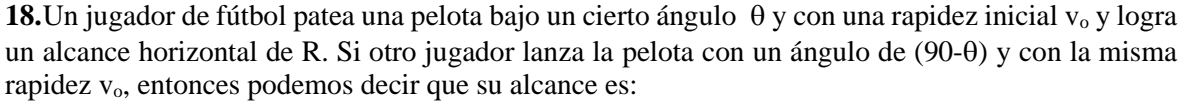

a) 2R

- b) R/2
- c) Depende del ángulo
- d) R
- e) Necesitamos saber el valor de v<sub>o</sub>

**19.**Se lanza un proyectil y este realiza movimiento parabólico. Si no consideramos la resistencia del aire ¿en qué posición el proyectil presenta aceleración de mayor magnitud?

a) Justo después del lanzamiento.

b) En el punto más alto de su trayectoria.

c) Cuando su altura es la mitad de su altura máxima.

d) La aceleración tiene igual magnitud y dirección en todos los puntos de su trayectoria.

e) Depende del valor de la rapidez de lanzamiento.

**20.**A continuación, se listan algunos parámetros del movimiento parabólico, indique aquel que no cambia con el tiempo.

a) La componente vertical de la velocidad.

b) La componente horizontal de la velocidad.

c) La componente horizontal de la posición.

d) La componente vertical de la posición.

e) Ninguna magnitud permanece constante.

#### **TEST APRENDIZAJE PROCEDIMENTAL**

#### **MOVIMIENTO RECTILÍNEO UNIFORME (MRU)**

1. Un móvil se mueve por una trayectoria rectilínea. Primero se mueve 8 m desde el origen durante 4 s. Luego se mueve 12 m más durante 6 s. Luego hace el camino de regreso, moviéndose 10 m durante 5 s. Halle la distancia recorrida durante ese tiempo.

a) 20 m

b) 30 m

c) 40 m

d) 50 m

e) 80 m

2. Un móvil se mueve por una trayectoria rectilínea. Primero se mueve 8 m desde el origen durante 4 s. Luego se mueve 12 m más durante 6 s. Luego hace el camino de regreso, moviéndose 10 m durante 5 s Halle la magnitud de su desplazamiento.

a) 5m

b) 10 m

c) 20 m

d) 5 m

e) 15 m

3. Un automóvil que se mueve por una trayectoria rectilínea es descrito por la ecuación x = 5+12t (m). ¿Cuánto tiempo necesita para estar en una posición de 125 m?

a) 12 s

b)  $8 s$ 

c)  $10 s$ 

d) 14 s

e) 20 s

4. Un automóvil que se mueve por una trayectoria rectilínea es descrito por la ecuación x = 5+12t (m). ¿Cuál es la magnitud de su desplazamiento luego de 5s de iniciado el recorrido?

a) 50 m

b) 75 m

c) 65 m

d) 70 m

e) 80 m

5. La gráfica muestra la posición de dos móviles, A y B, en función del tiempo. Luego de analizar el informe que te brinda la gráfica, halle la rapidez de cada móvil al empezar su movimiento.

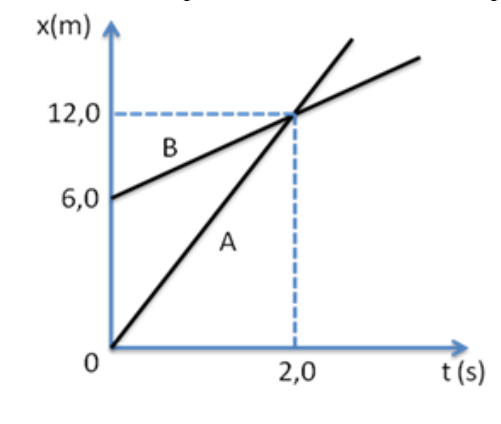

- a)  $VA = 3m/s$ ;  $VB = 6 m/s$
- b) VA=6 m/s; VB=3m/s
- c)  $VA = 4$  m/s;  $VB = 8$  m/s
- d)  $VA = 8$  m/s;  $VB = 4$ m/s

e) VA=VB= 10 m/s

6. La gráfica muestra la posición de dos móviles, A y B, en función del tiempo. Luego de analizar el informe que te brinda la gráfica la rapidez de cada móvil al momento de encontrarse.

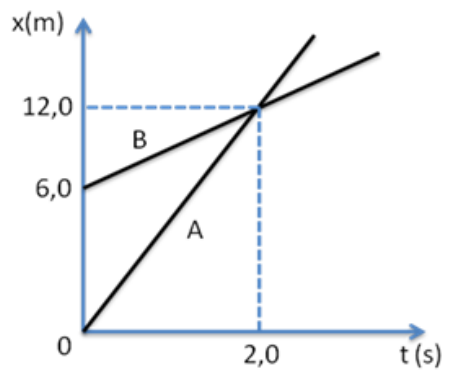

- a)  $VA = 3m/s$ ;  $VB = 6 m/s$ b) VA=6 m/s; VB=3m/s c) VA=  $4 \text{ m/s}$ ; VB=  $8 \text{ m/s}$ d)  $VA = 8$  m/s;  $VB = 4$ m/s
- e) VA=VB= 10 m/s

#### **MOVIMIENTO RECTILÍNEO UNIFORMEMENTE VARIADO (MRUV)**

7. Un automóvil que se mueve por una trayectoria rectilínea es descrito por la ecuación:  $x = 5t + 10t^2$ (m). ¿Después de cuánto tiempo se encontrará en 50 m de su posición inicial?

- a) 1 s
- b) 2 s
- c) 3 s
- d) 4 s
- e) 5 s

8. Un automóvil que se mueve por una trayectoria rectilínea es descrito por la ecuación:  $x = 5t + 10t^2$ (m). Halle su velocidad final después de 4 s de iniciado su recorrido.

- a) 60 m/s
- b) 70 m/s
- c) 75 m/s
- d) 85 m/s
- e) 90 m/s

9. La gráfica muestra la velocidad de un automóvil en función del tiempo. La trayectoria del automóvil es rectilínea sobre el eje "x" y en el instante  $t = 0$  s su posición es  $+5 \overrightarrow{m}i$ . Halle la distancia recorrida en los primeros 2,0 s.

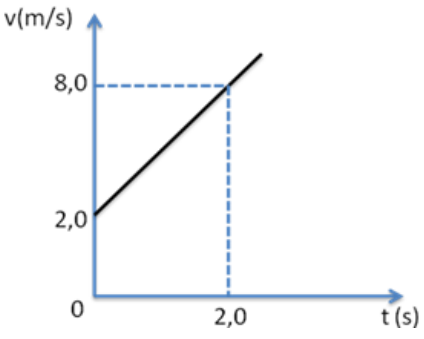

a) 12 m

b) 14 m

c) 15 m

- d) 18 m
- e) 16 m

10. La gráfica muestra la velocidad de un automóvil en función del tiempo. La trayectoria del automóvil es rectilínea sobre el eje "x" y en el instante  $t = 0$  s su posición es  $+5$  m $\vec{i}$ . Halle la velocidad del automóvil en  $t = 3s$ .

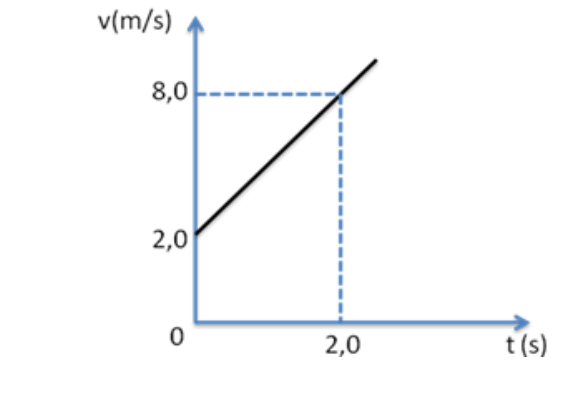

a) 7 m/s

b) 9 m/s

c) 11 m/s

d) 13 m/s

e) 15 m/s

### **CAÍDA LIBRE**

11. Un objeto cae libremente desde una altura 80 m. Es soltado en el tiempo cero y llega al suelo en un tiempo t. Halle el tiempo que demora en llegar al suelo. (considere la aceleración de la gravedad  $10 \text{ m/s}^2$ 

- a) 3 s
- $b)$  4 s

c) 5 s

d) 6 s

e) 8 s

12. Un objeto cae libremente desde una altura 80 m. Es soltado en el tiempo cero y llega al suelo en un tiempo t. Halle la rapidez con la que impactará contra el suelo. (considere la aceleración de la gravedad  $10 \text{ m/s}^2$ )

a) 40 m/s

b) 20 m/s

c) 30 m/s

d) 60 m/s

e) 100 m/s

13. Se lanza un objeto hacia arriba con una rapidez de 80 m/s. Considerando un movimiento en caída libre. Halle el tiempo de vuelo. (considere la aceleración de la gravedad  $10 \text{ m/s}^2$ )

a) 18 s

b) 16 s

c) 14 s

d) 12 s

e) 10 s

14. Se lanza un objeto hacia arriba con una rapidez de 80 m/s. Considerando un movimiento en caída libre, halle distancia total recorrida. (Considere la aceleración de la gravedad  $10 \text{ m/s}^2$ )

a) 400 m

b) 260 m

c) 140 m

d) 320 m

e) 160 m

#### **MOVIMIENTO PARABÓLICO**

15. Una pelota que está sobre una mesa se le empuja con una cierta velocidad horizontal de 20 m/s tal que acaba por salir del extremo de la mesa y llega al suelo. Si la mesa tiene una altura de 20 m, halle el tiempo que demora en caer al suelo. (Considere la aceleración de la gravedad 10 m/s<sup>2</sup>)

a) 1 s

b) 3 s

c) 4 s

d) 8 s

e) 2 s

16. Una pelota que está sobre una mesa se le empuja con una cierta velocidad horizontal de 20 m/s tal que acaba por salir del extremo de la mesa y llega al suelo. Si la mesa tiene una altura de 20 m. Halle la distancia, con respecto al pie de la mesa, en la que hace impacto. (Considere la aceleración de la gravedad  $10 \text{ m/s}^2$ )

a) 20 m

b) 15 m

c) 30 m

d) 40 m

e) 12 m

17. Se lanza un proyectil con una rapidez inicial de 50 m/s y formando un ángulo de 37° con respecto de la horizontal. Considerando despreciable el rozamiento debido al aire, halle el tiempo de vuelo. (Considere la aceleración de la gravedad  $10 \text{ m/s}^2$ )

a) 3 s

b)  $6s$ 

c) 9 s

d) 12 s

e) 8 s

18. Se lanza un proyectil con una rapidez inicial de 50 m/s y formando un ángulo de 37° con respecto de la horizontal. Considerando despreciable el rozamiento debido al aire, halle el alcance horizontal. (Considere la aceleración de la gravedad  $10 \text{ m/s}^2$ )

a) 120 m

b) 150 m

c) 240 m

d) 300 m

e) 200 m

19. Se lanza un proyectil con una rapidez inicial de 50 m/s y formando un ángulo de 37° con respecto de la horizontal. Considerando despreciable el rozamiento debido al aire, halle altura máxima que llega. (Considere la aceleración de la gravedad  $10 \text{ m/s}^2$ )

a) 25 m

#### b) 35 m c) 45 m

d) 55 m

e) 66 m

20. Se lanza un proyectil con una rapidez inicial de 50 m/s y formando un ángulo de 37° con respecto de la horizontal. Considerando despreciable el rozamiento debido al aire, halle su velocidad en la parte más alta de su trayectoria. (Considere la aceleración de la gravedad 10 m/s<sup>2</sup>)

a)  $16 \text{ m/s}$ 

b) 18 m/s

c) 20 m/s

d) 22 m/s

e) 24 m/s

#### **\*\*\*\*\*\*\*\*\*\*\*\*\*\*\*\*\*\*\*\*\*\*\*\*\*\*\*\*\*\*\*\*\*\*\*\*\*\*\*\*\*\*\*\*\*\*\*\*\*\*\*\*\*\*\*\*\*\*\*\*\*\*\*\*\*\*\*\*\*\*\*\*\*\*\*\*\*\*\***

**\*\*\*\*\*\*\*\*\*\*\*\*\*\*\*\*\*\*\*\*\*\*\*\*\*\*\*\*\*\*\*\*\*\*\*\*\*\*\*\*\*\*\*\*\*\*\*\*\*\*\*\*\*\*\*\*\*\*\*\*\*\*\*\*\*\*\*\*\*\*\*\*\*\*\*\*\*\*\***

**\*\*\*\*\*\***
# **Anexo 4: Validez de contenido juicio de expertos**

| Nombre | Veredicto | Promedio de Pertinencia, |
|--------|-----------|--------------------------|
|        |           | Relevancia, Claridad     |
| Juez1  | Aplicable |                          |
| Juez 2 | Aplicable | 1                        |
| Juez 3 | Aplicable | 1                        |
| Juez 4 | Aplicable | 1                        |
| Juez 5 | Aplicable | 1                        |
| Total  |           | 8                        |

*Jueces para validez de contenido del instrumento aprendizaje conceptual de la cinemática*

*Jueces para validez de contenido del instrumento aprendizaje procedimental de la cinemática*

| Nombre | Veredicto | Promedio de Pertinencia, |
|--------|-----------|--------------------------|
|        |           | Relevancia, Claridad     |
| Juez1  | Aplicable |                          |
| Juez 2 | Aplicable | 1                        |
| Juez 3 | Aplicable | 1                        |
| Juez 4 | Aplicable | 1                        |
| Juez 5 | Aplicable | 1                        |
| Total  |           | 8                        |

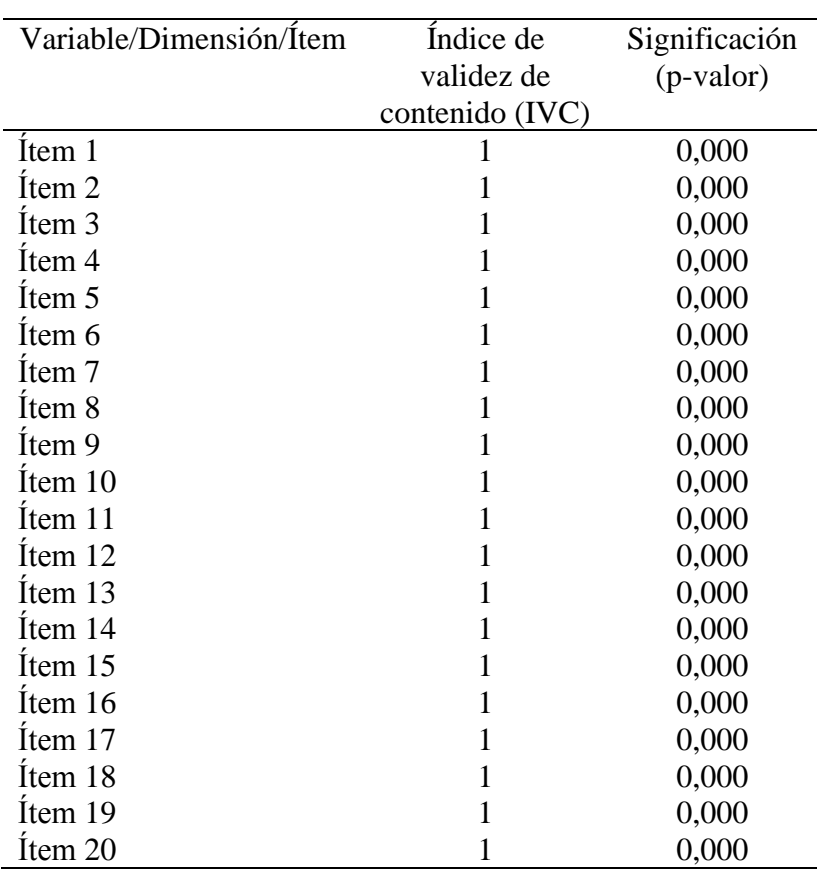

# **Anexo 5: Validez de contenido V de Aiken**

*Análisis de validez de contenido de V de Aiken del aprendizaje conceptual de la cinemática*

| Variable/Dimensión/Ítem | Índice de       | Significación |
|-------------------------|-----------------|---------------|
|                         | validez de      | $(p-value)$   |
|                         | contenido (IVC) |               |
| Item 1                  |                 | 0,000         |
| Item 2                  | $\mathbf{1}$    | 0,000         |
| Item 3                  | 1               | 0,000         |
| Ítem 4                  | $\mathbf{1}$    | 0,000         |
| Item 5                  | $\mathbf{1}$    | 0,000         |
| Item 6                  | $\mathbf{1}$    | 0,000         |
| Item 7                  | $\mathbf{1}$    | 0,000         |
| Item 8                  | $\mathbf{1}$    | 0,000         |
| Ítem 9                  | 1               | 0,000         |
| Item 10                 | $\mathbf{1}$    | 0,000         |
| Ítem 11                 | $\mathbf{1}$    | 0,000         |
| Item 12                 | $\mathbf{1}$    | 0,000         |
| Item 13                 | $\mathbf{1}$    | 0,000         |
| Item 14                 | $\mathbf{1}$    | 0,000         |
| Item 15                 | $\mathbf{1}$    | 0,000         |
| Item 16                 | 1               | 0,000         |
| Item 17                 | $\mathbf{1}$    | 0,000         |
| Item 18                 | $\mathbf{1}$    | 0,000         |
| Item 19                 | 1               | 0,000         |
| Item 20                 | 1               | 0,000         |

*Análisis de validez de contenido de V de Aiken del aprendizaje procedimental de la cinemática*

# **Anexo 6: Prueba Binomial**

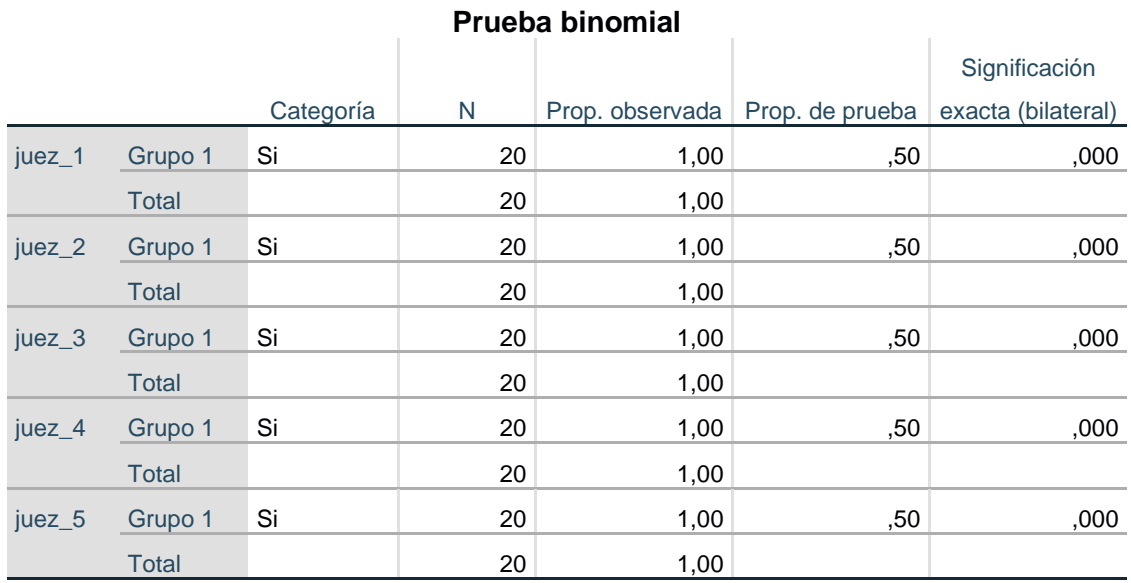

*La prueba binomial del instrumento aprendizaje conceptual de la cinemática*

*La prueba binomial del instrumento aprendizaje procedimental de la cinemática*

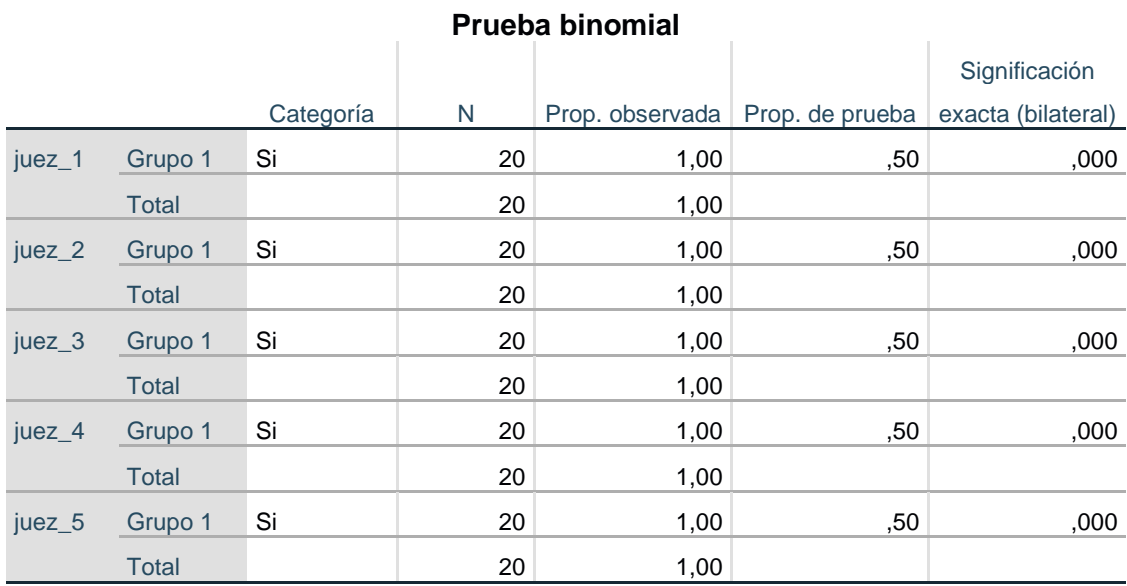

# **Anexo 7: Validez de constructo**

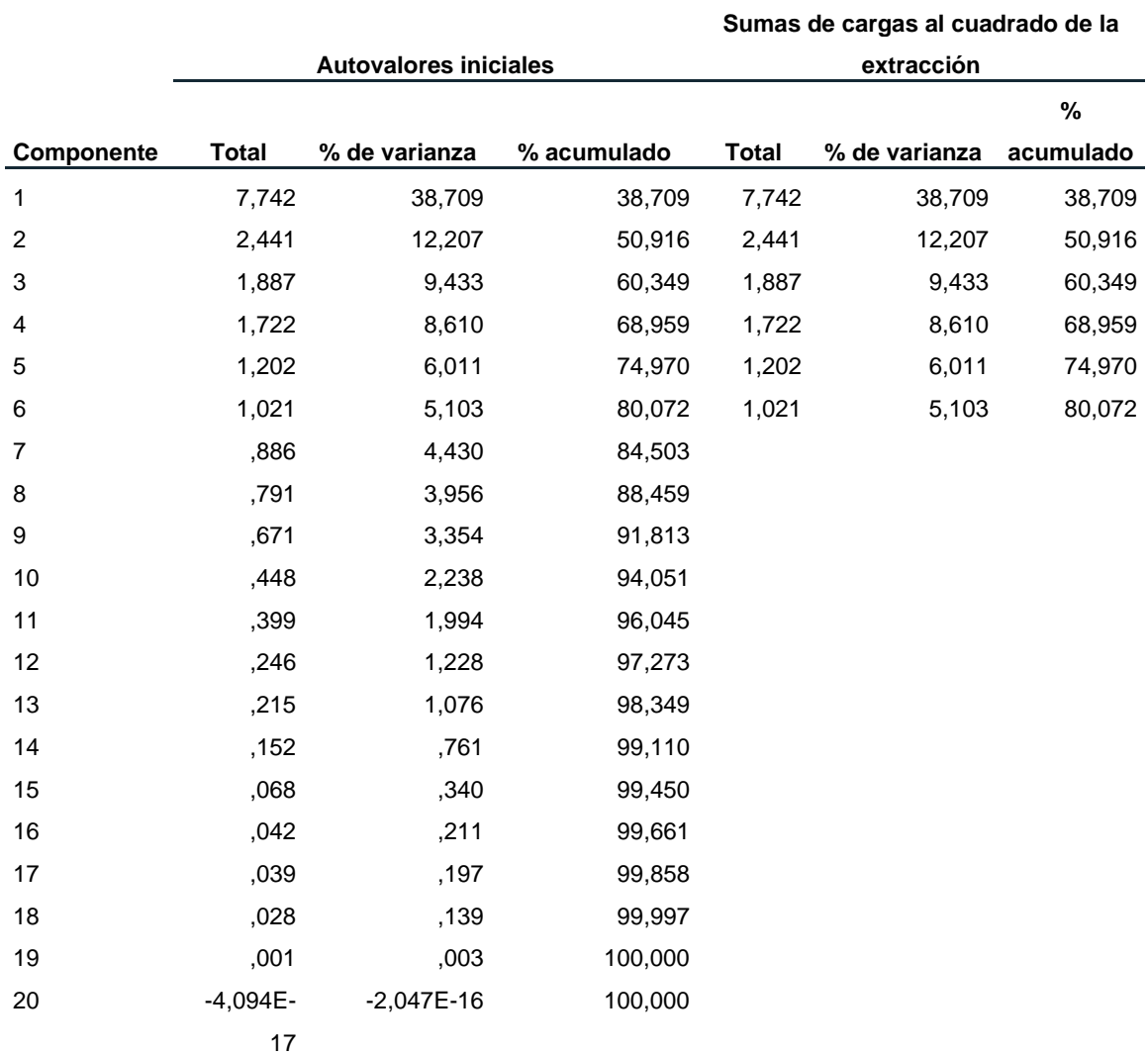

*Análisis de la varianza total explicada del aprendizaje conceptual de la cinemática*

Fuente: Base de datos piloto

|               | Componente |              |          |          |          |          |  |  |  |  |  |
|---------------|------------|--------------|----------|----------|----------|----------|--|--|--|--|--|
| Items         | 1          | 2            | 3        | 4        | 5        | 6        |  |  |  |  |  |
| $\vert$ 1     | ,383       | $-0.335$     | $-115$   | $-0.692$ | ,075     | ,157     |  |  |  |  |  |
| 12            | .755       | $-0.316$     | $-0.057$ | ,189     | $-0.376$ | $-0.005$ |  |  |  |  |  |
| 13            | ,272       | $-742$       | ,065     | $-0.017$ | ,458     | $-0.032$ |  |  |  |  |  |
| 14            | ,494       | $-0.400$     | ,047     | ,367     | ,389     | $-287$   |  |  |  |  |  |
| 15            | ,513       | ,563         | $-0.348$ | $-192$   | ,293     | $-205$   |  |  |  |  |  |
| 16            | ,181       | ,407         | ,395     | ,661     | $-100$   | $-0.019$ |  |  |  |  |  |
| $\mathsf{I}7$ | ,394       | ,283         | $-0.494$ | ,303     | ,419     | ,151     |  |  |  |  |  |
| 8             | ,472       | ,176         | ,648     | $-113$   | ,017     | ,203     |  |  |  |  |  |
| 19            | ,617       | ,400         | $-420$   | $-110$   | $-216$   | $-320$   |  |  |  |  |  |
| 110           | ,464       | ,499<br>,462 |          | $-108$   | ,109     | ,007     |  |  |  |  |  |
| 111           | ,762       | $-229$       | ,102     | ,362     | $-0.060$ | $-103$   |  |  |  |  |  |
| 112           | ,653       | ,165         | ,213     | ,114     | ,390     | $-0.046$ |  |  |  |  |  |
| 113           | ,901       | $-104$       | ,068     | $-258$   | $-0.081$ | ,173     |  |  |  |  |  |
| 114           | ,915       | $-.074$      | ,020     | $-0.074$ | ,093     | ,062     |  |  |  |  |  |
| 115           | ,814       | $-0.072$     | ,177     | ,074     | $-298$   | ,009     |  |  |  |  |  |
| 116           | ,710       | ,254         | ,110     | $-287$   | $-137$   | $-226$   |  |  |  |  |  |
| 117           | ,649       | $-563$       | $-120$   | ,119     | $-230$   | $-129$   |  |  |  |  |  |
| 118           | ,445       | ,087         | $-0.215$ | ,201     | ,012     | ,764     |  |  |  |  |  |
| 119           | ,805       | ,114         | ,116     | $-268$   | ,089     | $-0.013$ |  |  |  |  |  |
| 120           | ,590       | ,119         | $-0.596$ | ,202     | $-159$   | ,073     |  |  |  |  |  |

*Matriz de componentes sobre el aprendizaje conceptual de la cinemática*

Fuente: Base de datos piloto

*Análisis de adecuación al análisis factorial del aprendizaje conceptual de la cinemática*

| Estadístico                                         | Valor               |       |
|-----------------------------------------------------|---------------------|-------|
| Medida Kaiser-Meyer-Olkin de adecuación de muestreo | ,500                |       |
| Prueba de esfericidad de                            | Aprox. Chi-cuadrado | .000  |
| <b>Bartlett</b>                                     | gl                  | 15    |
|                                                     | Sig.                | 1.000 |

|              |            | Autovalores iniciales |           | Sumas de cargas al cuadrado de la extracción |          |             |  |  |  |  |  |  |
|--------------|------------|-----------------------|-----------|----------------------------------------------|----------|-------------|--|--|--|--|--|--|
| Compon       |            | % de                  | %         |                                              | % de     |             |  |  |  |  |  |  |
| ente         | Total      | varianza              | acumulado | Total                                        | varianza | % acumulado |  |  |  |  |  |  |
| $\mathbf{1}$ | 7,203      | 36,016                | 36,016    | 7,203                                        | 36,016   | 36,016      |  |  |  |  |  |  |
| 2            | 2,452      | 12,262                | 48,278    | 2,452                                        | 12,262   | 48,278      |  |  |  |  |  |  |
| 3            | 2,219      | 11,097                | 59,376    | 2,219                                        | 11,097   | 59,376      |  |  |  |  |  |  |
| 4            | 1,606      | 8,028                 | 67,404    | 1,606                                        | 8,028    | 67,404      |  |  |  |  |  |  |
| 5            | 1,508      | 7,541                 | 74,945    | 1,508                                        | 7,541    | 74,945      |  |  |  |  |  |  |
| 6            | 1,262      | 6,312                 | 81,257    | 1,262                                        | 6,312    | 81,257      |  |  |  |  |  |  |
| 7            | ,931       | 4,657                 | 85,915    |                                              |          |             |  |  |  |  |  |  |
| 8            | ,640       | 3,200                 | 89,115    |                                              |          |             |  |  |  |  |  |  |
| 9            | ,578       | 2,888                 | 92,003    |                                              |          |             |  |  |  |  |  |  |
| 10           | ,500       | 2,502                 | 94,505    |                                              |          |             |  |  |  |  |  |  |
| 11           | ,414       | 2,072                 | 96,577    |                                              |          |             |  |  |  |  |  |  |
| 12           | ,244       | 1,220                 | 97,797    |                                              |          |             |  |  |  |  |  |  |
| 13           | ,237       | 1,187                 | 98,984    |                                              |          |             |  |  |  |  |  |  |
| 14           | ,109       | ,544                  | 99,527    |                                              |          |             |  |  |  |  |  |  |
| 15           | ,051       | ,253                  | 99,781    |                                              |          |             |  |  |  |  |  |  |
| 16           | ,033       | ,167                  | 99,948    |                                              |          |             |  |  |  |  |  |  |
| 17           | ,010       | ,052                  | 100,000   |                                              |          |             |  |  |  |  |  |  |
| 18           | 2,255E-    | 1,127E-15             | 100,000   |                                              |          |             |  |  |  |  |  |  |
|              | 16         |                       |           |                                              |          |             |  |  |  |  |  |  |
| 19           | 4,959E-    | 2,479E-17             | 100,000   |                                              |          |             |  |  |  |  |  |  |
|              | 18         |                       |           |                                              |          |             |  |  |  |  |  |  |
| 20           | $-9,067E-$ | $-4,533E-15$          | 100,000   |                                              |          |             |  |  |  |  |  |  |
|              | 16         |                       |           |                                              |          |             |  |  |  |  |  |  |

*Análisis de la varianza total explicada del aprendizaje procedimental de la cinemática*

Fuente: Base de datos piloto

|               | Componente |                    |          |          |          |          |  |  |  |  |  |  |
|---------------|------------|--------------------|----------|----------|----------|----------|--|--|--|--|--|--|
|               | 1          | 2                  | 3        | 4        | 5        | 6        |  |  |  |  |  |  |
| $\vert$ 1     | $-0.055$   | ,694               | $-101$   | ,085     | $-0.304$ | ,493     |  |  |  |  |  |  |
| 12            | ,027       | .619               | $-.417$  | ,436     | ,324     | $-147$   |  |  |  |  |  |  |
| 13            | ,725       | ,050               | $-208$   | $-0.355$ | $-129$   | ,121     |  |  |  |  |  |  |
| 14            | ,767       | ,095               | $-0.046$ | ,304     | $-266$   | $-269$   |  |  |  |  |  |  |
| 15            | ,443       | ,643               | ,451     | $-0.059$ | ,115     | $-115$   |  |  |  |  |  |  |
| 16            | .645       | $-0.505$           | $-.045$  | ,087     | ,037     | ,065     |  |  |  |  |  |  |
| $\mathsf{I}7$ | ,295       | $-160$             | ,137     | $-287$   | ,781     | ,185     |  |  |  |  |  |  |
| 8             | ,756       | $-0.041$<br>$-522$ |          | $-073$   | $-0.019$ | ,083     |  |  |  |  |  |  |
| 9             | ,455       | ,047               | ,776     | $-199$   | $-256$   | ,052     |  |  |  |  |  |  |
| 110           | ,423       | ,067               | ,485     | ,444     | ,195     | $-0.525$ |  |  |  |  |  |  |
| 111           | ,637       | ,100               | ,390     | $-265$   | $-279$   | $-0.032$ |  |  |  |  |  |  |
| 112           | ,317       | ,566               | $-0.012$ | $-116$   | ,432     | ,295     |  |  |  |  |  |  |
| 113           | ,618       | $-0.495$           | ,206     | $-0.025$ | ,158     | ,254     |  |  |  |  |  |  |
| 114           | ,777       | $-185$             | $-0.088$ | ,537     | $-0.054$ | ,201     |  |  |  |  |  |  |
| 115           | .804       | .113               | $-233$   | $-0.265$ | $-0.082$ | 027      |  |  |  |  |  |  |
| 116           | ,737       | ,406               | ,074     | $-0.061$ | $-180$   | ,010     |  |  |  |  |  |  |
| 117           | ,769       | $-188$             | $-240$   | ,388     | $-110$   | ,201     |  |  |  |  |  |  |
| 118           | ,599       | $-0.081$           | ,375     | ,281     | ,290     | ,236     |  |  |  |  |  |  |
| 119           | .614       | ,146               | $-332$   | $-298$   | ,248     | $-0.419$ |  |  |  |  |  |  |
| 120           | ,648       | $-153$             | $-292$   | $-298$   | $-0.066$ | $-330$   |  |  |  |  |  |  |

*Matriz de componentes sobre el aprendizaje procedimental de la cinemática*

*Análisis de adecuación al análisis factorial del aprendizaje procedimental de la cinemática*

| Estadístico                                         |                     | Valor |
|-----------------------------------------------------|---------------------|-------|
| Medida Kaiser-Meyer-Olkin de adecuación de muestreo | .500                |       |
| Prueba de esfericidad de                            | Aprox. Chi-cuadrado | .000  |
| <b>Bartlett</b>                                     | gl                  | 15    |
|                                                     | Sig.                | 1,000 |

# **Anexo 8: Análisis de confiabilidad**

*Resultados del análisis de confiabilidad realizado en el programa Excel para la variable aprendizaje en sus dimensiones aprendizaje conceptual y aprendizaje procedimental*

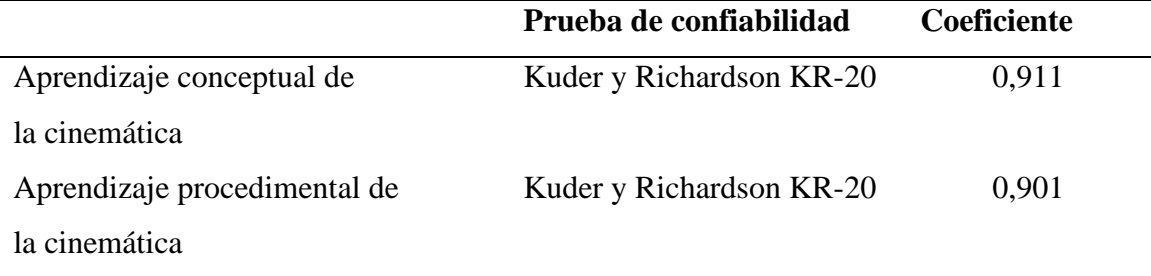

### **Anexo 9**

Validez de contenido

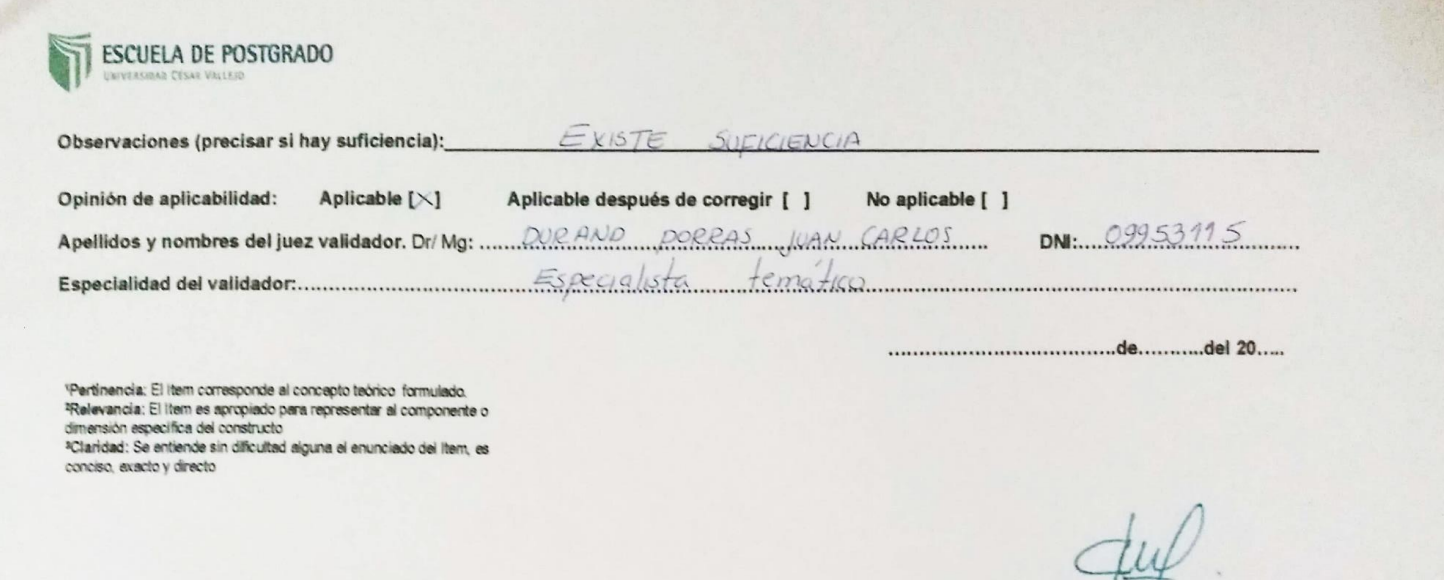

Dr. Juda Coalos Dandad Pornos

Firma del Experto Informante.

------------------------------

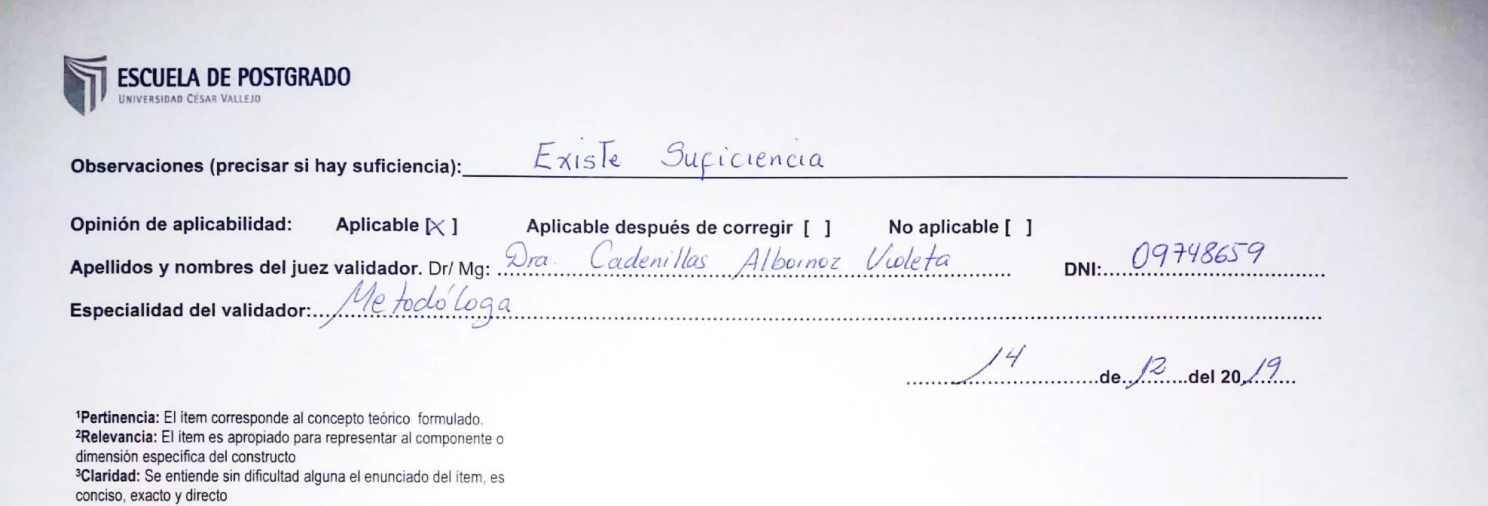

Vadeus h

Dra. Violeta Cadenillas Albornos CPPe. 1009748659

Firma del Experto Informante.

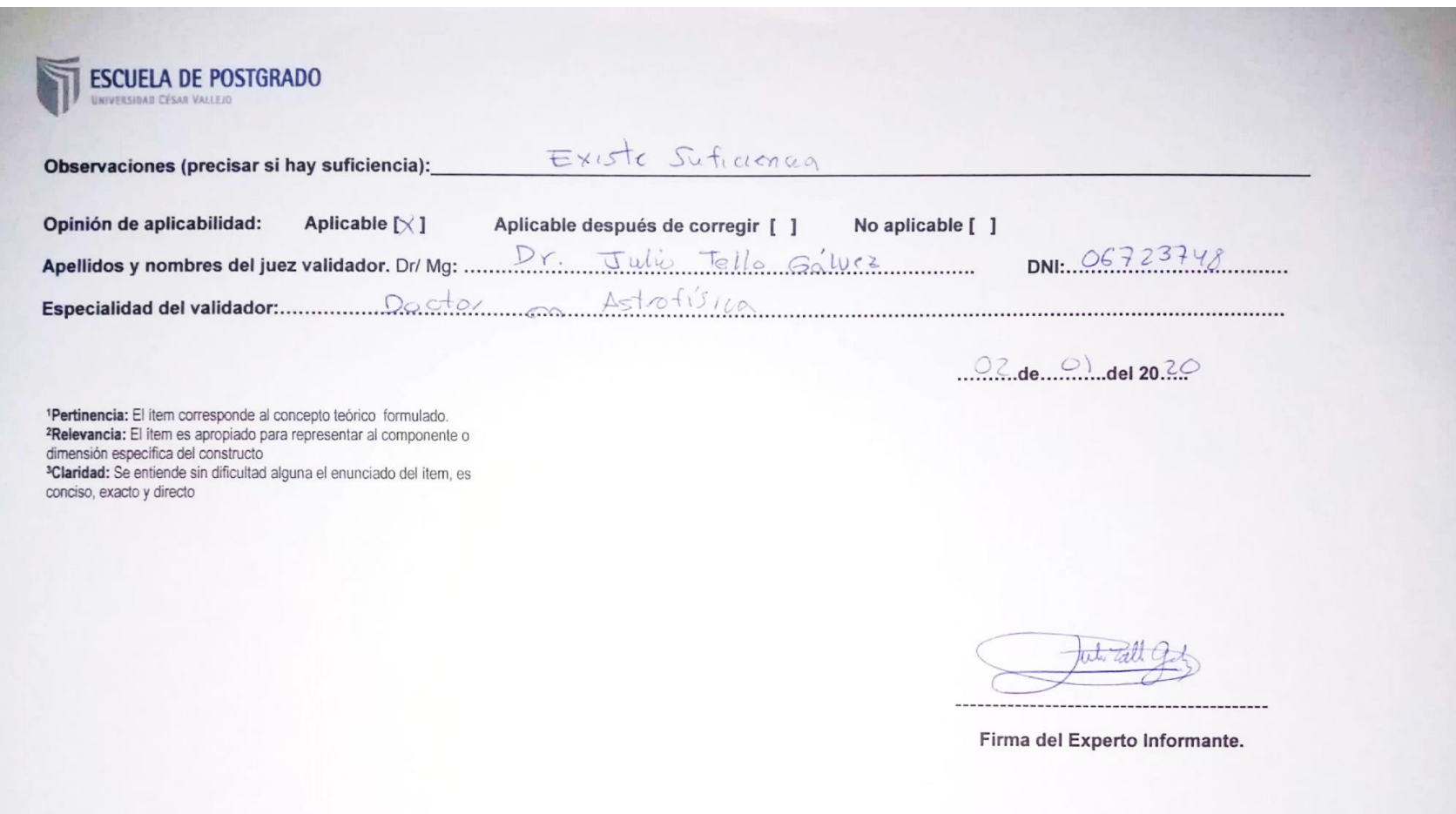

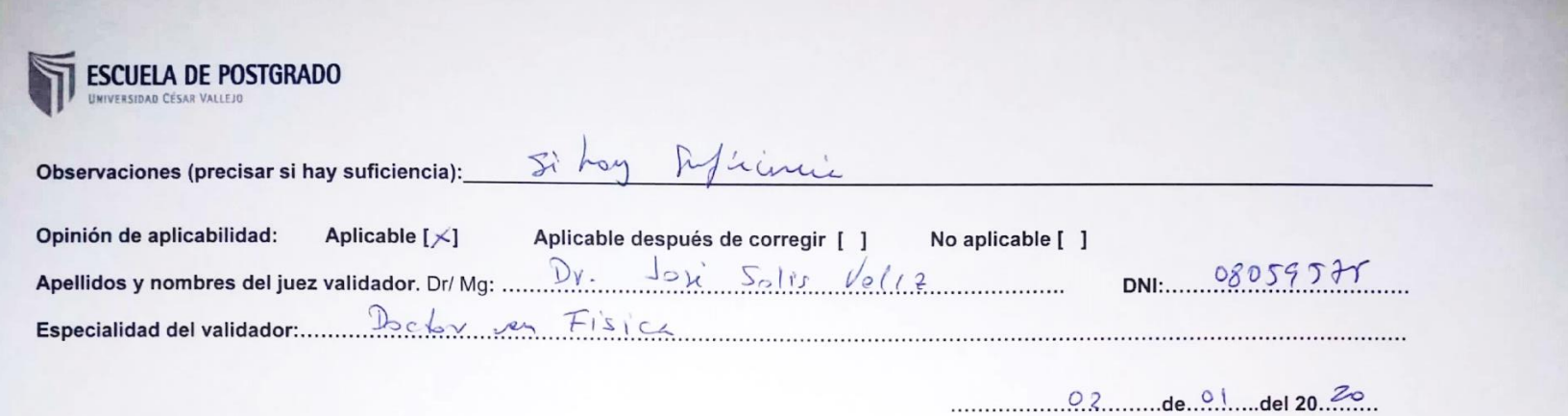

**'Pertinencia:** El item corresponde al concepto teórico formulado.<br>**'Relevancia:** El item es apropiado para representar al componente o dimensión especifica del constructo<br>**'Claridad:** Se entiende sin dificultad alguna el

 $- - - - - - - - - -$ Firma del Experto Informante.

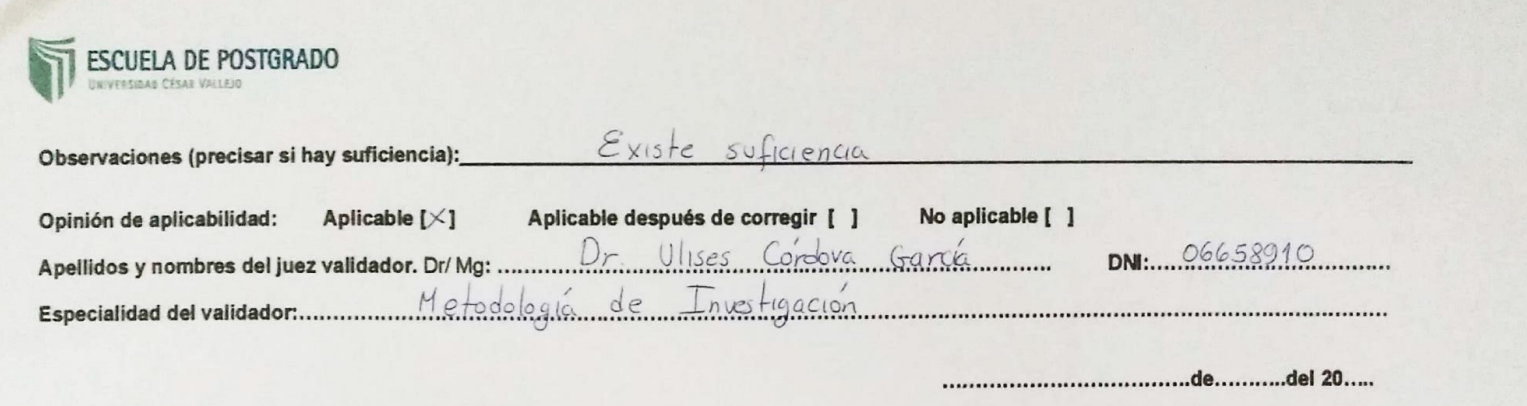

\*Pertinencia: El item corresponde al concepto teórico formulado.<br>\*Relevancia: El item es apropiado para representar al componente o<br>dimensión especifica del constructo<br>\*Claridad: Se entiende sin dificultad alguna el enunci

Horocus

Firma del Experto Informante

Dr. Ulises Córdova García ţ.

| P/A             | A1           | A2 | A3           | A4           | A <sub>5</sub> | A6 | A7           | A8       | A <sub>9</sub> | A10      | A11          | A12          | A13          | A14          | A15          | A16          | A17          | A18          | A19          | A20      | р    | q    | pq   |
|-----------------|--------------|----|--------------|--------------|----------------|----|--------------|----------|----------------|----------|--------------|--------------|--------------|--------------|--------------|--------------|--------------|--------------|--------------|----------|------|------|------|
| P1              | 1            | 0  | 1            | 1            | 0              |    | 1            |          | 1              | 0        | 1            | 1            | $\mathbf{1}$ | 1            | $\mathbf{1}$ | 0            | 1            | 0            | 1            | 0        | 0,70 | 0,30 | 0,21 |
| P <sub>2</sub>  | $\mathbf{1}$ |    | 1            | $\mathbf{1}$ | 0              |    | 1            | 0        | 0              |          | 1            | 0            | $\mathbf 1$  | 1            | 1            | 0            | 0            | $\mathbf{1}$ | $\mathbf{1}$ | 0        | 0,65 | 0,35 | 0,23 |
| P <sub>3</sub>  | 0            |    | 1            | $\mathbf{1}$ | 0              | 0  | 1            | 0        | 1              | 0        | 1            | 0            | $\mathbf{1}$ | 0            | 1            | 0            | 1            | 0            | $\Omega$     | 0 I      | 0,45 | 0,55 | 0,25 |
| <b>P4</b>       | 0            |    | 1            | $\mathbf{1}$ | 0              |    | 1            | 0        | 1.             | 0        | 1            | 0            | $\mathbf{1}$ | 0            |              | $\mathbf{1}$ | $\Omega$     | $\mathbf{1}$ | 0            | 0 l      | 0,55 | 0,45 | 0,25 |
| <b>P5</b>       | $\mathbf{1}$ | 0  | $\mathbf{1}$ | 0            | 1              |    | 0            | 0        | $\Omega$       | 0        | 1            | $\mathbf{1}$ | $\mathbf{1}$ | 0            | 1            | $\mathbf{1}$ | 0            | 0            | 1            | 0 l      | 0,50 | 0,50 | 0,25 |
| <b>P6</b>       | $\Omega$     |    | 0            | 1            |                |    | 1            | 0        | 0              |          | 1            | 1            | $\mathbf{1}$ | 0            | $\Omega$     | $\mathbf{1}$ | 0            | 1            | 1            |          | 0,65 | 0,35 | 0,23 |
| P7              | 1            |    |              | $\Omega$     |                |    | $\mathbf{1}$ | 0        | 0              | 0        |              | 1            | 0            | 0            |              | $\mathbf{1}$ |              | 1            | 1            | 0        | 0,65 | 0,35 | 0,23 |
| P <sub>8</sub>  | 1            |    | 0            | 1            | 0              |    | 1            | 0        |                | 0        |              | 1            | $\mathbf{1}$ | 1            | 0            | 1            | 0            | 0            | $\mathbf{1}$ |          | 0,65 | 0,35 | 0,23 |
| P <sub>9</sub>  | $\mathbf{1}$ | 0  | 1            | 1            |                |    | 0            | 0        | $\Omega$       | 0        | 1            | 1            | $\mathbf{1}$ | 1            | 1            | $\mathbf{1}$ | 0            | $\mathbf{1}$ | 1            | 0        | 0,65 | 0,35 | 0,23 |
| P <sub>10</sub> | 0            |    | 1            | 0            | 0              |    | 0            | 0        | 0              | 0        | 1            | 1            | $\mathbf{1}$ | $\mathbf{1}$ | $\mathbf{0}$ | $\mathbf{1}$ | $\mathbf{0}$ | 0            | 1            |          | 0,50 | 0,50 | 0,25 |
| P11             | $\mathbf{1}$ |    | 1            | $\mathbf{1}$ | 0              |    | $\mathbf{1}$ | 0        | 0              | 0        | 1            | 0            | $\mathbf{1}$ | 0            | 0            | 0            | 0            | $\mathbf{1}$ | $\mathbf{1}$ | n l      | 0,50 | 0,50 | 0,25 |
| P12             | $\mathbf{1}$ |    | 1            | 0            | 0              |    | 1            | 0        | $\Omega$       | $\Omega$ | 0            | 0            | $\mathbf{1}$ | 0            | $\Omega$     | $\mathbf{1}$ | $\Omega$     | $\Omega$     | $\mathbf{1}$ | ΩI       | 0,40 | 0,60 | 0,24 |
| P13             | $\mathbf{1}$ |    | 1            | $\mathbf{1}$ | 0              |    | 1            | $\Omega$ | $\Omega$       | 0        | 1            | 1            | $\mathbf 1$  | $\mathbf{1}$ | $\mathbf{1}$ | $\Omega$     | 0            | 0            | $\mathbf{1}$ | 0 l      | 0,60 | 0,40 | 0,24 |
| P14             | 1            |    |              | 1            | 0              |    | $\mathbf{1}$ | 0        | 0              | 0        | 1            | 0            | 1            | $\mathbf{1}$ | $\mathbf{1}$ | $\mathbf{1}$ | 0            | 0            | 1            | $\Omega$ | 0,60 | 0,40 | 0,24 |
| P <sub>15</sub> | $\mathbf{1}$ |    |              | $\mathbf{1}$ | 0              |    | $\mathbf{1}$ | 0        | 0              | 0        | 1            | $\mathbf 1$  | $\mathbf{1}$ | 1            | 0            | 0            | 0            | 1            | 1            | $\Omega$ | 0,60 | 0,40 | 0,24 |
| P <sub>16</sub> | $\mathbf{1}$ |    | 1            | $\mathbf{1}$ | 0              |    | 0            | 0        | $\Omega$       | 1        | $\mathbf{1}$ | 1            | $\mathbf{1}$ | $\mathbf{1}$ | 1            | 1            | 0            | 0            | $\mathbf{1}$ | 0        | 0,65 | 0,35 | 0,23 |
| P17             | 1            |    | 1            | $\mathbf{1}$ | 0              | 0  | 1            | 0        | 0              | $\Omega$ | 1            | 0            | $\mathbf{1}$ | 1            | $\mathbf{1}$ | 0            | 0            | $\mathbf{1}$ | $\Omega$     | $\Omega$ | 0,50 | 0,50 | 0,25 |
| P18             | 0            |    | 0            | $\Omega$     | 1              |    | 1            | 0        | 0              | 0        | 1            | 0            | 0            | 1            |              | 0            | $\Omega$     | 0            | 1            | ΩI       | 0,40 | 0,60 | 0,24 |
| P <sub>19</sub> | $\mathbf{1}$ |    | 1            | 1            | 0              |    | 1            | 0        | $\Omega$       | 0        | 0            | 1            | $\mathbf{1}$ | 1            | 1            | $\mathbf{1}$ | 0            | $\Omega$     | $\mathbf{1}$ | $\Omega$ | 0,60 | 0,40 | 0,24 |
| P <sub>20</sub> | 1            | 0  | 1            | 1            |                |    | 1            | 0        | 0              | 0        | 1            | 0            | 0            | 1            | $\mathbf{1}$ | $\mathbf{1}$ | 0            | 1            | $\mathbf{1}$ | $\Omega$ | 0,60 | 0,40 | 0,24 |
| <b>TOTAL</b>    | 15           | 16 | 17           | 15           | 6              | 18 | 16           |          | 4              | 3        | 18           | 11           | 17           | 13           | 14           | 12           | 3            | 9            | 17           | 3        |      |      | 4,75 |

**Anexo 9:** *Tabla de datos de la prueba piloto del aprendizaje conceptual*

| P/A             | A1 | A2           | A <sub>3</sub> | A4 | A <sub>5</sub> | A6           | A7           | A <sub>8</sub> | A <sub>9</sub> | A10      | A11          | A12          | A13 | A14 | A15 | A16          | A17            | A18          | A19          | A20            | р    | q    | pq   |
|-----------------|----|--------------|----------------|----|----------------|--------------|--------------|----------------|----------------|----------|--------------|--------------|-----|-----|-----|--------------|----------------|--------------|--------------|----------------|------|------|------|
| P <sub>1</sub>  | 1  | 0            | 1              |    | 1              | 1            | $\mathbf{1}$ | $\mathbf{1}$   | 1              | 1        |              | 0            |     | 1   |     |              | 1              | 1            | $\mathbf 1$  | 1              | 0,90 | 0,10 | 0,09 |
| P <sub>2</sub>  |    | 1            | 1              | 0  | 1              | 1            | $\mathbf 1$  | $\mathbf 1$    | $\mathbf{1}$   | 1        |              | 0            |     | 1   |     | $\Omega$     | $\mathbf{1}$   | 1            | 1            | -1             | 0,85 | 0,15 | 0,13 |
| P <sub>3</sub>  | 1  | 1            | 1              |    | 0              | $\mathbf 1$  | $\mathbf{1}$ | $\mathbf 1$    | 0              | 0        | 1            | 0            | 1   | 0   | 1   | 1            | 0              | 1            | 0            | 0              | 0,60 | 0,40 | 0,24 |
| <b>P4</b>       | 0  | 1            | 1              |    | 1              | 1            | 1            | $\mathbf{0}$   | 0              | $\Omega$ | 1            | 0            | 1   | 1   | 1   | $\Omega$     | 0              | 1            | $\mathbf{0}$ | $\Omega$       | 0,55 | 0,45 | 0,25 |
| <b>P5</b>       |    | 0            | 1              | 0  | $\mathbf{1}$   | $\mathbf{1}$ | $\mathbf{0}$ | $\mathbf 0$    | 0              | 1        | 1            | 0            | 1   | 1   | 1   | 1            | 0              | 1            | $\mathbf{0}$ | 0              | 0,55 | 0,45 | 0,25 |
| <b>P6</b>       | 0  | $\mathbf{1}$ | 0              |    | 0              | $\mathbf{1}$ | $\mathbf{1}$ | $\mathbf{0}$   | 0              | 0        | 1            | 1            | 1   | 1   | 1   | 1            | 0              | 1            | 1            | $\Omega$       | 0,60 | 0,40 | 0,24 |
| P7              |    | 1            | $\mathbf{1}$   | 0  | 0              | $\mathbf{1}$ | $\mathbf{1}$ | $\mathbf 1$    | 0              | 1        | 0            | 1            | 0   | 1   |     |              | 0              |              |              | $\Omega$       | 0,65 | 0,35 | 0,23 |
| P <sub>8</sub>  |    | 1            | 0              |    | 0              | 1            | 1            | 0              | 0              | 0        |              | 0            |     | 0   |     | 0            | 0              |              |              | 0              | 0,50 | 0,50 | 0,25 |
| P <sub>9</sub>  |    | 0            | $\mathbf{1}$   |    | 1              | 1            | $\mathbf{0}$ | $\mathbf{0}$   | 0              | 0        |              | $\mathbf{1}$ | 0   | 1   | 1   | 1            | 0              | 0            | $\mathbf{0}$ | $\Omega$       | 0,50 | 0,50 | 0,25 |
| P <sub>10</sub> | 0  | $\mathbf{1}$ | 1              | 0  | $\mathbf{1}$   | 1            | 0            | 0              | 0              | 1        | 1            | $\mathbf{1}$ | 1   | 1   | 1   | $\mathbf{0}$ | 0              | 0            | 0            | $\Omega$       | 0,50 | 0,50 | 0,25 |
| P11             | 1  | 1            | $\mathbf{1}$   |    | $\mathbf{1}$   | 1            | $\mathbf{0}$ | $\mathbf{0}$   | 0              | 0        | 1            | 0            | 0   | 0   | 1   | $\mathbf{1}$ | 0              | 0            | $\mathbf{0}$ | $\Omega$       | 0,45 | 0,55 | 0,25 |
| P12             |    | 0            | $\mathbf{1}$   | 0  | 0              | 0            | $\mathbf{0}$ | $\mathbf{0}$   | 0              | 1        | 1            | 0            | 0   | 0   | 1   | $\mathbf{0}$ | 0              | 1            | 1            | 0              | 0,35 | 0,65 | 0,23 |
| P <sub>13</sub> |    | 1            | $\mathbf{1}$   |    | 0              | 1            | $\mathbf{1}$ | $\mathbf 0$    | 0              | 0        | 0            | $\mathbf{1}$ |     | 1   |     |              | 0              | 0            | 1            | $\Omega$       | 0,60 | 0,40 | 0,24 |
| P14             | 0  | 1            | $\mathbf{1}$   |    | 0              | $\mathbf{1}$ | $\mathbf{1}$ | $\mathbf{0}$   | 0              | 0        |              | 0            |     | 1   |     | $\mathbf{0}$ | 0              | 0            | 1            | $\Omega$       | 0,50 | 0,50 | 0,25 |
| P <sub>15</sub> |    | 1            | $\mathbf{1}$   |    | 0              | $\mathbf{1}$ | $\mathbf{1}$ | $\mathbf 0$    | 0              | 0        |              | 0            | 0   | 0   |     | 0            | 0              | 1            | $\mathbf 0$  | 0              | 0,45 | 0,55 | 0,25 |
| P <sub>16</sub> | 1  | 0            | $\mathbf{1}$   |    | 0              | $\mathbf{1}$ | $\mathbf{0}$ | 0              | 0              | 0        | 1            | 0            | 1   | 1   | 1   | $\mathbf{0}$ | 0              | 1            | 0            | $\Omega$       | 0,45 | 0,55 | 0,25 |
| P17             | 0  | 1            | $\mathbf{1}$   |    | 0              | $\mathbf 1$  | $\mathbf{1}$ | $\mathbf 0$    | 0              | 0        | 1            | 0            | 1   | 0   | 1   | $\mathbf 0$  | 0              | 0            | 1            | $\Omega$       | 0,45 | 0,55 | 0,25 |
| P <sub>18</sub> | 0  | 1            | 1              | 0  | 0              | 1            | $\Omega$     | $\Omega$       | 0              | 0        | 1            | 0            | 0   | 1   | 1   | 1            | 0              | 0            | 1            | <sup>0</sup>   | 0,40 | 0,60 | 0,24 |
| P <sub>19</sub> |    | 1            | 0              | 0  | 0              | $\mathbf{1}$ | $\mathbf{0}$ | $\mathbf{0}$   | 0              | 0        | $\mathbf{0}$ | 0            | 1   | 0   | 1   | 0            | 0              | 1            | 0            | 0              | 0,30 | 0,70 | 0,21 |
| P <sub>20</sub> | 0  | $\mathbf{1}$ | 0              |    | 0              | 1            | $\mathbf 0$  | $\mathbf 0$    | 0              | 0        | 0            | 0            | 0   | 0   | 1   | 0            | 0              | $\mathbf{1}$ | $\mathbf 0$  | 0              | 0,25 | 0,75 | 0,19 |
| <b>TOTAL</b>    | 13 | 15           | 16             | 13 | 7              | 19           | 11           | 4              | $\overline{2}$ | 6        | 16           | 5            | 13  | 12  | 20  | 9            | $\overline{2}$ | 13           | 10           | $\overline{2}$ |      |      | 4,52 |

**Anexo 10**: *Tabla de datos de la prueba piloto del aprendizaje procedimental*

### **Anexo 11**: *GUÍA DE USO DEL SOFTWARE "MODELLUS" VERSIÓN X*

#### **PRIMERA PARTE**

# **INTRODUCCIÓN**

#### **¿Qué es Modellus?**

Modellus es un software de libre distribución que sirve para realizar simulaciones para la enseñanza de ciencias (física como algo particular) y matemáticas. Este software ha sido elaborado por el Dr. Vitor Duarte Teodoro, de la facultad de Ciencia y tecnología de la Universidad Nueva Lisboa, Portugal, junto a un equipo de colaboradores.

El software se puede bajar del sitio web [http://modellus.co](http://modellus.co/) sin costo alguno con solamente inscribirse. La inscripción es completamente gratuita.

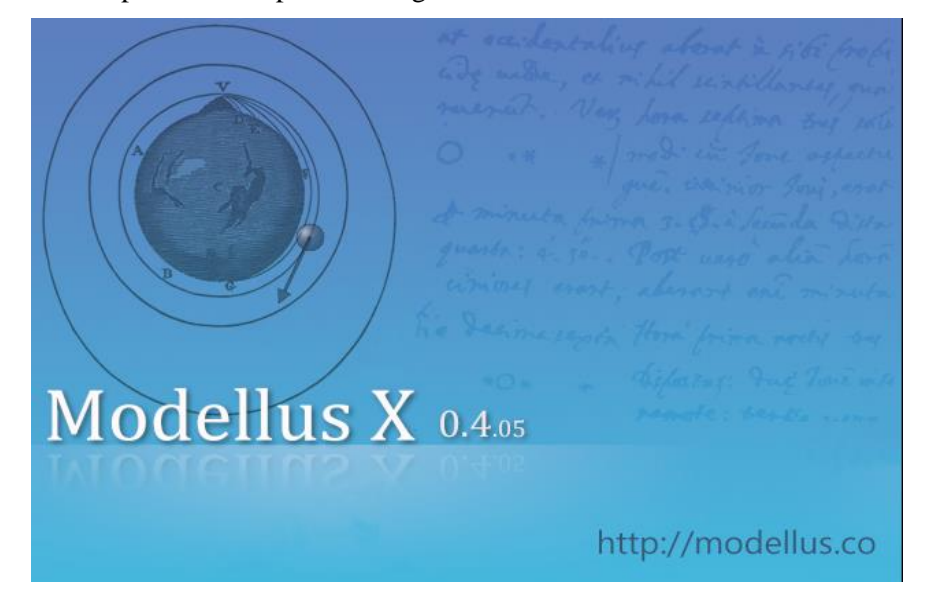

#### **Herramientas básicas de Modellus**.

Al ejecutar el programa Modellus, al inicio nos muestra las siguientes ventanas:

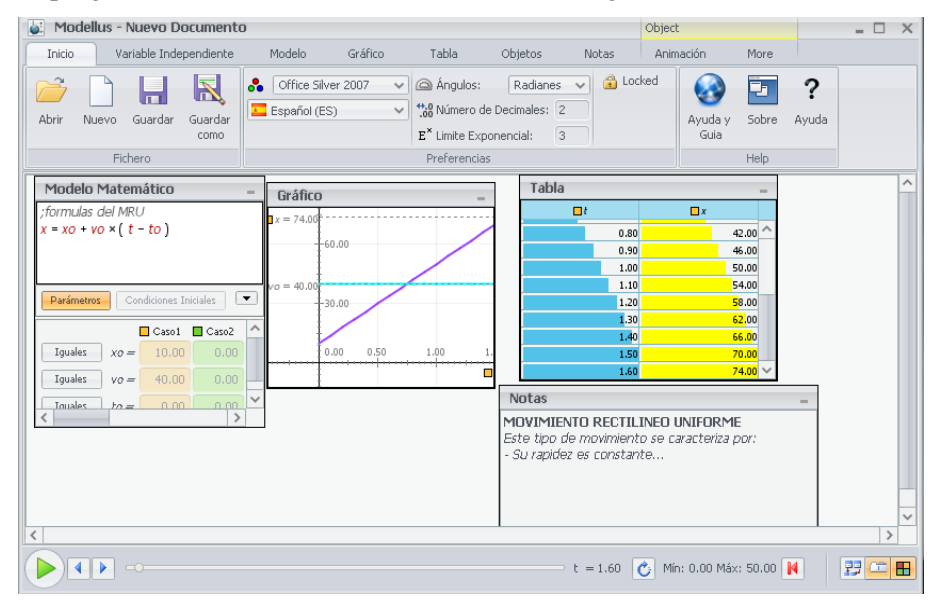

Vamos explicar cada ventana en que consiste:

#### **Ventana Modelo**

En la ventana *Modelo Matemático* de Modellus es donde se escriben las ecuaciones matemáticas que describen los fenómenos físicos que se está analizando. Vamos a explicar el significado de cada icono.

En esta ventana también se tiene la opción de dar las condiciones iniciales, así como dar los valores respectivos de los parámetros

#### **Ventana Gráfico**

En la ventana *Gráfico* nos muestra la gráfica respectiva de la variable dependiente versus el tiempo. La variable dependiente dependerá del fenómeno en estudio como puede ser la rapidez, aceleración, etc.

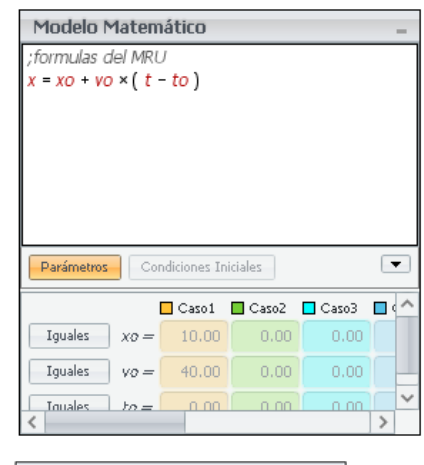

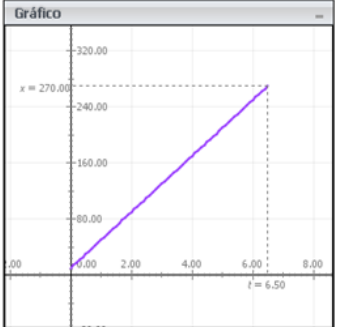

#### **Ventana Tabla**

En la ventana *Tabla* aparecen los valores numéricos de las variables que se están midiendo.

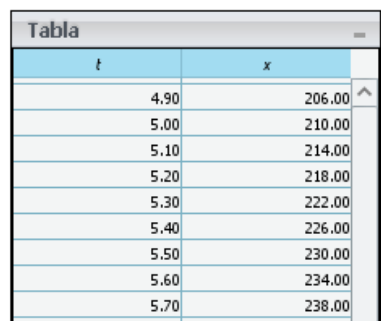

#### **Ventana de Notas**

En esta ventana *Notas* se puede el investigador puede escribir los apuntes que crea necesario para que las clases sean más claras.

# Este tipo de movimiento se caracteriza por - Su rapidez es constante...

MOVIMIENTO RECTILINEO UNIFORME

#### **Ventana control**

Es una pequeña ventana que sirve para poner en "funcionamiento" la simulación; es decir la evolución respecto al tiempo del modelo. Por lo general la variable independiente es el tiempo, pero se puede cambiar por otra, por ejemplo "x".

Notas

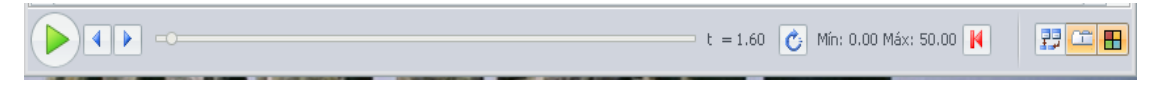

El botón inferior de la ventana *Control* contiene los comandos para activar el modelo (Play), para detenerlo en algún instante intermedio (Pause), para pararlo (Stop), volver al inicio y repetir. Eligiendo la pestaña **Variable independiente** se puede hacer estas modificaciones:

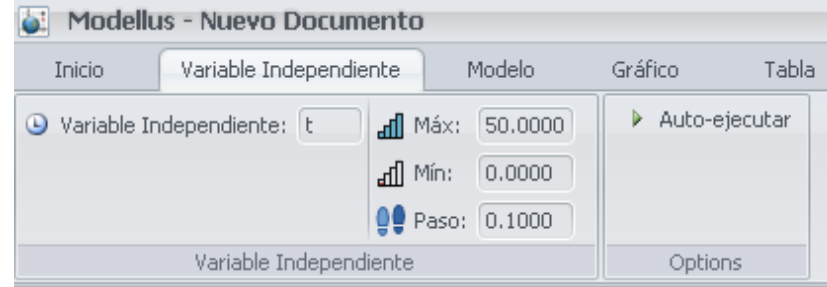

Se puede especificar la variable independiente (por defecto es el tiempo, pero podemos elegir otra variable que puede ser "x") así como su rango de variación, es decir establecer el límite inferior y límite superior, así como el paso entre los valores sucesivos.

#### **d) Pestaña Gráfico**

Eligiendo esta pestaña podemos hacer modificaciones según sea necesario. Las opciones que nos muestra están en la siguiente figura:

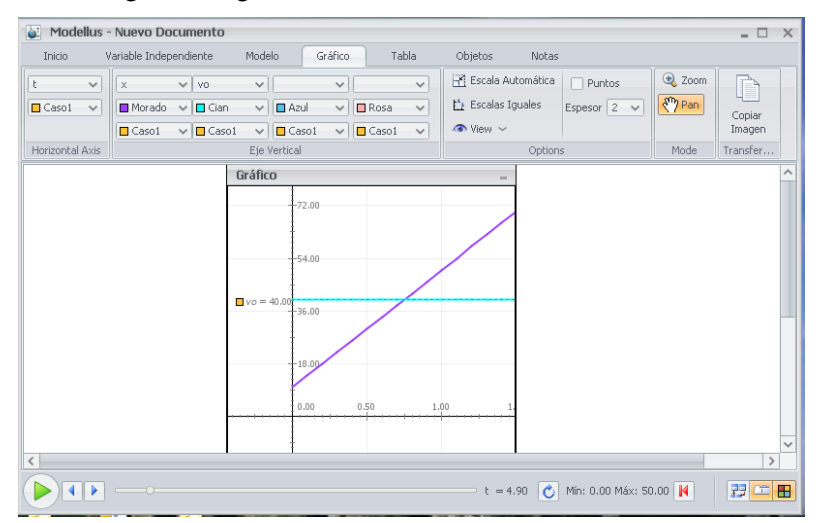

En esta ventana se puede elegir la variable independiente (eje horizontal) así como la variable dependiente (eje vertical).

También tiene la posibilidad de mostrar varias gráficas en forma simultánea con solo elegir en las opciones que aparece la variable correspondiente.

En esta pestaña tiene otras opciones como son: Escala automática, escala a grises, hacer Zoom, espesor de la gráfica, puntos o línea continua. También se puede copiar la gráfica.

#### **d) Pestaña Tabla**

Por defecto la tabla solo muestra una variable dependiente y el tiempo. Pero si uno quiere observar el valor de otra variable podemos elegir la pestaña Tabla y agregar la variable de interés*.* Las opciones de está pestaña se muestra en la siguiente imagen.

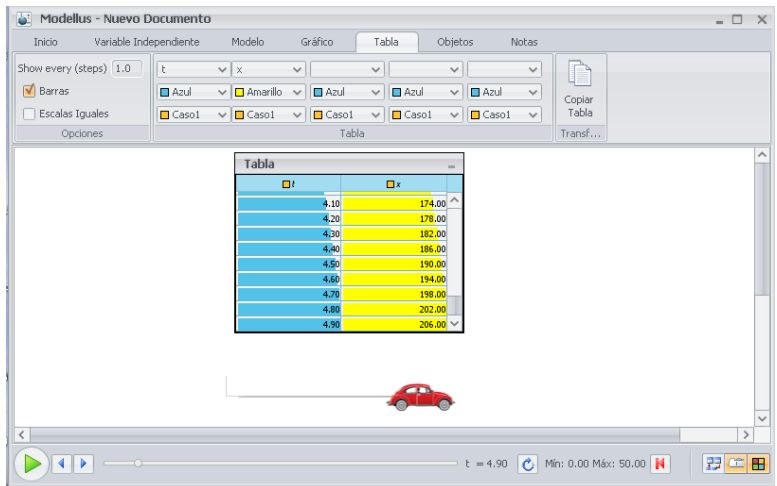

Entre otras opciones se puede ver que se pueden cambiar los colores de la tabla para diferenciar las variables. Esto se muestra en la siguiente figura.

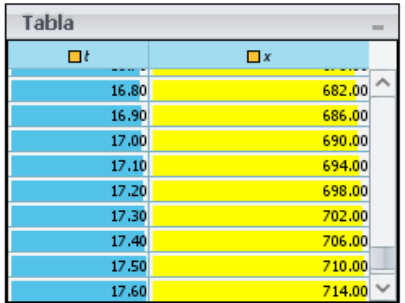

También tiene la opción de copiar los valores de la tabla y utilizar dichos valores en otros paquetes para realizar gráficos, sea por ejemplo MS Excel, Microcal Origin, etc.

#### **d) Pestaña Animación**

En esta pestaña se muestra la animación en sí. En esta pestaña tenemos las opciones fijar las coordenadas del objeto que se está moviendo. También podemos cambiar de color, ponerle nombre al objeto. Si picamos en la opción **View** obtenemos varias opciones más como: fijar nombre la variable, quitar la trayectoria, fijar los ejes, etc.

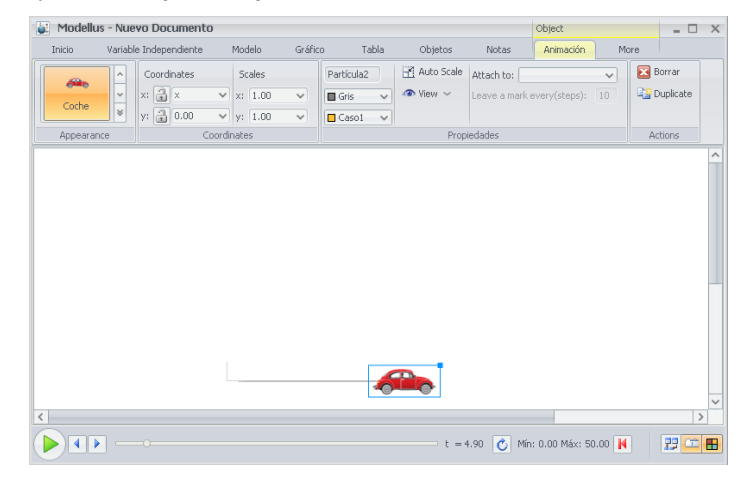

### **e) Pestaña objetos**

Al elegir esta pestaña nos aparece la siguiente figura:

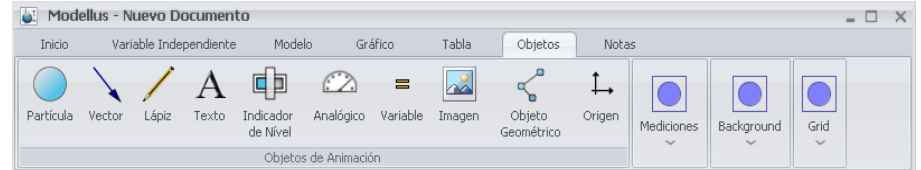

A continuación, detallamos las opciones que están incluidas en esta ventana animación.

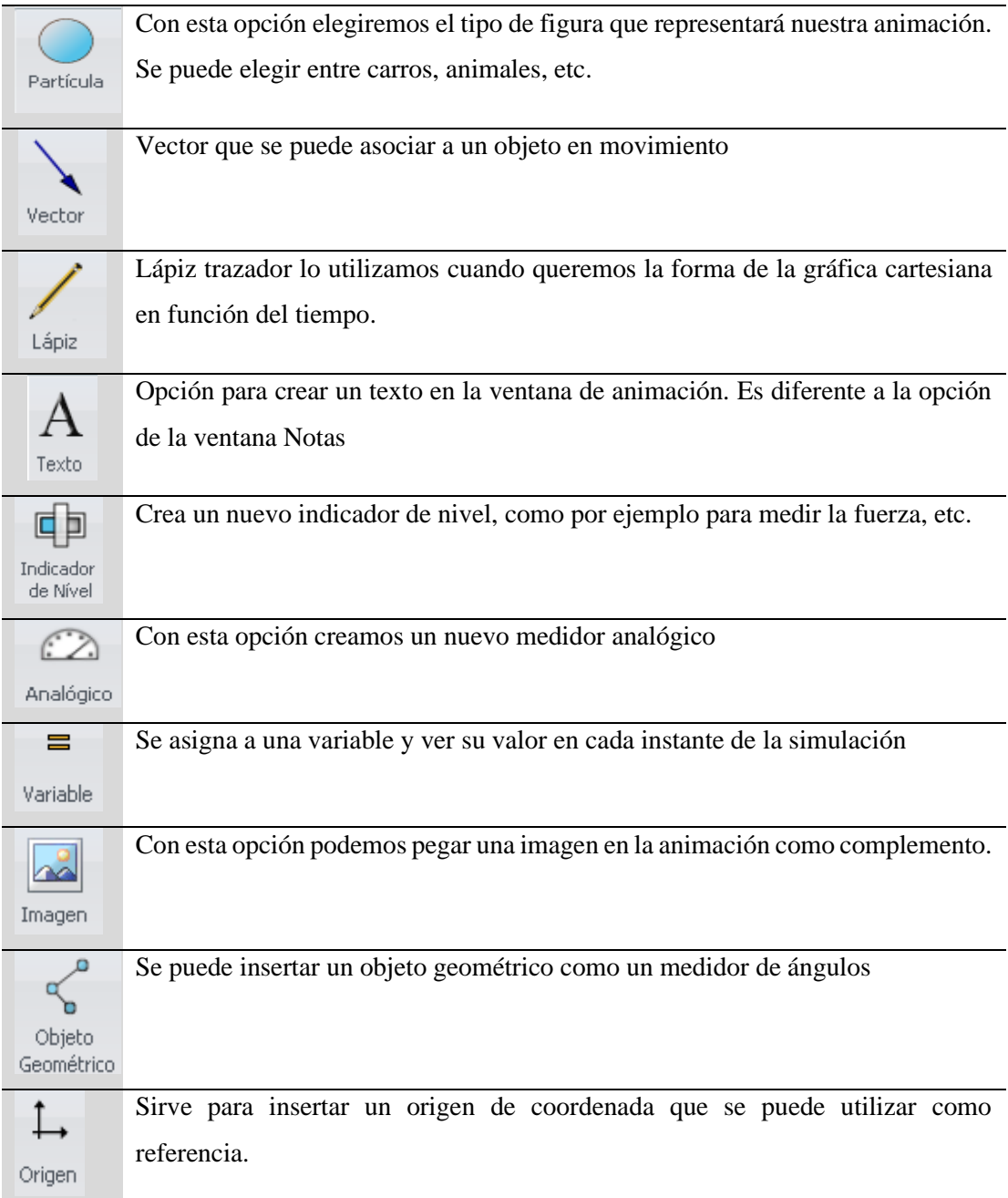

#### f) Pestaña Modelo

Al elegir esta pestaña es para escribir la ecuación matemática que modela el fenómeno en estudio.

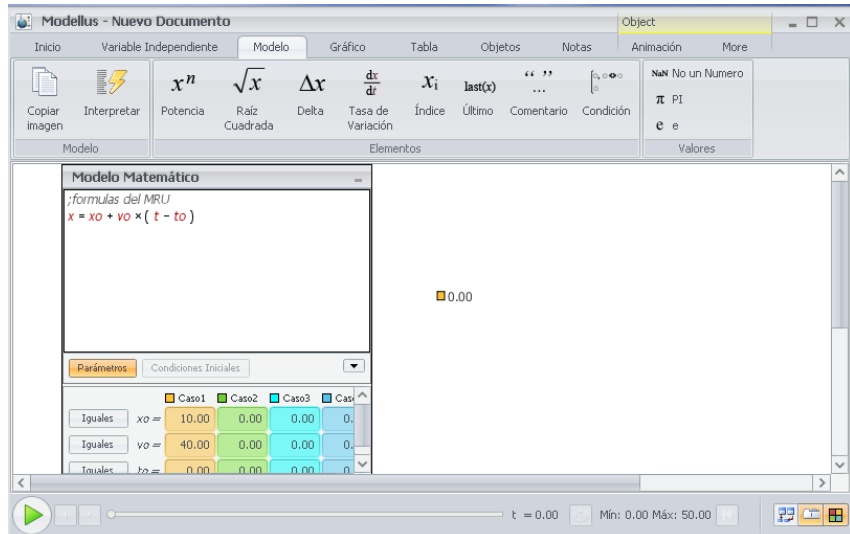

Dentro de esta opción tenemos otras opciones que describimos las principales opciones que vamos a

usar:

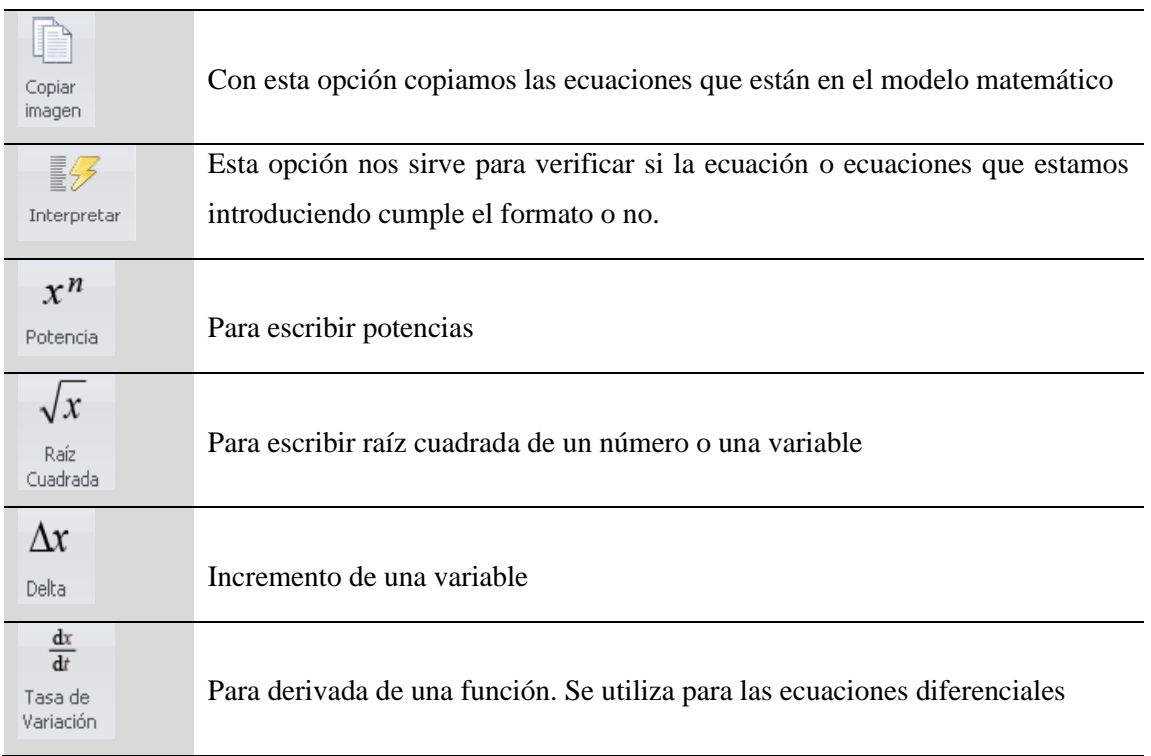

#### **SEGUNDA PARTE**

# **CREACIÓN DE UNA SIMULACIÓN**

Habiendo leído la primera parte que era una lectura a manera de introducción del software Modellus; ahora vamos a crear una simulación. La simulación va a ser sobre el Movimiento Rectilíneo Uniforme (M.R.U) y el Movimiento Rectilíneo Uniformemente Acelerado (M.R.U.V). Una vez conocido la forma de trabajar, se puede crear muchas simulaciones dependiendo de las necesidades. *Actividad 1* 

#### *Modelamiento matemático*

Abrir una ventana Modelo e introducir las ecuaciones correspondientes a M.R.U y M.R.U.V como se indica en la imagen; después hacer clic en el botón *Interpretar*.

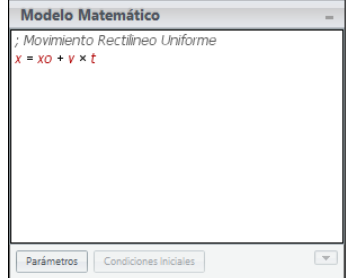

#### *Actividad 2*

#### *Condiciones iniciales*

En la ventana *Condiciones, Iniciales*, introducir los valores que se indican para los parámetros xo y v etc. En este caso no se requiere especificar valores iniciales de las variables.

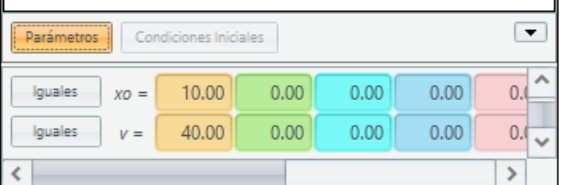

Por ejemplo, para el parámetro xo se ha elegido 10 m, para la velocidad v se ha elegido 40 m/s.

### *Actividad 3*

#### **Creación de la animación**

En la ventana de animación vamos a introducir una partícula. Su posición inicial es xo y su rapidez es v cuyos valores lo fijamos en las condiciones iniciales.

Ahora en la opción coordenadas elija en el X ponga x y en el eje Y el valor de cero, como se indica en la figura. Observe que en la figura de la partícula aparece ya la posición inicial xo=10.

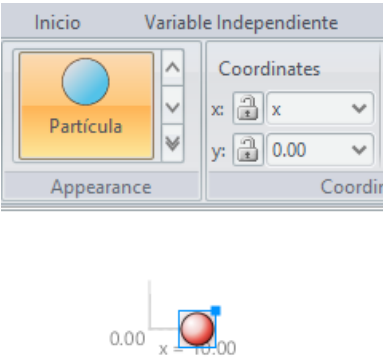

Se puede cambiar la escala de movimiento de la partícula eligiendo la opción Scales tanto para X como para Y. Si cambia el valor 1 por el valor de 0.1 hace que al valor se agrande 10 veces más, si

elegimos 10, el valor se reduce en 10 veces.

También se puede elegir un nombre para la partícula. Esto ayuda cuando se tiene varias partículas en la ventana animación. Para este ejemplo hemos puesto de nombre Móvil.

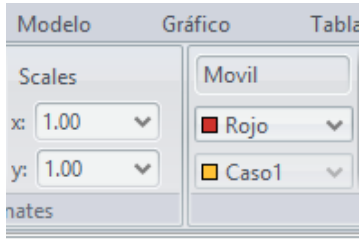

Al picar la opción View hay otras opciones que se puede atribuir a la partícula, tal como se muestra:

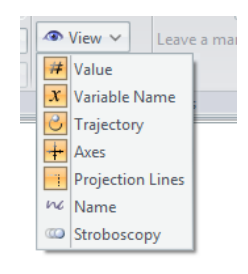

Una vez concluido con poner todos los atributos, ponemos a andar la animación. Para ello haga click en la opción Play.

El escenario de la venta Animación debe quedar como se indica en la siguiente figura.

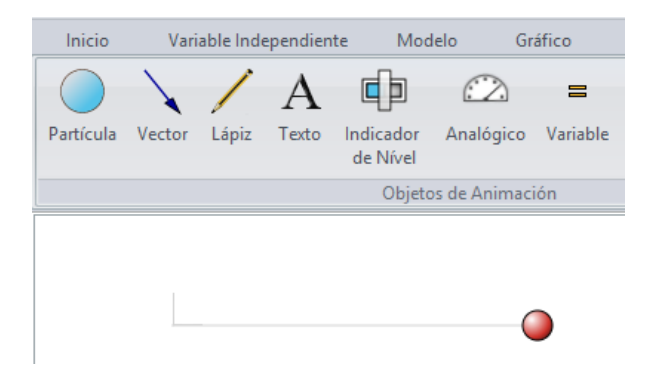

*Actividad 4*

#### *Agregando la opción Stroboscopy*

Después de observar la animación de la partícula en movimiento haga en la opción View y marque la opción Stroboscopy. Puede fijar también la cantidad de pasos, para ello debe elegir la opción Steps.

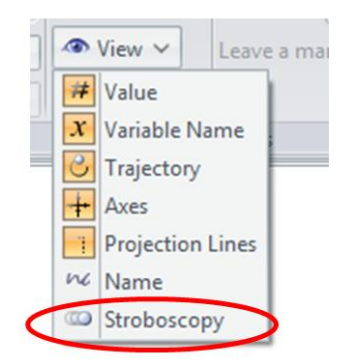

Después hacer clic en Ok para cerrar la ventana de diálogo y activar *Play* en la ventana *Control.*

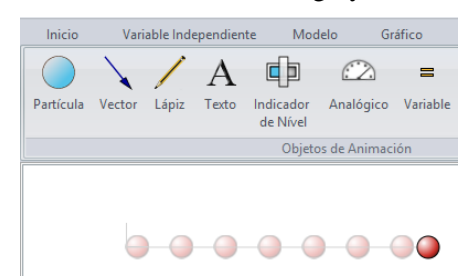

¿Qué utilidad le puede prestar esta opción de Stroboscopy para la descripción del movimiento de la partícula?

### *Actividad 5*

#### *Agregando un vector*

Vamos agregarle el vector velocidad del móvil. Para ello elija en menú Objetos y luego vector. Como se ilustra en la figura.

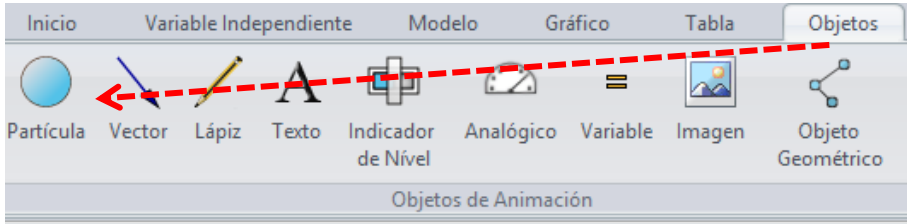

Una vez elegido el vector poner un nombre al vector. Luego elegir la opción *Atach to* para unirlo a la partícula, en este caso al móvil. La configuración quedaría como se muestra en la figura.

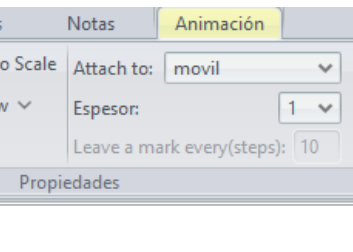

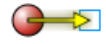

Las opciones para el vector es la misma que para una partícula. Como la velocidad es constante se le asigna el valor de v que se puso en las condiciones.

#### **Anexo 12**: Sesiones de aprendizaje

#### **CINEMÁTICA**

#### **MOVIMIENTO RECTILINEO UNIFORME (M.R.U)**

#### **Distancia, velocidad y tiempo**

Cuando un cuerpo se mueve se velocidad constante a lo largo de una trayectoria rectilínea, decimos que su movimiento es rectilíneo uniforme (la palabra uniforme indica que el valor de la velocidad permanece constante con el tiempo).

Como ejemplo supongamos que un automóvil se desplaza por una carretera recta y plana, y que su velocímetro siempre indica una velocidad de 60 km/h. Como usted sabe, esto significa que:

En 1.0 h el auto recorre 60km

En 2.0 h el auto recorre 120 km

En 3.0 h el auto habrá recorrido 180 km

Observe que la distancia recorrida se obtiene multiplicando la velocidad por el tiempo transcurrido en el movimiento. Por lo tanto, si se representa por:

x, como la distancia recorrida

v, la velocidad (constante)

t, el tiempo que demora en recorrer la distancia x

Podemos escribir: x=vt

Obviamente, esta ecuación se aplica igualmente en el caso de que la trayectoria no sea rectilínea, pero no olvidemos que sólo es válida cuando el valor de la velocidad permanece constante.

Si en el tiempo  $t = 0$  el móvil se encuentra en la posición  $x_0$  la ecuación que describe el movimiento estará dado por:  $x = x_0 + vt$ 

#### **El diagrama velocidad versus tiempo**

Trate ahora de graficar la velocidad en función del tiempo para un móvil que se desplaza con una velocidad constante, por ejemplo 60 km/h. Deberá obtener una gráfica como la siguiente:

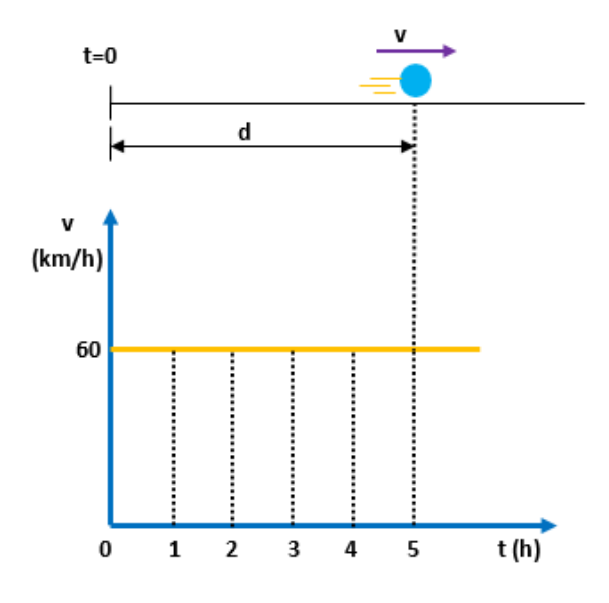

Supongamos que el auto se ha desplazado durante 5 horas, recorriendo por lo tanto una

distancia de  $d = 60 \frac{\text{km}}{\text{h}} \times 5 \text{h} = 300 \text{ km}$  $= 60 \frac{\text{km}}{1} \times 5 \text{h} = 300 \text{ km}.$ 

Ahora, observe que si calculamos el área bajo la curva, que es el área de un rectángulo, obtenemos:  $60 \times 5 = 300$ 

Entonces concluimos que en un diagrama v t el área bajo la curva nos proporciona la distancia recorrida por el móvil.

# **ACTIVIDAD DE APRENDIZAJE**

### **ACTIVIDAD DE APRENDIZAJE 1**

### *OBJETIVO*

#### *Describir y caracterizar el Movimiento Rectilíneo Uniforme (MRU)*

### *Situación física*

Se muestra el movimiento de un automóvil en una dirección en un intervalo de tiempo

\_\_\_\_\_\_\_\_\_\_\_\_\_\_\_\_\_\_\_\_\_\_\_\_\_\_\_\_\_\_\_\_\_\_\_\_\_\_\_\_\_\_\_\_\_\_\_\_\_\_\_\_\_\_\_\_\_\_\_\_\_\_\_\_\_\_\_\_\_\_\_\_\_

\_\_\_\_\_\_\_\_\_\_\_\_\_\_\_\_\_\_\_\_\_\_\_\_\_\_\_\_\_\_\_\_\_\_\_\_\_\_\_\_\_\_\_\_\_\_\_\_\_\_\_\_\_\_\_\_\_\_\_\_\_\_\_\_\_\_\_\_\_\_\_\_\_

\_\_\_\_\_\_\_\_\_\_\_\_\_\_\_\_\_\_\_\_\_\_\_\_\_\_\_\_\_\_\_\_\_\_\_\_\_\_\_\_\_\_\_\_\_\_\_\_\_\_\_\_\_\_\_\_\_\_\_\_\_\_\_\_\_\_\_\_\_\_\_\_\_

\_\_\_\_\_\_\_\_\_\_\_\_\_\_\_\_\_\_\_\_\_\_\_\_\_\_\_\_\_\_\_\_\_\_\_\_\_\_\_\_\_\_\_\_\_\_\_\_\_\_\_\_\_\_\_\_\_\_\_\_\_\_\_\_\_\_\_\_\_\_\_\_\_

\_\_\_\_\_\_\_\_\_\_\_\_\_\_\_\_\_\_\_\_\_\_\_\_\_\_\_\_\_\_\_\_\_\_\_\_\_\_\_\_\_\_\_\_\_\_\_\_\_\_\_\_\_\_\_\_\_\_\_\_\_\_\_\_\_\_\_\_\_\_\_\_\_

\_\_\_\_\_\_\_\_\_\_\_\_\_\_\_\_\_\_\_\_\_\_\_\_\_\_\_\_\_\_\_\_\_\_\_\_\_\_\_\_\_\_\_\_\_\_\_\_\_\_\_\_\_\_\_\_\_\_\_\_\_\_\_\_\_\_\_\_\_\_\_\_\_

\_\_\_\_\_\_\_\_\_\_\_\_\_\_\_\_\_\_\_\_\_\_\_\_\_\_\_\_\_\_\_\_\_\_\_\_\_\_\_\_\_\_\_\_\_\_\_\_\_\_\_\_\_\_\_\_\_\_\_\_\_\_\_\_\_\_\_\_\_\_\_\_\_

\_\_\_\_\_\_\_\_\_\_\_\_\_\_\_\_\_\_\_\_\_\_\_\_\_\_\_\_\_\_\_\_\_\_\_\_\_\_\_\_\_\_\_\_\_\_\_\_\_\_\_\_\_\_\_\_\_\_\_\_\_\_\_\_\_\_\_\_\_\_\_\_\_

\_\_\_\_\_\_\_\_\_\_\_\_\_\_\_\_\_\_\_\_\_\_\_\_\_\_\_\_\_\_\_\_\_\_\_\_\_\_\_\_\_\_\_\_\_\_\_\_\_\_\_\_\_\_\_\_\_\_\_\_\_\_\_\_\_\_\_\_\_\_\_\_\_

\_\_\_\_\_\_\_\_\_\_\_\_\_\_\_\_\_\_\_\_\_\_\_\_\_\_\_\_\_\_\_\_\_\_\_\_\_\_\_\_\_\_\_\_\_\_\_\_\_\_\_\_\_\_\_\_\_\_\_\_\_\_\_\_\_\_\_\_\_\_\_\_\_

\_\_\_\_\_\_\_\_\_\_\_\_\_\_\_\_\_\_\_\_\_\_\_\_\_\_\_\_\_\_\_\_\_\_\_\_\_\_\_\_\_\_\_\_\_\_\_\_\_\_\_\_\_\_\_\_\_\_\_\_\_\_\_\_\_\_\_\_\_\_\_\_

\_\_\_\_\_\_\_\_\_\_\_\_\_\_\_\_\_\_\_\_\_\_\_\_\_\_\_\_\_\_\_\_\_\_\_\_\_\_\_\_\_\_\_\_\_\_\_\_\_\_\_\_\_\_\_\_\_\_\_\_\_\_\_\_\_\_\_\_\_\_\_\_\_

\_\_\_\_\_\_\_\_\_\_\_\_\_\_\_\_\_\_\_\_\_\_\_\_\_\_\_\_\_\_\_\_\_\_\_\_\_\_\_\_\_\_\_\_\_\_\_\_\_\_\_\_\_\_\_\_\_\_\_\_\_\_\_\_\_\_\_\_\_\_\_\_\_

\_\_\_\_\_\_\_\_\_\_\_\_\_\_\_\_\_\_\_\_\_\_\_\_\_\_\_\_\_\_\_\_\_\_\_\_\_\_\_\_\_\_\_\_\_\_\_\_\_\_\_\_\_\_\_\_\_\_\_\_\_\_\_\_\_\_\_\_\_\_\_\_\_

\_\_\_\_\_\_\_\_\_\_\_\_\_\_\_\_\_\_\_\_\_\_\_\_\_\_\_\_\_\_\_\_\_\_\_\_\_\_\_\_\_\_\_\_\_\_\_\_\_\_\_\_\_\_\_\_\_\_\_\_\_\_\_\_\_\_\_\_\_\_\_\_\_

\_\_\_\_\_\_\_\_\_\_\_\_\_\_\_\_\_\_\_\_\_\_\_\_\_\_\_\_\_\_\_\_\_\_\_\_\_\_\_\_\_\_\_\_\_\_\_\_\_\_\_\_\_\_\_\_\_\_\_\_\_\_\_\_\_\_\_\_\_\_\_\_\_

\_\_\_\_\_\_\_\_\_\_\_\_\_\_\_\_\_\_\_\_\_\_\_\_\_\_\_\_\_\_\_\_\_\_\_\_\_\_\_\_\_\_\_\_\_\_\_\_\_\_\_\_\_\_\_\_\_\_\_\_\_\_\_\_\_\_\_\_\_\_\_\_\_

#### *Ejecución de la simulación*

1. Abra el archivo MRU\_1 y corra la simulación varias veces

2. Luego de analizar el movimiento, responda las preguntas.

### **PREGUNTAS**

1. ¿Qué magnitudes se utilizan para describir este movimiento?

2. ¿Qué magnitud física permanece constante?

3. ¿Cómo se comporta en el tiempo el vector velocidad del móvil?

4. Describa con sus palabras el comportamiento del movimiento.

5. Observando los valores de la tabla… ¿puede hallar el valor de la velocidad?

# *ANÁLISIS GRÁFICO DEL MOVIMIENTO MRU*

# *ACTIVIDAD DE APRENDIZAJE 2*

# *OBJETIVO*

*Describir e interpretar gráficamente el Movimiento Rectilíneo Uniforme (MRU) de un automóvil* 

# *SITUACIÓN FÍSICA*

Considere un auto moviéndose en línea recta durante un intervalo de tiempo determinado.

1. Abra el archivo MRU\_1 y corra la simulación respectiva (ejecute varias veces)

2. Analice e intérprete cada uno de los gráficos que acaba de construir y relaciónelos con el movimiento del auto.

# *PREGUNTAS*

1. ¿Cómo es la gráfica de posición versus tiempo (x vs t)? Esboce la gráfica.

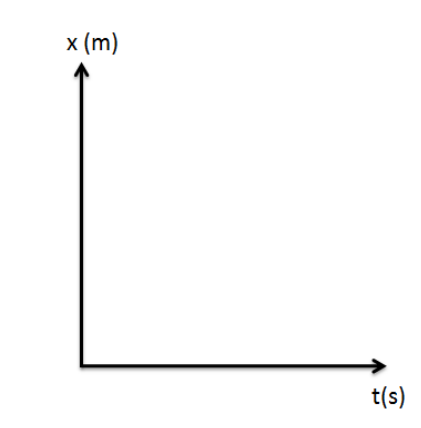

\_\_\_\_\_\_\_\_\_\_\_\_\_\_\_\_\_\_\_\_\_\_\_\_\_\_\_\_\_\_\_\_\_\_\_\_\_\_\_\_\_\_\_\_\_\_\_\_\_\_\_\_\_\_\_\_\_\_\_\_\_\_\_\_\_\_\_\_\_\_\_\_\_

\_\_\_\_\_\_\_\_\_\_\_\_\_\_\_\_\_\_\_\_\_\_\_\_\_\_\_\_\_\_\_\_\_\_\_\_\_\_\_\_\_\_\_\_\_\_\_\_\_\_\_\_\_\_\_\_\_\_\_\_\_\_\_\_\_\_\_\_\_\_\_\_\_

\_\_\_\_\_\_\_\_\_\_\_\_\_\_\_\_\_\_\_\_\_\_\_\_\_\_\_\_\_\_\_\_\_\_\_\_\_\_\_\_\_\_\_\_\_\_\_\_\_\_\_\_\_\_\_\_\_\_\_\_\_\_\_\_\_\_\_\_\_\_\_\_\_

\_\_\_\_\_\_\_\_\_\_\_\_\_\_\_\_\_\_\_\_\_\_\_\_\_\_\_\_\_\_\_\_\_\_\_\_\_\_\_\_\_\_\_\_\_\_\_\_\_\_\_\_\_\_\_\_\_\_\_\_\_\_\_\_\_\_\_\_\_\_\_\_\_

\_\_\_\_\_\_\_\_\_\_\_\_\_\_\_\_\_\_\_\_\_\_\_\_\_\_\_\_\_\_\_\_\_\_\_\_\_\_\_\_\_\_\_\_\_\_\_\_\_\_\_\_\_\_\_\_\_\_\_\_\_\_\_\_\_\_\_\_\_\_\_\_\_

\_\_\_\_\_\_\_\_\_\_\_\_\_\_\_\_\_\_\_\_\_\_\_\_\_\_\_\_\_\_\_\_\_\_\_\_\_\_\_\_\_\_\_\_\_\_\_\_\_\_\_\_\_\_\_\_\_\_\_\_\_\_\_\_\_\_\_\_\_\_\_\_\_

\_\_\_\_\_\_\_\_\_\_\_\_\_\_\_\_\_\_\_\_\_\_\_\_\_\_\_\_\_\_\_\_\_\_\_\_\_\_\_\_\_\_\_\_\_\_\_\_\_\_\_\_\_\_\_\_\_\_\_\_\_\_\_\_\_\_\_\_\_\_\_\_\_

\_\_\_\_\_\_\_\_\_\_\_\_\_\_\_\_\_\_\_\_\_\_\_\_\_\_\_\_\_\_\_\_\_\_\_\_\_\_\_\_\_\_\_\_\_\_\_\_\_\_\_\_\_\_\_\_\_\_\_\_\_\_\_\_\_\_\_\_\_\_\_\_\_

2. ¿Qué información puede sacar de la gráfica de x vs t?

\_\_\_\_\_\_\_\_\_\_\_\_\_\_\_\_\_\_\_\_\_\_\_\_\_\_\_\_\_\_\_\_\_\_\_\_\_\_\_\_

3. ¿Cómo es la gráfica de velocidad versus tiempo (v vs t)? Esboce la gráfica.

4. ¿Qué información puede sacar de la gráfica de v vs t?

\_\_\_\_\_\_\_\_\_\_\_\_\_\_\_\_\_\_\_\_\_\_\_\_\_\_\_\_\_\_\_\_\_\_\_\_\_\_\_

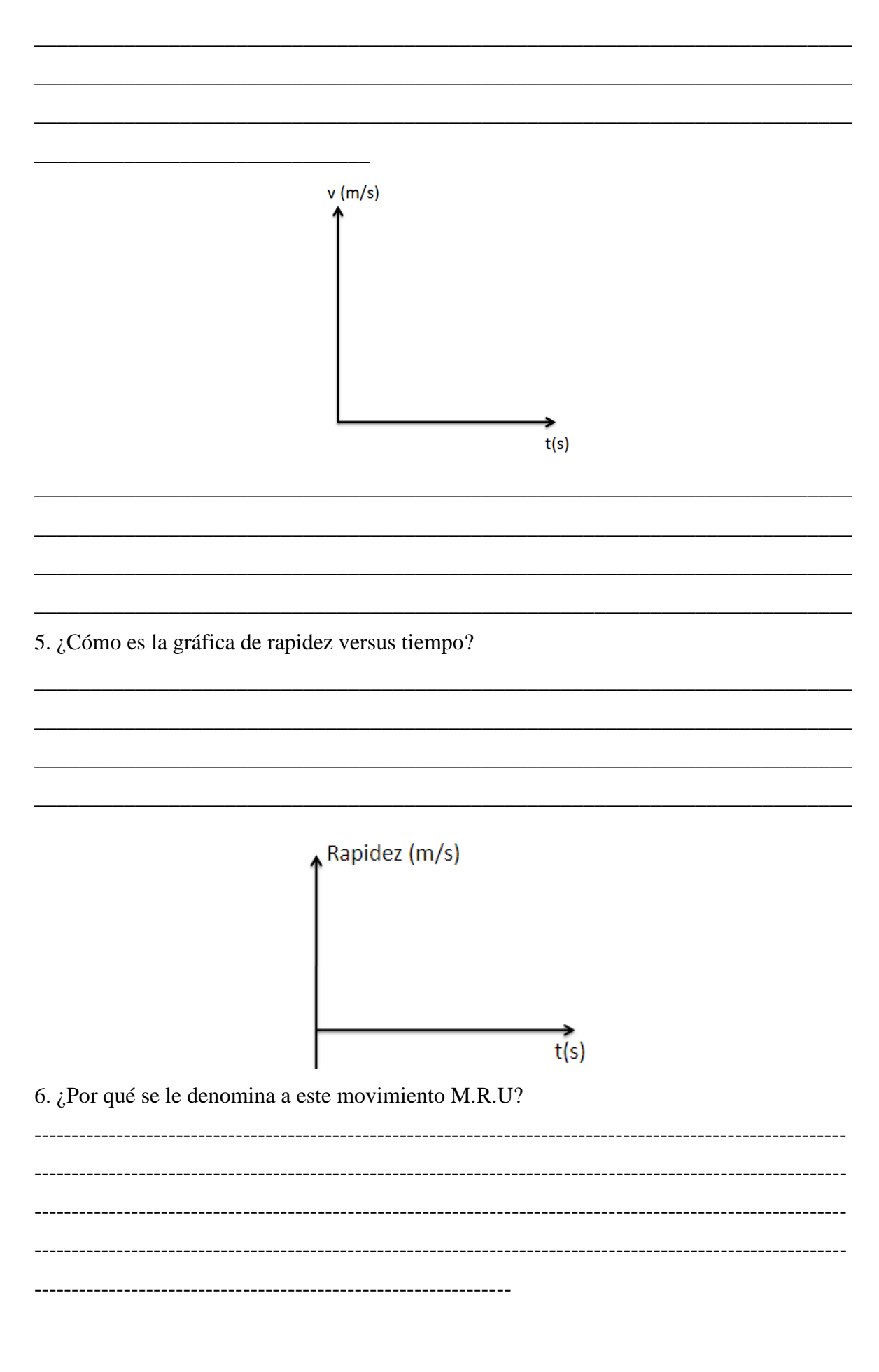

### **CINEMÁTICA**

# **MOVIMIENTO RECTILÍNEO UNIFORME VARIADO (M.R.U.V)**

#### *¿Qué es la aceleración?*

Consideremos un automóvil cuyo velocímetro indica, en cierto instante, una velocidad de 30 km/h. Si 1s después, la indicación del velocímetro cambia a 35 km/h, podemos decir que la velocidad varió 5 km/h en 1s. En otras palabras, el automóvil recibió una aceleración. El concepto de aceleración siempre se relaciona con el cambio de velocidad.

Para definir matemáticamente la aceleración, supongamos un cuerpo en movimiento rectilíneo como se muestra en la figura:

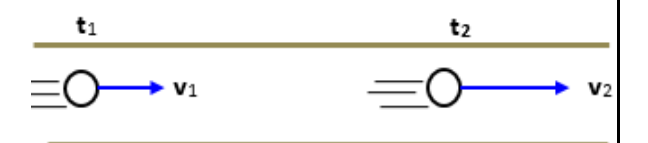

Representemos por  $v_1$  el valor de velocidad en el instante  $t_1$ . Si el movimiento del cuerpo es variado, en un instante cualquiera t<sub>2</sub> su velocidad tendrá un valor  $v_2$ , distinto de  $v_1$ , es decir, durante el intervalo de tiempo  $\Delta t = t_2 - t_1$  la velocidad sufre una variación  $\Delta v = v_2 - v_1$ . El valor de la aceleración del cuerpo está dado por:

$$
a = \frac{variación de la velocidad}{intervalo de tiempo}
$$

Es decir:

$$
a = \frac{v_2 - v_1}{t_2 - t_1} = \frac{\Delta v}{\Delta t}
$$

# **Movimiento Rectilíneo con aceleración constante**

Suponga que observa el velocímetro de un auto en movimiento rectilíneo en intervalos de tiempo sucesivos de 1 s, y que obtenemos los

resultados siguientes:

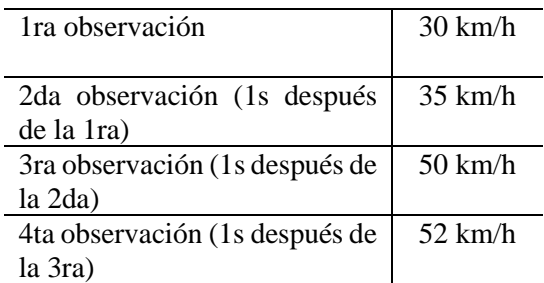

Se observa que la aceleración de la velocidad en cada intervalo de 1 s no es constante y, por tanto, la aceleración del auto es variable.

Por otra parte, en otro caso podríamos obtener los siguientes valores:

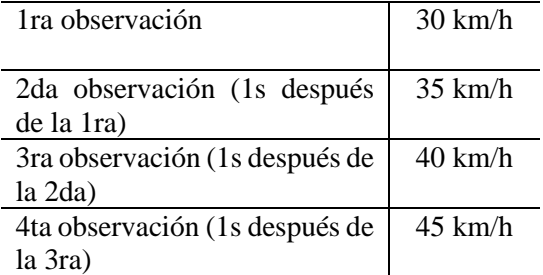

Ahora la variación de la velocidad en cada intervalo de 1 s es constante, es decir, la aceleración del movimiento no es variable. Un movimiento como este en el cual es constante la aceleración, recibe el nombre de movimiento rectilíneo uniformemente variado.

#### **Cálculo de la velocidad**

Imaginemos un cuerpo en movimiento uniformemente variado, con una velocidad v<sub>o</sub> en el instante en que vamos a empezar a contar el tiempo, es decir, en el instante t=0. La velocidad v<sup>o</sup> se denomina velocidad inicial.

Para hallar la velocidad v después de transcurrido un tiempo t cualquiera, está dado por:

$$
v=v_o\pm at
$$

#### **Cálculo de la distancia recorrida**

La distancia recorrida por un móvil transcurrido un tiempo t cualquiera está dado por:

$$
x = x_o + v_o \times t \pm \frac{1}{2}at^2
$$

#### **Velocidad en función de la distancia**

Conocidos la distancia de recorrido "d", y la velocidad inicial "vo" y la aceleración "a", podemos hallar la velocidad en un tiempo posterior por la relación:  $v^2 = v_o^2 \pm 2ad$ 

# **Diagrama de a vs t**

Trate ahora de graficar la aceleración en función del tiempo para un móvil que se desplaza con una aceleración constante, por ejemplo 10  $m/s^2$ . Deberá obtener una gráfica como la siguiente:

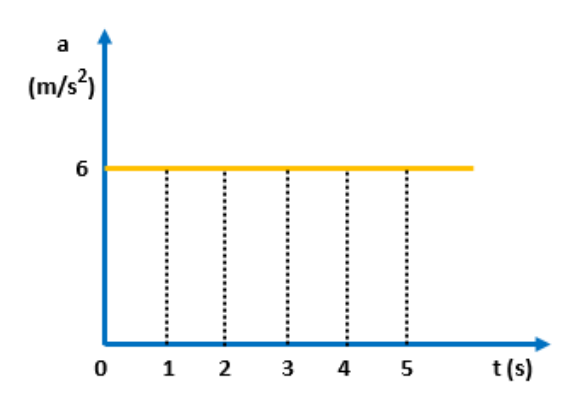

#### **Diagrama de**

Trate ahora de graficar la velocidad en función del tiempo para un móvil que se desplaza con una aceleración constante, por ejemplo 10 m/ s<sup>2</sup>. Deberá obtener una gráfica como la siguiente:

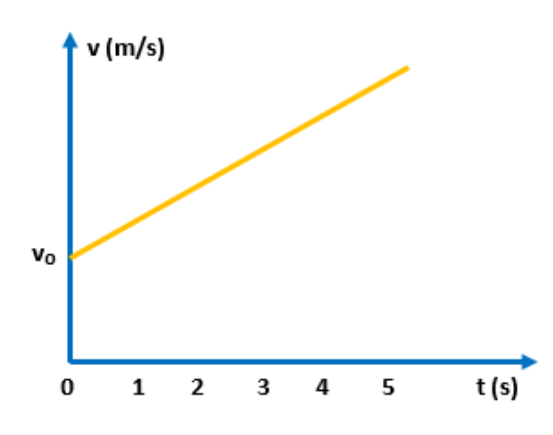

#### **Diagrama de**

Trate ahora de graficar la posición en función del tiempo para un móvil que se desplaza con una aceleración constante, por ejemplo 10  $m/$ s<sup>2</sup>. Deberá obtener una gráfica como la siguiente:

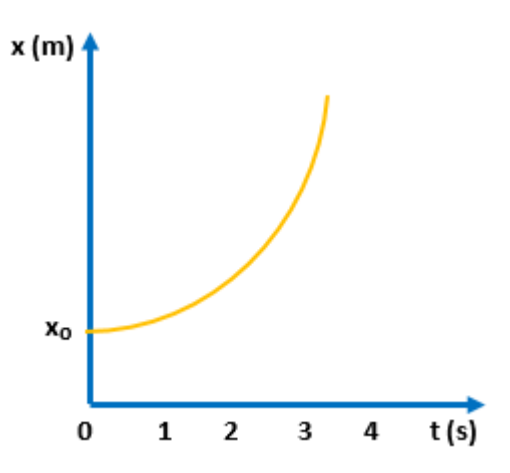

# **ACTIVIDADES DE APRENDIZAJE**

# *ACTIVIDAD DE APRENDIZAJE 1*

# *OBJETIVO*

# *Describir y caracterizar el Movimiento Rectilíneo Uniformemente Variado (MRUV)*

### *Situación física*

Se muestra el movimiento de un automóvil en una dirección en un intervalo de tiempo

### *Caso I:*

# *EXPLORACIÓN DE LA SIMULACIÓN*

1. Abra el archivo MRUV\_1 y MRUV\_2 y corra la simulación respectiva (ejecute varias veces)

2. Observe en forma detenida el movimiento del automóvil y describa con sus palabras el comportamiento del movimiento.

\_\_\_\_\_\_\_\_\_\_\_\_\_\_\_\_\_\_\_\_\_\_\_\_\_\_\_\_\_\_\_\_\_\_\_\_\_\_\_\_\_\_\_\_\_\_\_\_\_\_\_\_\_\_\_\_\_\_\_\_\_\_\_\_\_\_\_\_\_\_\_\_\_

\_\_\_\_\_\_\_\_\_\_\_\_\_\_\_\_\_\_\_\_\_\_\_\_\_\_\_\_\_\_\_\_\_\_\_\_\_\_\_\_\_\_\_\_\_\_\_\_\_\_\_\_\_\_\_\_\_\_\_\_\_\_\_\_\_\_\_\_\_\_\_\_\_

\_\_\_\_\_\_\_\_\_\_\_\_\_\_\_\_\_\_\_\_\_\_\_\_\_\_\_\_\_\_\_\_\_\_\_\_\_\_\_\_\_\_\_\_\_\_\_\_\_\_\_\_\_\_\_\_\_\_\_\_\_\_\_\_\_\_\_\_\_\_\_\_\_

\_\_\_\_\_\_\_\_\_\_\_\_\_\_\_\_\_\_\_\_\_\_\_\_\_\_\_\_\_\_\_\_\_\_\_\_\_\_\_\_\_\_\_\_\_\_\_\_\_\_\_\_\_\_\_\_\_\_\_\_\_\_\_\_\_\_\_\_\_\_\_\_\_

\_\_\_\_\_\_\_\_\_\_\_\_\_\_\_\_\_\_\_\_\_\_\_\_\_\_\_\_\_\_\_\_\_\_\_\_\_\_\_\_\_\_\_\_\_\_\_\_\_\_\_\_\_\_\_\_\_\_\_\_\_\_\_\_\_\_\_\_\_\_\_\_\_

3. Determine algún proceso de cálculo que le permita establecer cómo es el cambio de velocidad del automóvil durante cada segundo.

\_\_\_\_\_\_\_\_\_\_\_\_\_\_\_\_\_\_\_\_\_\_\_\_\_\_\_\_\_\_\_\_\_\_\_\_\_\_\_\_\_\_\_\_\_\_\_\_\_\_\_\_\_\_\_\_\_\_\_\_\_\_\_\_\_\_\_\_\_\_\_\_\_

\_\_\_\_\_\_\_\_\_\_\_\_\_\_\_\_\_\_\_\_\_\_\_\_\_\_\_\_\_\_\_\_\_\_\_\_\_\_\_\_\_\_\_\_\_\_\_\_\_\_\_\_\_\_\_\_\_\_\_\_\_\_\_\_\_\_\_\_\_\_\_\_\_

\_\_\_\_\_\_\_\_\_\_\_\_\_\_\_\_\_\_\_\_\_\_\_\_\_\_\_\_\_\_\_\_\_\_\_\_\_\_\_\_\_\_\_\_\_\_\_\_\_\_\_\_\_\_\_\_\_\_\_\_\_\_\_\_\_\_\_\_\_\_\_\_\_

\_\_\_\_\_\_\_\_\_\_\_\_\_\_\_\_\_\_\_\_\_\_\_\_\_\_\_\_\_\_\_\_\_\_\_\_\_\_\_\_\_\_\_\_\_\_\_\_\_\_\_\_\_\_\_\_\_\_\_\_\_\_\_\_\_\_\_\_\_\_\_\_\_

\_\_\_\_\_\_\_\_\_\_\_\_\_\_\_\_\_\_\_\_\_\_\_\_\_\_\_\_\_\_\_\_\_\_\_\_\_\_\_\_\_\_\_\_\_\_\_\_\_\_\_\_\_\_\_\_\_\_\_\_\_\_\_\_\_\_\_\_\_\_\_\_\_

\_\_\_\_\_\_\_\_\_\_\_\_\_\_\_\_\_\_\_\_\_\_\_\_\_\_\_\_\_\_\_\_\_\_\_\_\_\_\_\_\_\_\_\_\_\_\_\_\_\_\_\_\_\_\_\_\_\_\_\_\_\_\_\_\_\_\_\_\_\_\_\_\_

\_\_\_\_\_\_\_\_\_\_\_\_\_\_\_\_\_\_\_\_\_\_\_\_\_\_\_\_\_\_\_\_\_\_\_\_\_\_\_\_\_\_\_\_\_\_\_\_\_\_\_\_\_\_\_\_\_\_\_\_\_\_\_\_\_\_\_\_\_\_\_\_\_

\_\_\_\_\_\_\_\_\_\_\_\_\_\_\_\_\_\_\_\_\_\_\_\_\_\_\_\_\_\_\_\_\_\_\_\_\_\_\_\_\_\_\_\_\_\_\_\_\_\_\_\_\_\_\_\_\_\_\_\_\_\_\_\_\_\_\_\_\_\_\_\_\_

\_\_\_\_\_\_\_\_\_\_\_\_\_\_\_\_\_\_\_\_\_\_\_\_\_\_\_\_\_\_\_\_\_\_\_\_\_\_\_\_\_\_\_\_\_\_\_\_\_\_\_\_\_\_\_\_\_\_\_\_\_\_\_\_\_\_\_\_\_\_\_\_\_

4. A partir del proceso anterior puede deducir el valor de la aceleración del automóvil

# **PREGUNTAS**

Después de haber analizado esta simulación, responda las siguientes preguntas:

1. ¿Por qué se le denomina Movimiento Rectilíneo Uniformemente Variado?

2. ¿Qué magnitud física varía en cada instante?

3. ¿Cómo se comporta en el tiempo el vector velocidad del móvil?

5. ¿Hay alguna magnitud física que permanece constante?

6. ¿Cómo se comporta en el tiempo el vector velocidad del móvil?

7. ¿Cómo se comporta en el tiempo el vector aceleración?

### *ACTIVIDAD DE APRENDIZAJE 2*

# *ANÁLISIS GRÁFICO DEL MRUV*

### *OBJETIVO*

A partir de una gráfica describir las características del movimiento de una móvil, como son: posición, velocidad, rapidez, aceleración.

#### *Situación física*

Se muestra el movimiento de un automóvil en una dirección en un intervalo de tiempo

#### *Modelamiento*

La ecuación matemática que modela este movimiento está dada por:

$$
x = x_o + v_o \times t \pm \frac{1}{2}at^2
$$

$$
v = v_o \pm at
$$

# *EXPLORACIÓN DE LA SIMULACIÓN*

1. Abra el archivo MRUV\_1 Y MRU\_2 y corra la simulación respectiva (ejecute varias veces)

2. Observe en forma detenida el movimiento del automóvil

3. ¿Cómo es la gráfica de posición versus tiempo (x vs t)? Esboce la gráfica.

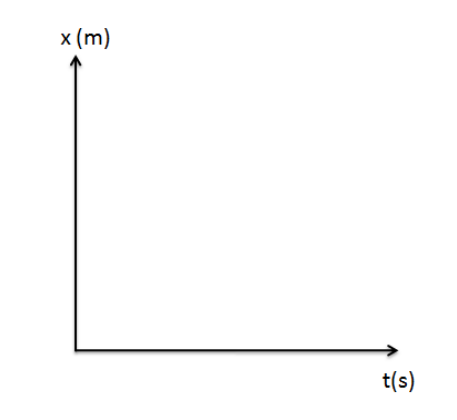

\_\_\_\_\_\_\_\_\_\_\_\_\_\_\_\_\_\_\_\_\_\_\_\_\_\_\_\_\_\_\_\_\_\_\_\_\_\_\_\_\_\_\_\_\_\_\_\_\_\_\_\_\_\_\_\_\_\_\_\_\_\_\_\_\_\_\_\_\_\_\_\_\_

\_\_\_\_\_\_\_\_\_\_\_\_\_\_\_\_\_\_\_\_\_\_\_\_\_\_\_\_\_\_\_\_\_\_\_\_\_\_\_\_\_\_\_\_\_\_\_\_\_\_\_\_\_\_\_\_\_\_\_\_\_\_\_\_\_\_\_\_\_\_\_\_\_

\_\_\_\_\_\_\_\_\_\_\_\_\_\_\_\_\_\_\_\_\_\_\_\_\_\_\_\_\_\_\_\_\_\_\_\_\_\_\_\_\_\_\_\_\_\_\_\_\_\_\_\_\_\_\_\_\_\_\_\_\_\_\_\_\_\_\_\_\_\_\_\_\_

\_\_\_\_\_\_\_\_\_\_\_\_\_\_\_\_\_\_\_\_\_\_\_\_\_\_\_\_\_\_\_\_\_\_\_\_\_\_\_\_\_\_\_\_\_\_\_\_\_\_\_\_\_\_\_\_\_\_\_\_\_\_\_\_\_\_\_\_\_\_\_\_\_

5. ¿Qué información puede sacar de la gráfica de x vs t?

6. ¿Cómo es la gráfica de velocidad versus tiempo (v vs t)? Esboce la gráfica.

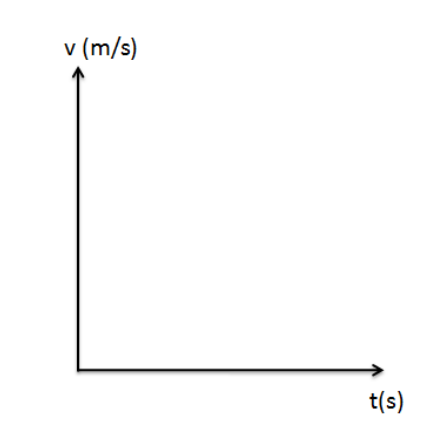

5. ¿Qué información puede sacar de la gráfica de v vs t?

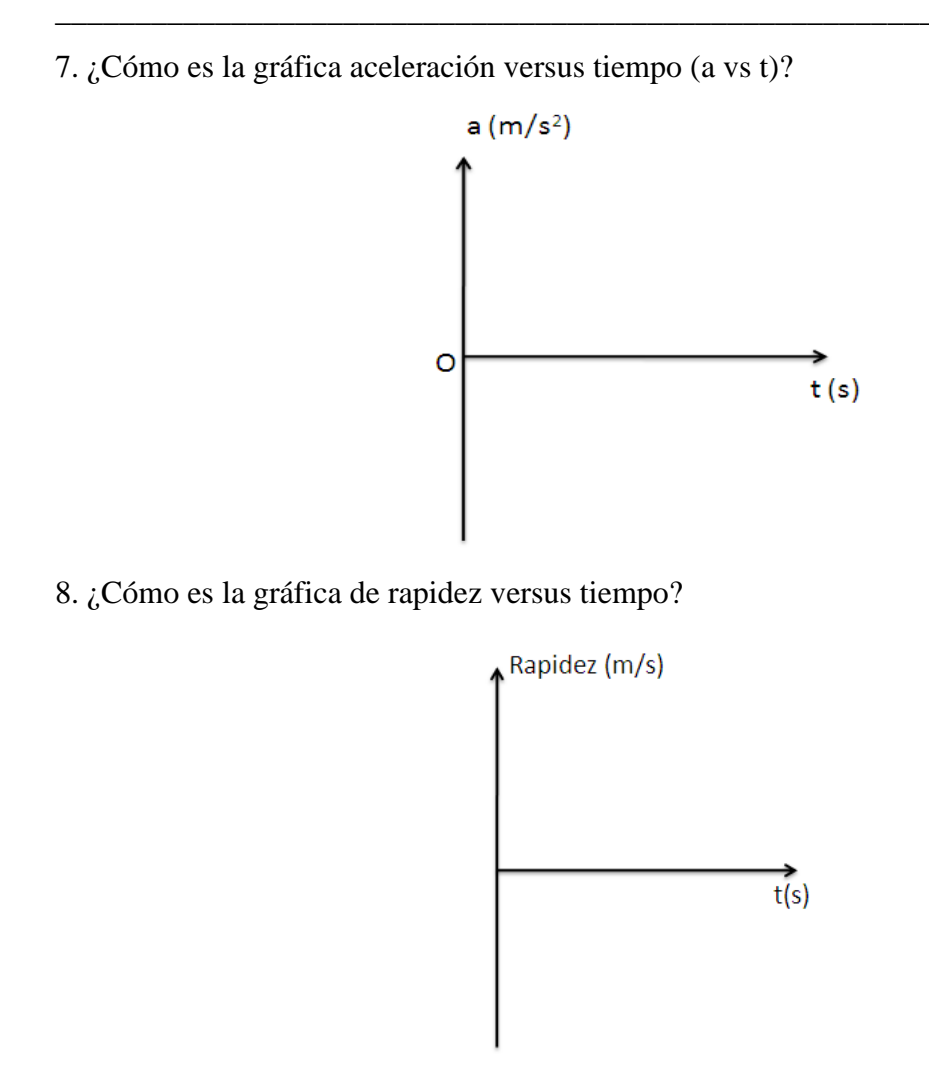

9. ¿Por qué se le denomina a este movimiento M.R.U.V?

4. ¿Qué información puede sacar de la gráfica de x vs t?

5. ¿Cómo es la gráfica de velocidad versus tiempo (v vs t) para los cambios realizados? Esboce la gráfica.

6. ¿Qué información puede sacar de la gráfica de v vs t?

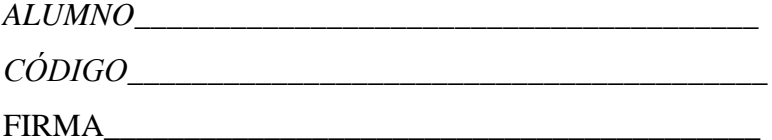
# **CINEMÁTICA MOVIMIENTO DE CAÍDA LIBRE**

#### **Caída de los cuerpos**

Entre los diversos movimientos que se producen en la naturaleza siempre ha habido interés en el estudio del movimiento de los cuerpos próximos a la superficie de la tierra. Cuando dejamos caer un objeto (por ejemplo, una piedra) desde cierta altura podemos comprobar que al caer su velocidad aumenta, es decir su movimiento es acelerado. Si lanzamos el objeto hacía arriba, su velocidad disminuye gradualmente hasta anularse en la parte más alta, o sea el movimiento de subida (ascendente) es retardado.

#### **Caída libre**

Como ya se debe haber muchas veces, cuando se deja caer una piedra y una pluma al mismo tiempo, la piedra cae más de prisa. Pero es posible demostrar que tal cosa sucede porque el aire produce un efecto retardante en la caída del cualquier objeto, y que dicho efecto ejerce una mayor influencia sobre el movimiento de la pluma que sobre el de la piedra. En realidad, si dejamos caer la piedra y la pluma dentro de un tubo del cual se extrajo aire (se hizo el vacío), comprobaremos que ambos objetos caen en forma simultánea.

#### **La aceleración de la gravedad**

Como ya se dijo, el movimiento de caída libre es acelerado. Galileo logró comprobar que el movimiento es uniformemente acelerado, es decir, durante la caída el cuerpo cae con una aceleración constante. Tal aceleración, que recibe el nombre de aceleración de la

gravedad, suele representarse por "g", y su valor es el mismo para todos los cuerpos en caída libre. Su valor es de  $9,81 \, m/s^2$ . Esto significa que cuando un cuerpo está en caída libre, su velocidad aumenta 9,8 m/s en cada intervalo de 1 s. Si el cuerpo es lanzado en dirección vertical hacia arriba, su velocidad disminuirá 9,81 m/s en cada lapso de 1 s.

#### **Ecuaciones de la caída libre**

Siendo uniformemente acelerado el movimiento de caída libre, es obvio que podemos aplicarle las ecuaciones estudiadas en la sesión de MRUV. Así, suponiendo que un cuerpo es lanzado hacia abajo con una velocidad inicial vo, después de caer durante un cierto tiempo t haber recorrido una distancia "d", son válidas las ecuaciones:

$$
v = v_0 \pm a \times t
$$

$$
d = v_0 \times t \pm \frac{1}{2}at^2
$$

$$
v^2 = v_0^2 \pm 2ad
$$

Siendo a=g. Estas mismas fórmulas se pueden emplear para el movimiento ascendente, pues basta recordar que, en este caso, el movimiento es uniformemente retardado (con aceleración negativa)

 Los objetos caen a causa de la fuerza de la gravedad. Cuando un objeto cae está libre de toda restricción (sin fricción de aire ni de cualquier otro tipo) y cae bajo la sola influencia de la gravedad, ese objeto se encuentra en caída libre.

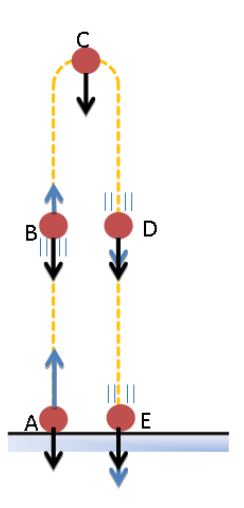

#### *Modelamiento*

Las ecuaciones matemáticas que modelan este movimiento están dadas por:

$$
y = y_o + v_o t \pm \frac{1}{2}gt^2
$$

$$
v = v_o \pm gt
$$

#### Donde:

x: Es la posición de la partícula en un instante dado de su movimiento

yo : Posición inicial de la partícula antes de empezar su movimiento

g: aceleración de la gravedad terrestre

v: velocidad de la partícula en cualquier instante

v<sub>O</sub>: Velocidad inicial de la partícula al empezar su movimiento

No olvide que los signos (+) o (-), se utiliza:

( ) + : Cuando el móvil está en caída

( ) − : Cuando el móvil está en subida

## **ACTIVIDAD DE APRENDIZAJE 1**

## *ACTIVIDAD DE APRENDIZAJE 1*

## *OBJETIVO*

*Estudiar e interpretar el movimiento vertical cuando un objeto es lanzado verticalmente hacía arriba*

# *SITUACIÓN FÍSICA*

Se muestra una simulación del movimiento de CAÍDA LIBRE de una partícula lanzada al aire. Después de explorar la simulación, corriendo la simulación cuantas veces cree necesario, intente describir el movimiento del sistema físico simulado, respondiendo las siguientes preguntas:

\_\_\_\_\_\_\_\_\_\_\_\_\_\_\_\_\_\_\_\_\_\_\_\_\_\_\_\_\_\_\_\_\_\_\_\_\_\_\_\_\_\_\_\_\_\_\_\_\_\_\_\_\_\_\_\_\_\_\_\_\_\_\_\_\_\_\_\_\_\_\_\_\_

\_\_\_\_\_\_\_\_\_\_\_\_\_\_\_\_\_\_\_\_\_\_\_\_\_\_\_\_\_\_\_\_\_\_\_\_\_\_\_\_\_\_\_\_\_\_\_\_\_\_\_\_\_\_\_\_\_\_\_\_\_\_\_\_\_\_\_\_\_\_\_\_\_

\_\_\_\_\_\_\_\_\_\_\_\_\_\_\_\_\_\_\_\_\_\_\_\_\_\_\_\_\_\_\_\_\_\_\_\_\_\_\_\_\_\_\_\_\_\_\_\_\_\_\_\_\_\_\_\_\_\_\_\_\_\_\_\_\_\_\_\_\_\_\_\_\_

## *Preguntas*

1. ¿Qué magnitud física permanece constante?

2. ¿El vector velocidad del móvil cambia de dirección?

3. ¿Qué valor tiene su aceleración en la parte más alta de su trayectoria?

## **ACTIVIDAD DE APRENDIZAJE 2**

## *OBJETIVO*

# *Estudiar e interpretar el movimiento vertical cuando un objeto es soltado desde una cierta altura*

# *SITUACIÓN FÍSICA*

Considere un balón, la cual se suelta libremente desde una cierta altura y que desciende verticalmente a la superficie de la tierra durante un corto intervalo de tiempo.

## *Trabajando con la simulación*

Abra el archivo correspondiente y realice la simulación del fenómeno propuesto y responda a las siguientes preguntas:

\_\_\_\_\_\_\_\_\_\_\_\_\_\_\_\_\_\_\_\_\_\_\_\_\_\_\_\_\_\_\_\_\_\_\_\_\_\_\_\_\_\_\_\_\_\_\_\_\_\_\_\_\_\_\_\_\_\_\_\_\_\_\_\_\_\_\_\_\_\_\_\_\_

\_\_\_\_\_\_\_\_\_\_\_\_\_\_\_\_\_\_\_\_\_\_\_\_\_\_\_\_\_\_\_\_\_\_\_\_\_\_\_\_\_\_\_\_\_\_\_\_\_\_\_\_\_\_\_\_\_\_\_\_\_\_\_\_\_\_\_\_\_\_\_\_\_

1. ¿Cómo es el movimiento de la pelota? Descríbalo con sus palabras

2. ¿Cómo son los cambios de movimiento de la esfera mientras desciende?

3. ¿Qué agente externo al objeto lo acelera constantemente?

4. Compare el movimiento de esta esfera con el movimiento del auto de la guía 2? ¿Qué conclusión obtiene?

\_\_\_\_\_\_\_\_\_\_\_\_\_\_\_\_\_\_\_\_\_\_\_\_\_\_\_\_\_\_\_\_\_\_\_\_\_\_\_\_\_\_\_\_\_\_\_\_\_\_\_\_\_\_\_\_\_\_\_\_\_\_\_\_\_\_\_\_\_\_\_\_\_

\_\_\_\_\_\_\_\_\_\_\_\_\_\_\_\_\_\_\_\_\_\_\_\_\_\_\_\_\_\_\_\_\_\_\_\_\_\_\_\_\_\_\_\_\_\_\_\_\_\_\_\_\_\_\_\_\_\_\_\_\_\_\_\_\_\_\_\_\_\_\_\_\_

## **ACTIVIDAD DE APRENDIZAJE 3**

# **ANÁLISIS GRÁFICO DEL MOVIMIENTO DE CAÍDA LIBRE**

#### *OBJETIVO*

*Estudiar e interpretar la gráfica de un movimiento de caída vertical Recuerde:*

La ecuación matemática que modela este movimiento está dada por la ecuación:

$$
y = y_o + v_o t \pm \frac{1}{2}gt^2
$$

$$
v = v_o \pm gt
$$

# *Luego de correr la simulación CAÍDA\_1*

1. ¿Cómo es la gráfica de posición versus tiempo (y vs t)? Esboce la gráfica.

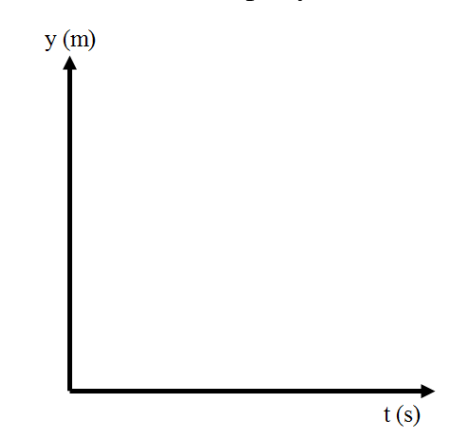

\_\_\_\_\_\_\_\_\_\_\_\_\_\_\_\_\_\_\_\_\_\_\_\_\_\_\_\_\_\_\_\_\_\_\_\_\_\_\_\_\_\_\_\_\_\_\_\_\_\_\_\_\_\_\_\_\_\_\_\_\_\_\_\_\_\_\_\_\_\_\_\_\_

\_\_\_\_\_\_\_\_\_\_\_\_\_\_\_\_\_\_\_\_\_\_\_\_\_\_\_\_\_\_\_\_\_\_\_\_\_\_\_\_\_\_\_\_\_\_\_\_\_\_\_\_\_\_\_\_\_\_\_\_\_\_\_\_\_\_\_\_\_\_\_\_\_

\_\_\_\_\_\_\_\_\_\_\_\_\_\_\_\_\_\_\_\_\_\_\_\_\_\_\_\_\_\_\_\_\_\_\_\_\_\_\_\_\_\_\_\_\_\_\_\_\_\_\_\_\_\_\_\_\_\_\_\_\_\_\_\_\_\_\_\_\_\_\_\_\_

\_\_\_\_\_\_\_\_\_\_\_\_\_\_\_\_\_\_\_\_\_\_\_\_\_\_\_\_\_\_\_\_\_\_\_\_\_\_\_\_\_\_\_\_\_\_\_\_\_\_\_\_\_\_\_\_\_\_\_\_\_\_\_\_\_\_\_\_\_\_\_\_\_

2. ¿Cuánto vale la velocidad en la parte más alta de su trayectoria?

3. ¿Cuánto vale la aceleración en la parte más alta?

4. ¿Cómo es la gráfica de velocidad versus tiempo (v vs t)? Esboce la gráfica.

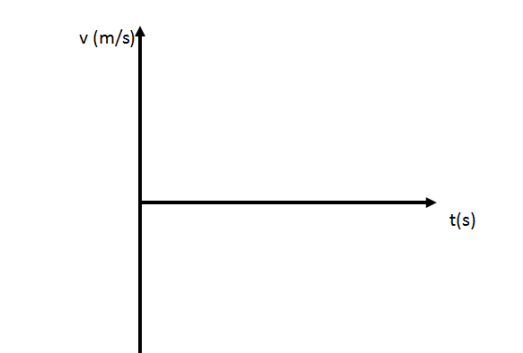

5. ¿Qué información puede sacar de la gráfica de v vs t?

4. ¿Cómo es la gráfica aceleración versus tiempo (a vs t)?

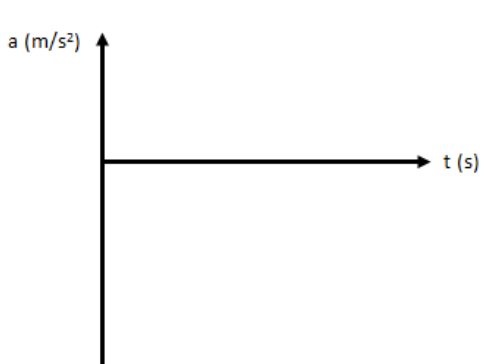

7. ¿Por qué se le denomina a este movimiento CAÍDA LIBRE?

8. ¿Qué información puede sacar de la gráfica de x vs t?

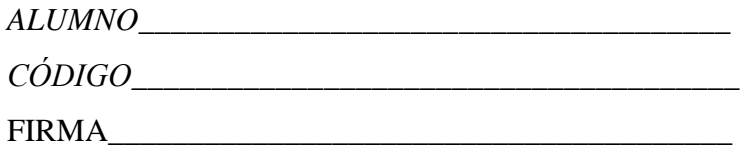

# **CINEMÁTICA MOVIMIENTO PARABÓLICO**

# *FUNDAMENTO TEÓRICO*

Cualquier objeto que se lance con una cierta rapidez inicial vo y bajo un cierto ángulo de inclinación α con respecto a la horizontal realizará un movimiento parabólico. El movimiento de un proyectil es un ejemplo clásico del movimiento en dos dimensiones con aceleración constante. Un proyectil es un objeto sobre el cual la única fuerza que actúa es la aceleración de la gravedad. La gravedad actúa para influenciar el movimiento vertical del proyectil. El movimiento horizontal del proyectil es el resultado de la tendencia de cualquier objeto a permanecer en movimiento a velocidad. El camino seguido por un proyectil se denomina trayectoria.

La clave del análisis del movimiento de proyectiles es que podemos tratar por separado los dos movimientos: MRU en el eje horizontal o eje X y MRUV en el eje vertical o eje Y. Así, podemos analizar el movimiento de un proyectil como una combinación de movimiento horizontal con velocidad constante y movimiento vertical con aceleración constante.

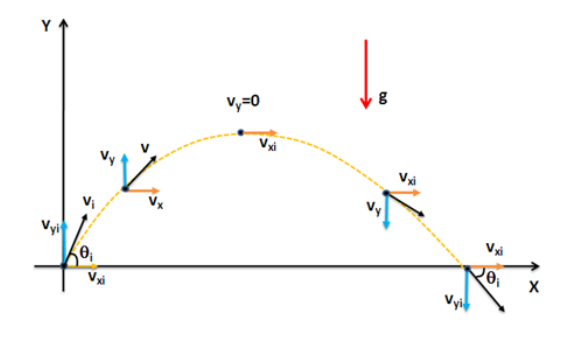

Las ecuaciones que modelan este movimiento son:

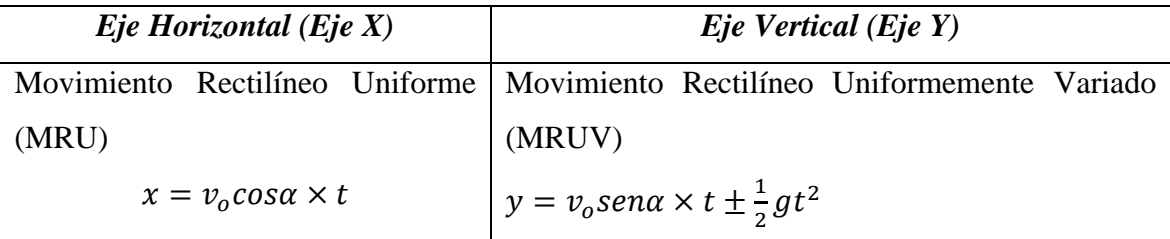

Otras relaciones importantes son:

Tiempo de vuelo:  $t = \frac{2v_0 \text{sena}}{2}$  $\overline{g}$ Alcance horizontal:  $d = \frac{2v_0^2 \text{sen}\alpha \times \text{cos}\alpha}{2}$  $\overline{g}$ 

## **ACTIVIDAD DE APRENDIZAJE 1**

## *OBJETIVO*

# *Estudiar e interpretar el movimiento de un proyectil SITUACIÓN FÍSICA*

Se muestra un objeto lanzado con una rapidez inicial y bajo un cierto ángulo de inclinación respecto a la horizontal. Después de explorar la simulación, corriendo la simulación cuantas veces cree necesario, intente describir el movimiento del sistema físico simulado.

\_\_\_\_\_\_\_\_\_\_\_\_\_\_\_\_\_\_\_\_\_\_\_\_\_\_\_\_\_\_\_\_\_\_\_\_\_\_\_\_\_\_\_\_\_\_\_\_\_\_\_\_\_\_\_\_\_\_\_\_\_\_\_\_\_\_\_\_\_\_\_\_\_

\_\_\_\_\_\_\_\_\_\_\_\_\_\_\_\_\_\_\_\_\_\_\_\_\_\_\_\_\_\_\_\_\_\_\_\_\_\_\_\_\_\_\_\_\_\_\_\_\_\_\_\_\_\_\_\_\_\_\_\_\_\_\_\_\_\_\_\_\_\_\_\_\_

\_\_\_\_\_\_\_\_\_\_\_\_\_\_\_\_\_\_\_\_\_\_\_\_\_\_\_\_\_\_\_\_\_\_\_\_\_\_\_\_\_\_\_\_\_\_\_\_\_\_\_\_\_\_\_\_\_\_\_\_\_\_\_\_\_\_\_\_\_\_\_\_\_

\_\_\_\_\_\_\_\_\_\_\_\_\_\_\_\_\_\_\_\_\_\_\_\_\_\_\_\_\_\_\_\_\_\_\_\_\_\_\_\_\_\_\_\_\_\_\_\_\_\_\_\_\_\_\_\_\_\_\_\_\_\_\_\_\_\_\_\_\_\_\_\_\_

\_\_\_\_\_\_\_\_\_\_\_\_\_\_\_\_\_\_\_\_\_\_\_\_\_\_\_\_\_\_\_\_\_\_\_\_\_\_\_\_\_\_\_\_\_\_\_\_\_\_\_\_\_\_\_\_\_\_\_\_\_\_\_\_\_\_\_\_\_\_\_\_\_

\_\_\_\_\_\_\_\_\_\_\_\_\_\_\_\_\_\_\_\_\_\_\_\_\_\_\_\_\_\_\_\_\_\_\_\_\_\_\_\_\_\_\_\_\_\_\_\_\_\_\_\_\_\_\_\_\_\_\_\_\_\_\_\_\_\_\_\_\_\_\_\_\_

\_\_\_\_\_\_\_\_\_\_\_\_\_\_\_\_\_\_\_\_\_\_\_\_\_\_\_\_\_\_\_\_\_\_\_\_\_\_\_\_\_\_\_\_\_\_\_\_\_\_\_\_\_\_\_\_\_\_\_\_\_\_\_\_\_\_\_\_\_\_\_\_\_

\_\_\_\_\_\_\_\_\_\_\_\_\_\_\_\_\_\_\_\_\_\_\_\_\_\_\_\_\_\_\_\_\_\_\_\_\_\_\_\_\_\_\_\_\_\_\_\_\_\_\_\_\_\_\_\_\_\_\_\_\_\_\_\_\_\_\_\_\_\_\_\_\_

\_\_\_\_\_\_\_\_\_\_\_\_\_\_\_\_\_\_\_\_\_\_\_\_\_\_\_\_\_\_\_\_\_\_\_\_\_\_\_\_\_\_\_\_\_\_\_\_\_\_\_\_\_\_\_\_\_\_\_\_\_\_\_\_\_\_\_\_\_\_\_\_\_

\_\_\_\_\_\_\_\_\_\_\_\_\_\_\_\_\_\_\_\_\_\_\_\_\_\_\_\_\_\_\_\_\_\_\_\_\_\_\_\_\_\_\_\_\_\_\_\_\_\_\_\_\_\_\_\_\_\_\_\_\_\_\_\_\_\_\_\_\_\_\_\_\_

\_\_\_\_\_\_\_\_\_\_\_\_\_\_\_\_\_\_\_\_\_\_\_\_\_\_\_\_\_\_\_\_\_\_\_\_\_\_\_\_\_\_\_\_\_\_\_\_\_\_\_\_\_\_\_\_\_\_\_\_\_\_\_\_\_\_\_\_\_\_\_\_\_

## *Responda a las siguientes preguntas*

1. ¿Cambia el módulo y dirección de la velocidad en el eje horizontal? Explique

2. ¿Cómo es la velocidad en el eje vertical? Explique

2. ¿Qué magnitud física permanece constante?

3. ¿Cómo es la dirección y módulo del vector aceleración durante el recorrido?

# **ACTIVIDAD DE APRENDIZAJE 2**

## *OBJETIVO*

# *Estudiar e interpretar el movimiento de un proyectil que sale por el borde de una mesa SITUACIÓN FÍSICA*

Se muestra un objeto que se mueve por una mesa horizontal y sale por uno de sus extremos. Después de explorar la simulación, (PARABÓLICO\_2) ejecutándolo cuantas veces cree necesario, intente describir el movimiento del sistema físico simulado.

# *Responda a las siguientes preguntas*

1. ¿Cómo es la velocidad en el eje horizontal?

2. ¿Cómo es la velocidad en el eje vertical?

2. ¿Qué magnitud física permanece constante?

3. ¿Cómo es la dirección y módulo del vector aceleración durante el recorrido?

# **ACTIVIDAD DE APRENDIZAJE 3**

\_\_\_\_\_\_\_\_\_\_\_\_\_\_\_\_\_\_\_\_\_\_\_\_\_\_\_\_\_\_\_\_\_\_\_\_\_\_\_\_\_\_\_\_\_\_\_\_\_\_\_\_\_\_\_\_\_\_\_\_\_\_\_\_\_\_\_\_\_\_\_\_\_

\_\_\_\_\_\_\_\_\_\_\_\_\_\_\_\_\_\_\_\_\_\_\_\_\_\_\_\_\_\_\_\_\_\_\_\_\_\_\_\_\_\_\_\_\_\_\_\_\_\_\_\_\_\_\_\_\_\_\_\_\_\_\_\_\_\_\_\_\_\_\_\_\_

\_\_\_\_\_\_\_\_\_\_\_\_\_\_\_\_\_\_\_\_\_\_\_\_\_\_\_\_\_\_\_\_\_\_\_\_\_\_\_\_\_\_\_\_\_\_\_\_\_\_\_\_\_\_\_\_\_\_\_\_\_\_\_\_\_\_\_\_\_\_\_\_\_

\_\_\_\_\_\_\_\_\_\_\_\_\_\_\_\_\_\_\_\_\_\_\_\_\_\_\_\_\_\_\_\_\_\_\_\_\_\_\_\_\_\_\_\_\_\_\_\_\_\_\_\_\_\_\_\_\_\_\_\_\_\_\_\_\_\_\_\_\_\_\_\_\_

\_\_\_\_\_\_\_\_\_\_\_\_\_\_\_\_\_\_\_\_\_\_\_\_\_\_\_\_\_\_\_\_\_\_\_\_\_\_\_\_\_\_\_\_\_\_\_\_\_\_\_\_\_\_\_\_\_\_\_\_\_\_\_\_\_\_\_\_\_\_\_\_\_

\_\_\_\_\_\_\_\_\_\_\_\_\_\_\_\_\_\_\_\_\_\_\_\_\_\_\_\_\_\_\_\_\_\_\_\_\_\_\_\_\_\_\_\_\_\_\_\_\_\_\_\_\_\_\_\_\_\_\_\_\_\_\_\_\_\_\_\_\_\_\_\_\_

\_\_\_\_\_\_\_\_\_\_\_\_\_\_\_\_\_\_\_\_\_\_\_\_\_\_\_\_\_\_\_\_\_\_\_\_\_\_\_\_\_\_\_\_\_\_\_\_\_\_\_\_\_\_\_\_\_\_\_\_\_\_\_\_\_\_\_\_\_\_\_\_\_

\_\_\_\_\_\_\_\_\_\_\_\_\_\_\_\_\_\_\_\_\_\_\_\_\_\_\_\_\_\_\_\_\_\_\_\_\_\_\_\_\_\_\_\_\_\_\_\_\_\_\_\_\_\_\_\_\_\_\_\_\_\_\_\_\_\_\_\_\_\_\_\_\_

\_\_\_\_\_\_\_\_\_\_\_\_\_\_\_\_\_\_\_\_\_\_\_\_\_\_\_\_\_\_\_\_\_\_\_\_\_\_\_\_\_\_\_\_\_\_\_\_\_\_\_\_\_\_\_\_\_\_\_\_\_\_\_\_\_\_\_\_\_\_\_\_\_

\_\_\_\_\_\_\_\_\_\_\_\_\_\_\_\_\_\_\_\_\_\_\_\_\_\_\_\_\_\_\_\_\_\_\_\_\_\_\_\_\_\_\_\_\_\_\_\_\_\_\_\_\_\_\_\_\_\_\_\_\_\_\_\_\_\_\_\_\_\_\_\_\_

\_\_\_\_\_\_\_\_\_\_\_\_\_\_\_\_\_\_\_\_\_\_\_\_\_\_\_\_\_\_\_\_\_\_\_\_\_\_\_\_\_\_\_\_\_\_\_\_\_\_\_\_\_\_\_\_\_\_\_\_\_\_\_\_\_\_\_\_\_\_\_\_\_

\_\_\_\_\_\_\_\_\_\_\_\_\_\_\_\_\_\_\_\_\_\_\_\_\_\_\_\_\_\_\_\_\_\_\_\_\_\_\_\_\_\_\_\_\_\_\_\_\_\_\_\_\_\_\_\_\_\_\_\_\_\_\_\_\_\_\_\_\_\_\_\_\_

# *OBJETIVO*

# *Estudiar e interpretar gráficamente el movimiento de un proyectil SITUACIÓN FÍSICA*

Se muestra un objeto lanzado con una rapidez inicial y bajo un cierto ángulo de inclinación respecto a la horizontal. Después de explorar la simulación, (COMPUESTO\_1) corriendo la simulación cuantas veces cree necesario, intente describir el movimiento del sistema físico simulado.

# *Responda a las siguientes preguntas*

1. ¿Cómo es la gráfica de la velocidad horizontal versus tiempo (vx vs t)? Esboce la gráfica.

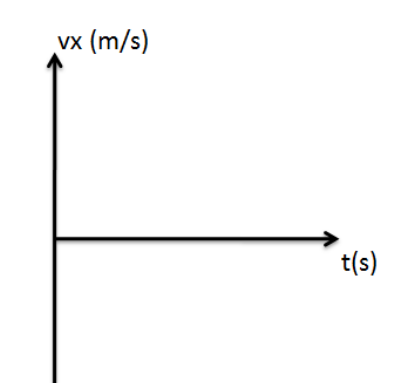

2. ¿Cómo es la gráfica de velocidad vertical versus tiempo (vy vs t)? Esboce la gráfica.

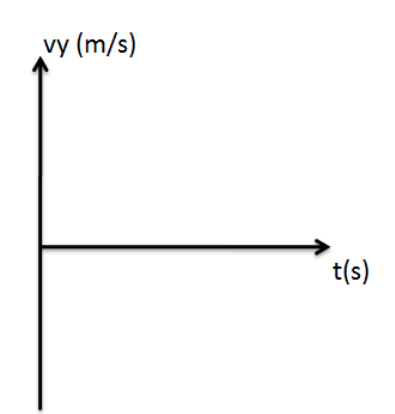

\_\_\_\_\_\_\_\_\_\_\_\_\_\_\_\_\_\_\_\_\_\_\_\_\_\_\_\_\_\_\_\_\_\_\_\_\_\_\_\_\_\_\_\_\_\_\_\_\_\_\_\_\_\_\_\_\_\_\_\_\_\_\_\_\_\_\_\_\_\_\_\_\_

\_\_\_\_\_\_\_\_\_\_\_\_\_\_\_\_\_\_\_\_\_\_\_\_\_\_\_\_\_\_\_\_\_\_\_\_\_\_\_\_\_\_\_\_\_\_\_\_\_\_\_\_\_\_\_\_\_\_\_\_\_\_\_\_\_\_\_\_\_\_\_\_\_

\_\_\_\_\_\_\_\_\_\_\_\_\_\_\_\_\_\_\_\_\_\_\_\_\_\_\_\_\_\_\_\_\_\_\_\_\_\_\_\_\_\_\_\_\_\_\_\_\_\_\_\_\_\_\_\_\_\_\_\_\_\_\_\_\_\_\_\_\_\_\_\_\_

\_\_\_\_\_\_\_\_\_\_\_\_\_\_\_\_\_\_\_\_\_\_\_\_\_\_\_\_\_\_\_\_\_\_\_\_\_\_\_\_\_\_\_\_\_\_\_\_\_\_\_\_\_\_\_\_\_\_\_\_\_\_\_\_\_\_\_\_\_\_\_\_\_

- 3. ¿Cuál es el valor de la velocidad en la parte más alta de su trayectoria?
- 3. ¿Cómo es la gráfica aceleración versus tiempo (a vs t)?

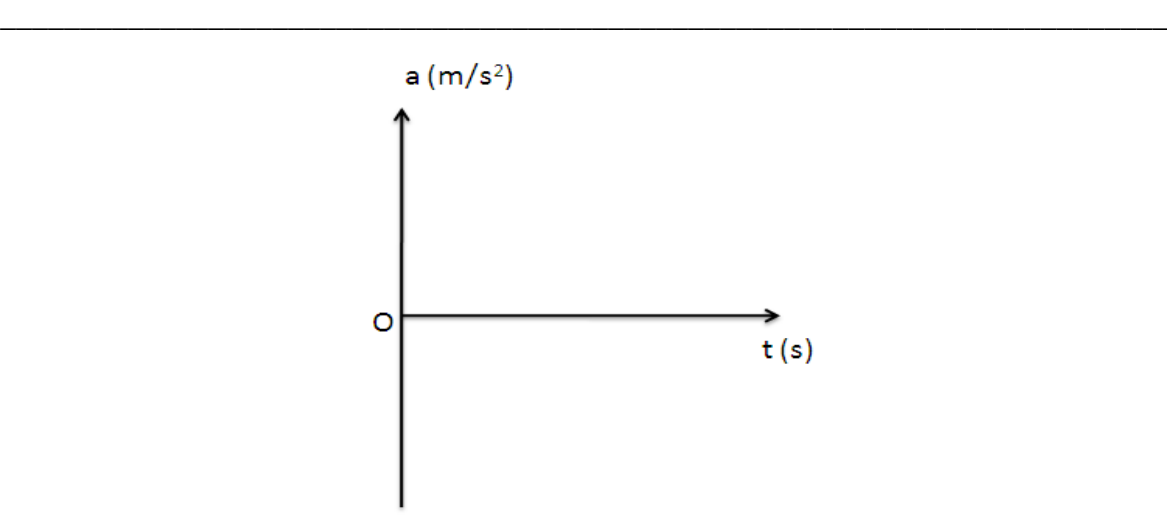

4. ¿Cuánto vale la aceleración en la parte más alta?

<u> 1989 - Johann John Barn, mars and deutscher Stadt and deutscher Stadt and deutscher Stadt and deutscher Stadt</u>

 $ALUMNO$  $\textit{C\'ODIGO}\_\_\_\_\_\_\_$ 

#### **PROBLEMAS DE M.R.U**

**1.** Un auto se encuentra en la posición  $x_0 = +8m$  y se traslada con una velocidad constante, a lo largo del eje X, con una velocidad *v*=+20i m/s .Determine su posición al transcurrir 3 segundos.

**2.** Determinar la rapidez del móvil A si este alcanza al móvil B luego de 40 s desde el instante mostrado. Ambos móviles se mueven con MRU.

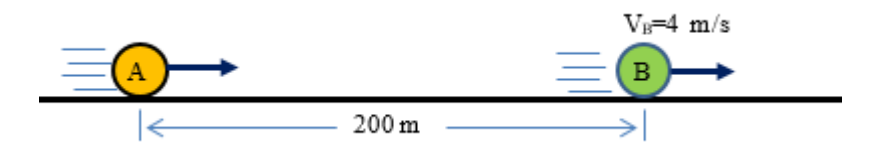

**3.** Dos móviles A y B se están moviendo en sentidos opuestos con rapideces constantes V<sup>A</sup> y V<sub>B</sub>. En t=0 se encuentran separados 120 m. Si los móviles se cruzan después de 10 s. Calcular después de que tiempo a partir del encuentro están separados 60 m.

**4.** Un móvil recorre 300 m con cierta rapidez constante. Si la velocidad hubiera sido en módulo 10 m/s mayor, pero conservando su dirección. El tiempo empleado sería 1 segundo menos. ¿Qué rapidez tiene el móvil?

**5.** La figura muestra la posición inicial de los móviles. Si parten simultáneamente, calcular la distancia que separa a los móviles después de 4 horas.

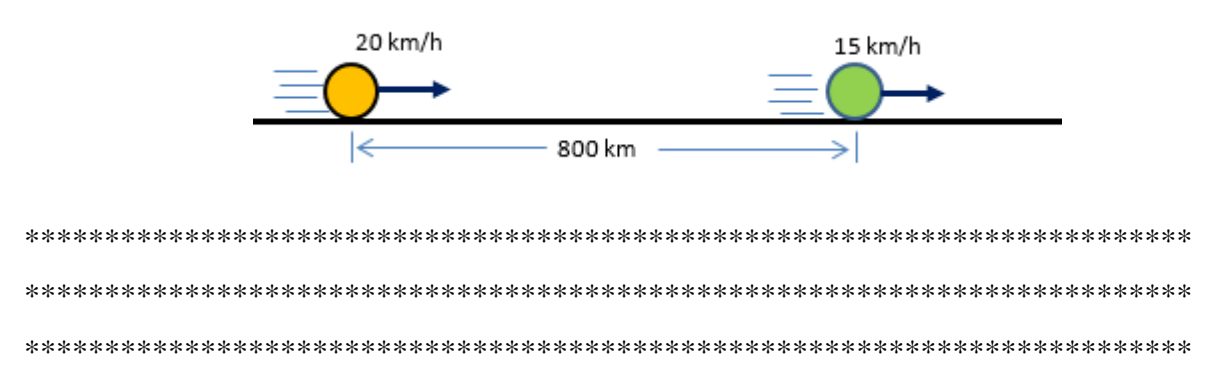

## **MOVIMIENTO RECTILÍNEO UNIFORMEMENTE VARIADO (M.R.U.V)**

**1.** Un automovilista que se mueve con una velocidad de 60 km/h aplica los frenos de manera que desacelera uniformemente durante 12 segundos hasta detenerse. Halle la distancia que recorre en ese tiempo.

**2.** Un móvil con M.R.U.V, sale con velocidad de 6 m/s y aceleración constante de  $4 \text{ m/s}^2$ . Calcular la distancia que recorre en el tercer segundo de su movimiento.

**3.** Dos móviles A y B parten del reposo con aceleración de  $1 \text{ m/s}^2$  y  $2 \text{ m/s}^2$ respectivamente. Si el móvil B parte 1 s después de que partió el móvil A, ¿qué distancia los separa cuando sus rapideces tengan igual valor?

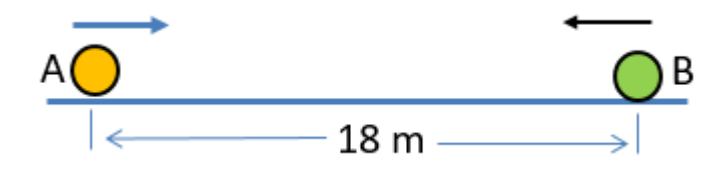

**4.** Dos autos A y B se mueven con M.R.U.V, salen del reposo simultáneamente en el mismo sentido, del mismo punto, con aceleración de  $2 \text{ m/s}^2$  y  $4 \text{ m/s}^2$  respectivamente. ¿Después de que tiempo estarán separados 900 m?

**5.** Un automóvil que tiene M.R.U.V inicia su movimiento con velocidad de 20 m/s. Acelera a razón de  $2 \text{ m/s}^2$  hasta cuadruplicar su velocidad, entonces, ¿qué distancia ha recorrido el auto?

\*\*\*\*\*\*\*\*\*\*\*\*\*\*\*\*\*\*\*\*\*\*\*\*\*\*\*\*\*\*\*\*\*\*\*\*\*\*\*\*\*\*\*\*\*\*\*\*\*\*\*\*\*\*\*\*\*\*\*\*\*\*\*\*\*\*\*\*\*\*\*\*\* \*\*\*\*\*\*\*\*\*\*\*\*\*\*\*\*\*\*\*\*\*\*\*\*\*\*\*\*\*\*\*\*\*\*\*\*\*\*\*\*\*\*\*\*\*\*\*\*\*\*\*\*\*\*\*\*\*\*\*\*\*\*\*\*\*\*\*\*\*\*\*\*\* \*\*\*\*\*\*\*\*\*\*\*\*\*\*\*\*\*\*\*\*\*\*\*\*\*\*\*\*\*\*\*\*\*\*\*\*\*\*\*\*\*\*\*\*\*\*\*\*\*\*\*\*\*\*\*\*\*\*\*\*\*\*\*\*\*\*\*\*\*\*\*\*\*

# **CAÍDA LIBRE**

**1.** Se dispara un proyectil verticalmente hacia arriba con velocidad de 144 km/h. ¿Qué velocidad tiene al cabo de 4 s (g=10 m/s<sup>2</sup>).

**2.** Se dispara un proyectil verticalmente hacia arriba con velocidad de 20 m/s. Calcular la altura máxima que alcanza.

**3.** Se dispara un cuerpo verticalmente hacia arriba con una velocidad de 108 km/h. Qué tiempo transcurre hasta que su rapidez sea la mitad.

**4.** Considere dos esferas metálicas idénticas A y B. La esfera A se deja caer libremente desde una altura de 80m. En el mismo instante la esfera B, es lanzada hacia abajo desde una altura de 20 m con una velocidad constante V. Halle el valor de V para que ambas esferas caigan al suelo al mismo tiempo.

**5.** Desde una altura de 100 m se deja caer una partícula y al mismo tiempo desde del piso es proyectada otra partícula verticalmente hacía arriba. Si las dos partículas tienen la misma rapidez cuando se encuentran, ¿qué altura ha recorrido la partícula lanzada desde el piso? (considere  $g = 10$  m/s<sup>2</sup>).

# **MOVIMIENTO PARABÓLICO**

- **1.** Un proyectil es lanzado con una rapidez inicial de 50 m/s y bajo un ángulo de 53° con la horizontal. Halle:
- a) La rapidez en el punto más alto de su trayectoria.
- b) El tiempo que demora en subir hasta la mitad de su altura.
- **2.** A partir de la figura mostrada, y considerando el tiempo de vuelo igual 5 s, se pide:

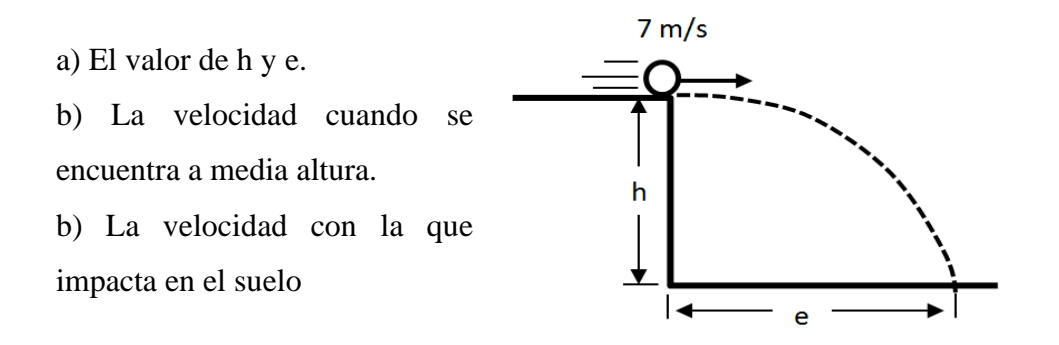

**3.** Si una pelota es lanzada en la posición mostrada con una rapidez de 15 m/s e impacta en la ventana. Calcular la altura de la ventana.

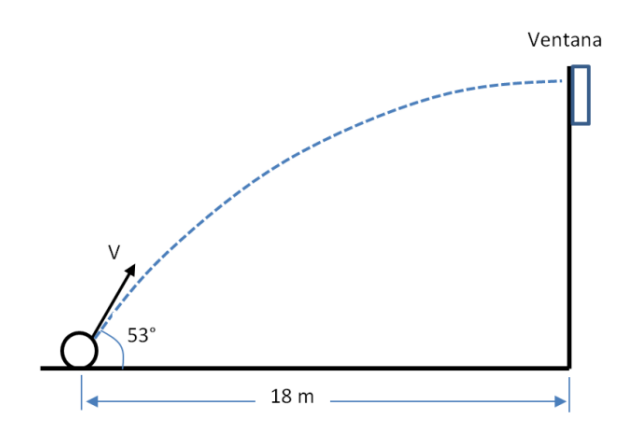

#### **Anexo 13:** Artículo para publicación

# **Aplicación del software educativo Modellus en el aprendizaje de la Cinemática en estudiantes de un Instituto privado Julio S. Morales Chinchay Violeta Cadenillas Albornoz**

#### **Resumen**

El objetivo de la presente investigación determinar cómo influye la aplicación del software educativo Modellus en el aprendizaje de la cinemática en los estudiantes del primer ciclo de un instituto privado de Lima (Perú). La investigación corresponde a un diseño experimental de tipo cuasi experimental, la muestra estuvo conformada por estudiantes del primer ciclo, muestreo no probabilístico con grupo intactos o ya formados, con dos salones ya establecidos, participaron 30 estudiante, 15 estudiantes del grupo control y 15 estudiante del grupo experimental. A ambos grupos se les aplicaron un pre test y un post test para evaluar el tema de cinemática. Solo al grupo experimental se le brindó el apoyo del software educativo Modellus. Se aplicó la prueba paramétrica t students para muestras independientes para la variable aprendizaje en sus dimensiones conceptual y procedimental y para un nivel de significancia de 0,05. Los resultados obtenidos indicaron que hay una influencia positiva del software Modellus ya que los alumnos del grupo experimental obtuvieron mejores resultados luego de utilizar el software observándose que la mayoría pasó un nivel bueno de aprendizaje de la cinemática.

**Palabras clave:** Software educativo Modellus, Aprendizaje conceptual, Aprendizaje procedimental, Recursos TICs.

#### **Summary**

The objective of the present investigation is to determine how the application of the educational software Modellus influences the learning of kinematics in the students of the first cycle of a private institute in Lima (Peru). The research corresponds to an experimental design of a quasi-experimental type, the sample was made up of students from the first cycle, non-probability sampling with intact or already formed groups, with two rooms already established, 30 students participated, 15 students from the control group and 15 students of the experimental group. A pre-test and a post-test were applied to both groups to assess the topic of kinematics. Only the experimental group was supported by the Modellus educational software. The t-students parametric test was applied for independent samples for the learning variable in its conceptual and procedural dimensions and for a significance level of 0.05. The results obtained indicated that there is a positive influence of the Modellus software since the students in the experimental group obtained better results after using the software, observing that most of them passed a good level of learning about kinematics. **Keywords:** Modellus educational software, Conceptual learning, Procedural learning, ICT resources.

#### **I. Introducción**

En las últimas décadas, los centros de estudios de todos los niveles: básica, media y superior, buscan métodos de enseñanza más dinámico dónde el alumno sea el eje central y no el docente, todo ello con el fin de lograr un aprendizaje eficiente (Zohar y Ben David, 2008). Con este modelo más centrado en el alumno, se pretende que los que estudien ciencias en sus primeros ciclos de carrera, entiendan los conceptos y leyes que están relacionados de manera coherente, que el entorno que le rodea se explica a menudo con mapas mentales, símbolos, gráficas, etc. (Roth y MacGinn, 1998). La importancia de poder elaborar e interpretar dichos modelos será de vital importancia por parte de los alumnos, ya que estas representaciones son la parte medular de las ciencias (McKenzie y Padilla,1986, Antwi, 2015). Los alumnos al estudiar el curso de física en su formación profesional, consideran que la física es una materia difícil de aprender y ello les crea cierta incertidumbre y frustración, trayendo como consecuencia bajos rendimientos académicos, (Baran,2016, Örnek, 2008, Angell, 2004).

En el caso nacional los estudiantes tienen deficiencias en el aprendizaje de las ciencias. Se tiene que el 41,5%, desarrollan los niveles mínimos del conocimiento científico, el 27.9% se encuentran en el nivel en la cual manejan conocimiento procedimental básico, el 11,5% de estudiantes pueden desarrollar tareas medianamente complejas y solo el 2% de estudiantes alcanzan un nivel donde son capaces de lograr utilizar conocimiento de contenido más complejo que pueden recordar o que se les brinda y con ello explican fenómenos poco familiares, (Minedu, 2015). De este informe, se observa que los alumnos que egresan del colegio, no tienen buena formación en cuanto al aprendizaje de las ciencias, y ello puede ser debido a diversas causas que sería motivo de otro estudio.

A nivel institucional, los alumnos ingresantes al instituto tienen nociones muy elementales de física, inclusive vienen con conceptos errados del tema de cinemática y de casi todos los temas que han llevado en el colegio. La mayoría de alumnos no encuentran relación con diversos temas de la física con el mundo que los rodea. Consideran que el curso tiene una curva de aprendizaje muy alto y que su asimilación implica muchas horas de estudio. Sumado a ello que la matemática que se emplea para describir los fenómenos también es compleja, trayendo como consecuencia el desgano, la desmotivación, la apatía cuando se aborda algún tema en particular. Todos estos factores traen como consecuencia el bajo rendimiento académico, que se ve reflejado en las prácticas semanales y en los exámenes donde la mayoría obtienen notas reprobatorias.

Para entender los conceptos de cinemática y sus tipos de movimiento se han realizado diversos estudios, Khotimah y Shoufika (2018) estudiaron el movimiento en dos dimensiones con un aplicativo, Anderson y Wall (2016), utilizaron un software para explorar

la comprensión en los estudiantes acerca de los conceptos de desplazamiento, velocidad y la aceleración en comparación con los estudiantes que realizaron una investigación más tradicional de los mismos conceptos. Antwi, Savelsbergh y Eijkelhof (2018) utilizaron los laboratorios basados en microcomputadoras y otros simuladores para practicar y describir las formas de los gráficos cinemáticos. Demostraron que las simulaciones y las muestras de gráficos cuando se usan de manera interactiva pueden mejorar el aprendizaje de dichos gráficos cinemáticos. Por otra parte, Ayop y Ayop (2019) analizaron la comprensión de los estudiantes en cinemática: evaluaciones, dificultades conceptuales y estrategias de enseñanza. Bollen, De Cock, Zuza, Guisasola y Kampen (2016) analizaron como los estudiantes analizan los gráficos cinemáticos de los movimientos y llegan a respuestas razonables según sus conocimientos previos. Verificaron que una comprensión cualitativa de la cinemática es una condición importante pero no suficiente para que los estudiantes determinen un valor correcto para la velocidad. En forma similar Mešić, Dervić, Gazibegović-Busuladžić, Salibašić, y Erceg (2015) utilizaron las simulaciones para el estudio de la cinemática unidimensional. Los resultados, mostraron que los estudiantes que aprendieron de simulaciones superaron significativamente a sus compañeros que habían aprendido cinemática unidimensional a partir de diagramas estáticos convencionales. También Manurung y Satria (2016) determinaron la efectividad del aprendizaje cinemático basado en los medios de hipertexto y la capacidad de pensamiento formal para mejorar la comprensión conceptual. Así también, Lusiyana (2019) en su estudio concluyó que la comprensión del concepto será más óptima si el enfoque en el aprendizaje se presenta de forma interactiva e interesante, como se puede hacer si se usan las TIC en el aprendizaje.

El aprendizaje, según Saéz (2018), considera que aprender es un proceso de entender, captar y asimilar la información con un cambio posterior en el comportamiento, siendo este cambio producto de la experiencia o la práctica. Recalca, además, que la experiencia es una parte muy importante en el aprendizaje. Para Pulgar (2005) el aprendizaje es la obtención de conocimiento teórico, así como de corte práctico sobre el ambiente en la que se desempeña. El aprendizaje tiene que ser significativo tal como lo manifiesta Ausubel, Novak y Hanesian (1983) y ese aprendizaje significativo dependerá de la estructura cognitiva previa del alumno, de manera que, si los nuevos conocimientos se relacionan no de manera arbitraria sino con lo que el alumno ya sabe, se podrán fijar, ampliar o generar nuevos conocimientos y de esta manera el aprendizaje será más relevante para el alumno y no mecanizado.

La cinemática, según Tipler y Mosca (2005), Giancoli (2008), Serway y Jewett (2016) Young y Freedman (2016), es parte de la mecánica clásica que estudia todo objeto

que se mueve, pero sin considerar las causas que lo origina. El movimiento, representa la variación de la ubicación de un cuerpo con relación a un observador previamente elegido. El movimiento puede ser en una, dos y tres dimensiones. Entonces, para describir el movimiento se utiliza elementos como: observador (sistema de referencia), la posición, la trayectoria, velocidad media, velocidad instantánea, aceleración media, aceleración instantánea.

El aprendizaje de la cinemática consiste en comprender todos los conceptos, así como los procedimientos empleados para la descripción de los fenómenos en movimientos. El aprendizaje de la cinemática será significativo, cuando el alumno entienda que las relaciones matemáticas no son fórmulas que debe memorizar y luego ver cuál de ellas utilizar en un problema determinado, sino que debe ser consecuencia de un razonamiento lógico. Comprenda qué magnitudes físicas se utilizan para describir el movimiento, y en qué situaciones se utilizan. Ha aprendido cinemática cuando pueda, aplicarlo en un contexto real, cuando pueda explicar los fenómenos en movimiento. Pero, no solamente aspectos teóricos sino también prácticos tal como lo manifiesta Pulgar (2005).

El aprendizaje conceptual, está relacionado con la comprensión de las leyes y conceptos que el alumno debe conocer muy bien y el conocimiento procedimental relacionado con los procedimientos que el alumno debe seguir para obtener la solución de un ejercicio. Estos aprendizajes se transforman en conocimiento útiles si se vinculan con los saberes previos que tenga el estudiante. Con relación al aprendizaje conceptual, Saavedra (2004), piensa que se da cuando los estudiantes entienden, atribuyen significado y le dan sentido a la información que obtienen en formas de sucesos, acontecimientos y datos que describe la realidad física y social. Estos conocimientos teóricos están formados por la unión de principios y conceptos, que nos permiten explicar la realidad, a partir del reconocimiento de ciertas propiedades. Por otra parte, De la Mora (2004), considera que este tipo de aprendizaje es de tipo racional ya que se realiza mediante la actividad mental y por los cuales se asimila un hecho, principio o ley. Mientras que Diaz (2002) afirma que este tipo de conocimiento se cimenta a partir de aprendizajes de conceptos, principios y que no se deben de aprender en forma literal sino entendiendo su significado más elemental.

El aprendizaje procedimental, según Saavedra (2004), se refiere a saber hacer, que implica que cómo se ejecuta la información adquirida para saber qué hacer y cuándo. Esto implica graduar el desarrollo del aprendizaje para emplearlo en situaciones reales y encontrar la lógica en los procedimientos seguidos. Para Quezada, García y Jimenez (2004), este aprendizaje consiste en proporcionar a los educandos la capacidad de saber hacer y de saber actuar. El procedimiento es la habilidad que todo alumno debe adquirir para que luego construya, actúe y aplique de manera práctica dichos conocimientos. Estos procedimientos adquiridos están relacionados a los alumnos y no son los procedimientos de enseñanza que utiliza el profesor; es decir, no es una determinada metodología. De igual forma piensa Diaz (2002) al afirmar que el estudiante aprende contenidos procedimentales cuando aplica estrategias, ejecuta procedimientos, técnicas, habilidades, destrezas y métodos para llegar a la solución de un problema o ejercicio.

El aprendizaje conceptual de la cinemática está relacionado con todos los conceptos básicos que describen el movimiento de la partícula. Identificar las características del movimiento de los cuerpos en una y dos dimensiones. Debe reconocer, con base a sus características, las diferencias entre cada tipo de movimiento. Debe entender claramente y sin ningún tipo de ambigüedad los conceptos de velocidad, aceleración, caída libre, movimiento compuesto. El aprendizaje procedimental de la cinemática, deben de emplear y manipular magnitudes para explicar el movimiento de un cuerpo como: la aceleración media, la aceleración instantánea, entendiendo que la velocidad y la aceleración son magnitudes vectoriales, pero que no indican la misma cosa. Debe de entender las diversas ecuaciones matemáticas que describen los diversos movimientos, de los objetos, como el movimiento rectilíneo uniforme, el movimiento rectilíneo uniformemente variado, el movimiento de caída libre que se realiza cerca de la superficie terrestre es con aceleración constante y por último el movimiento el movimiento compuesto o movimiento de proyectiles.

Todo programa computacional se le denominará software educativo, cuando fue creado exclusivamente para mejorar el desarrollo de la enseñanza-aprendizaje. García-Peñalvo, Moreno y Sánchez-Gómez (2018), sostuvieron, que son sistemas altamente interactivos y que tienen un alto impacto en el aprendizaje. O como lo sostiene Marquès (1995) que afirma que son los programas que se crean con fines estrictamente educativos. Marquès (1996) planteó que los softwares educativos tienen sus características particulares, y su uso deben de motivar e incentivar a los alumnos en el proceso del aprendizaje, y además las principales particularidades que deben tener estos softwares son: (a) facilidad de uso, (b) motivador, (c) adaptables, (d) dirigido a los alumnos y (e) evaluadora. Galvis (1996), Cataldi (2000) y Portilla (2012) recomendaron que la selección de software educativo se hace atendiendo al contenido, al diseño instruccional, los elementos de funcionalidad, la actividad de empleo de software educativo en el aula y la calidad y evaluación del mismo entre otros aspectos relacionados con los enfoques didácticos y estrategias de enseñanza, aprendizaje y conocimientos.

La implementación de tecnologías informáticas modernas (por ejemplo, animación, objetos dinámicos, visualización de los fenómenos físicos estudiados) mejorará la

percepción del material por parte de los estudiantes y les ayudará a comprenderlo, (Daineko, Dmitriyev y Ipakalova 2017). Teniendo en cuenta estas problemáticas, es muy esencial enseñar a los estudiantes sobre métodos computacionales, conocimientos de modelado y experiencia de simulación para alentarlos a crear soluciones más sólidas y prácticas a los problemas del mundo real que enfrentarán en sus futuras carreras, (Magana y Silva, 2017; Yetilmezsoy y Mungan, 2018). Por otra parte, las simulaciones o herramientas computacionales ayudan a mejorar la comprensión conceptual de la física, (Taub, Armoni, Bagno y Ben-Ari, 2015).

El software Modellus se utiliza en muchas áreas de la enseñanza, es muy sencillo en su uso y se necesitan conocimientos mínimos de computación. El docente puede diseñar una sesión de clase rápidamente ya que en el panel de control se escriben las ecuaciones tal como están en los libros. Los creadores Veit y Teodoro (2002), indicaron que permite diseñar sesiones de clase para trabajarlo en grupo, así como para realizar análisis, debates en clases, mediante conjeturas y las ideas dominantes en cada sesión, esto en contraposición a la clase tradicional empleado por el profesor.

#### **II. Método**

La presente investigación tiene como referencia el paradigma positivista, ya que predomina el análisis cuantitativo, se investigó la influencia de la variable independiente en otra variable dependiente, así como la comprobación de las hipótesis planteadas (Ricoy ,2006). Es secuencial y probatorio, (Hernández, Fernández y Baptista, 2014). Es de tipo aplicada debido a que se aplica un software educativo en las sesiones de clases, (Baena,2014) y es de tipo explicativo (Carrasco, 2006). La investigación corresponde a un diseño experimental de tipo cuasi experimental, se trabajan con grupos ya formados. En este diseño, al inicio de la investigación se les evalúa con un pre test a ambos grupos, posteriormente solo el grupo experimental (G1) recibe tratamiento y el grupo control (G2) no recibe dicho tratamiento. Finalmente, a los dos grupos se les evalúa con el post test, (Hernández, et al., 2014). Este tipo de diseño se puede representar así,

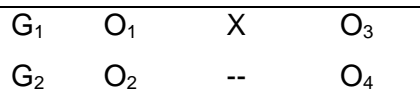

Dónde:

G1: Grupo experimental

G2: Grupo control

O<sup>1</sup> y O2: Pret - test

X: Se aplica un tratamiento al grupo experimental

--: No se aplica tratamiento al grupo control

#### $O_3$  y  $O_4$ : Pos – test

El grupo experimental es el que recibe el estímulo mediante la aplicación de un programa educativo, mientras que el grupo control, conocido también como grupo testigo no se somete el estímulo, y siguen sus sesiones de aprendizaje de manera tradicional, (Hernández et al.,2014).

La población de la investigación está conformada por todos estudiantes del instituto privado, mientras que la muestra estuvo conformada por los estudiantes del primer ciclo, con dos salones ya establecidos. Cada salón estuvo conformado de un grupo de 15 alumnos de ambos sexos y de características similares. Se utilizó el muestreo no probabilístico con grupo intactos o ya formados, esto significa, como lo manifiesta Hernández, et al. (2014), que la elección de los individuos que conforman la muestra no está sujeta a la probabilidad, sino que se relaciona con la naturaleza de la investigación. En la tabla 1 se indica las secciones tomados como muestra.

#### Tabla 1

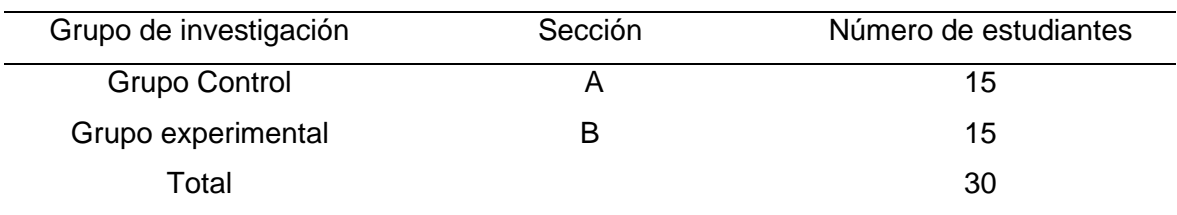

*La muestra con cantidad de alumnos del grupo control y experimental*

#### **Técnicas**

En la presente investigación se empleó la técnica de la encuesta con su instrumento que fue la prueba de conocimiento para medir el aprendizaje conceptual y procedimental. El instrumento fue elaborado por el autor de esta investigación y consta de dos pruebas de opción múltiple, de 20 preguntas cada prueba, con reactivo dicotómico. La duración de la aplicación de cada instrumento fue de 60 minutos.

Para la validez de contenido de nuestro instrumento, se sometió al juicio de 5 expertos, según los resultados, instrumento posee pertinencia, relevancia y claridad y el veredicto es que es aplicable. Para la validez de contenido, se utilizó el V de Aiken de la variable aprendizaje con sus dimensiones aprendizaje conceptual y aprendizaje procedimental, la misma variable tuvo un valor de 1 y el p-valor de 0,000 por lo tanto el instrumento tiene validez y es aplicable. También se utilizó la prueba binomial para validar nuestro instrumento de tipo dicotómico. El resultado del análisis de coeficiente estadísticos de prueba binomial en el software SPSS 25, resultó que todos los ítems evaluados en su respectiva dimensión de cada variable alcanzaron una significación exacta (bilateral) de 0,000**.** Por lo tanto, el instrumento presenta validez de contenido y es aplicable. Para la validez de constructo de la variable aprendizaje conceptual y procedimental de la cinemática, por medio de sus 20 ítems distribuidos y se observó que es bueno

Para medir la confiabilidad de nuestro instrumento se utilizó el coeficiente de Kuder y Richardson (KR20). Los resultados que hemos obtenido, para el instrumento de aprendizaje conceptual de la cinemática fue 0,911 y para el instrumento aprendizaje procedimental se obtuvo el valor de 0,901. Entonces como lo afirma Ruiz (2002) nuestro instrumento tiene una confiabilidad muy alta y, por lo tanto, es confiable y aplicable.

#### **Procedimiento**

El presente trabajo se estudia cómo el uso de un programa educativo modellus pueda influir en los estudiantes para que su aprendizaje de la cinemática sea lo más significativo posible. Con este estudio se busca mejorar el proceso de enseñanza aprendizaje introduciendo herramientas tecnológicas acorde con los adelantos en el campo de la enseñanza. Se realizaron 10 sesiones de clase de duración de 60 minutos y se abordó el tema de cinemática. El grupo control recibió las clases de manera tradicional mientras que el grupo experimental utilizó el software modellus durante las sesiones de clase.

El análisis de resultados se procedió a partir de los datos obtenidos de la administración de los instrumentos de investigación de la variable dependiente tanto al grupo control como al grupo experimental en el pre-test y post-test. Con los datos obtenidos se realizó la prueba de normalidad, y según los resultados, se obtuvo que siguen una distribución normal, entonces se realizará una prueba paramétrica t students para muestras independientes. Para todos los análisis estadísticos se empleó el software SPSS versión 25.

# **III. Resultados**

## **Estadísticos descriptivos**

Tabla 2

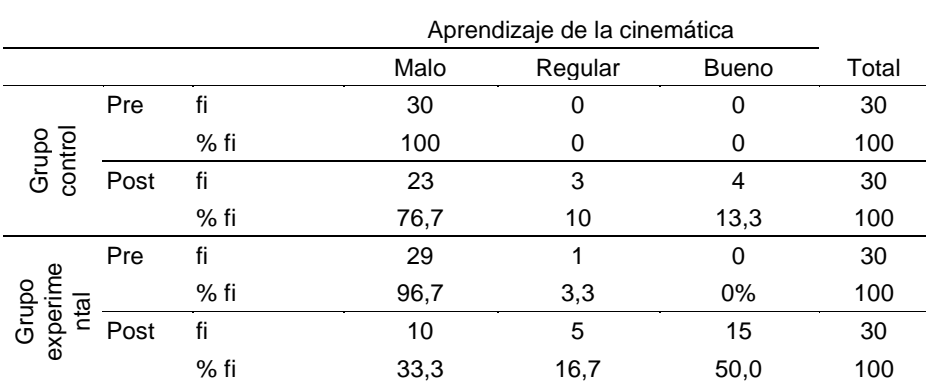

*Niveles en el aprendizaje de la cinemática del pretest y postest*

En la tabla 2 muestran los resultados del pre test y post test del aprendizaje de la cinemática del grupo control y grupo experimental. Para el grupo control en pretest se observa que el 100% de alumnos se encuentran en un nivel malo de aprendizaje; luego del postest, el 10% de alumnos pasan a un nivel regular y solo el 13,3% del total de alumnos pasan a un nivel bueno. En el grupo experimental, en el pre test, el 96,7% se encontró en nivel malo, el 3,3% en nivel regular y ninguno en el nivel alto y luego del post test del grupo experimental, el 33,3% se encontró en nivel malo, el 16,7% en nivel regular y el 50% se encontró en nivel bueno.

## Tabla 3

*Niveles en el aprendizaje conceptual del pretest y postest*

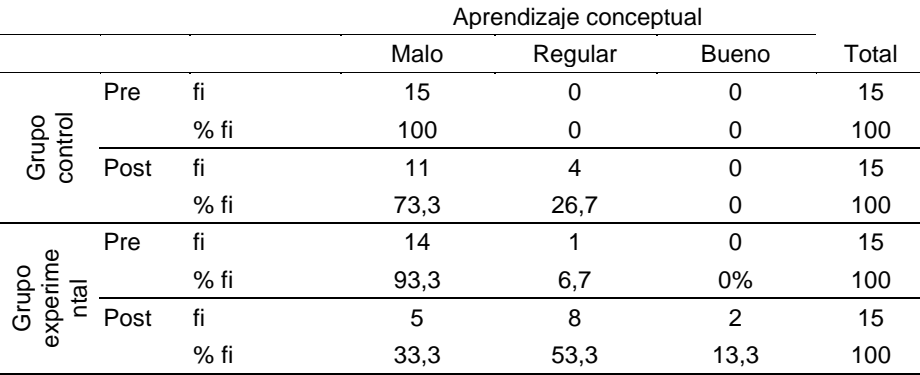

En la tabla 3 muestran los resultados del pre test y post test del aprendizaje conceptual del grupo control y grupo experimental. Para el grupo control en pretest se observa que el 100% de alumnos se encuentran en un nivel malo de aprendizaje; luego del postest, solo 26,7% de alumnos pasan a un nivel regular y no se observa ningún alumno en el nivel bueno. En el grupo experimental, en el pre test, el 93,3% se encontró en nivel malo, el 6,7% en nivel regular y ninguno en el nivel bueno y luego del post test del grupo experimental el 33,3% se encontró en nivel malo, el 53,3% en nivel regular y el 13,3% encontró nivel bueno. Tabla 4

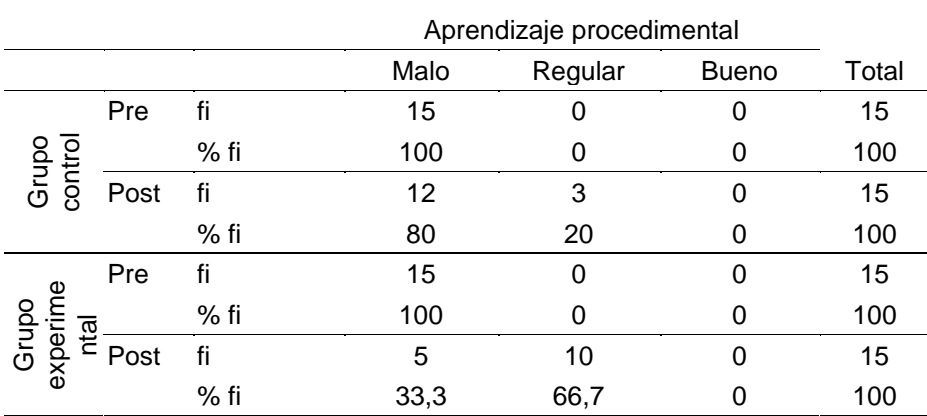

*Niveles en el aprendizaje procedimental del pretest y postest*

En la tabla 4 muestran los resultados del pre test y post test del aprendizaje procedimental del grupo control y grupo experimental. Para el grupo control en pretest se observa que el 100% de alumnos se encuentran en un nivel malo de aprendizaje; luego del postest, solo 20% de alumnos pasan a un nivel regular y no se observa ningún alumno en el nivel bueno.

En el grupo experimental, en el pre test, el 100% se encontró en nivel malo, luego del post test del grupo experimental el 33,3% se encontró en nivel malo, el 66,7% en nivel regular y ningún alumno en el nivel bueno.

## **Prueba de normalidad**

#### Tabla 5

*Resultados de la prueba de bondad de ajuste para la variable aprendizaje de la cinemática*

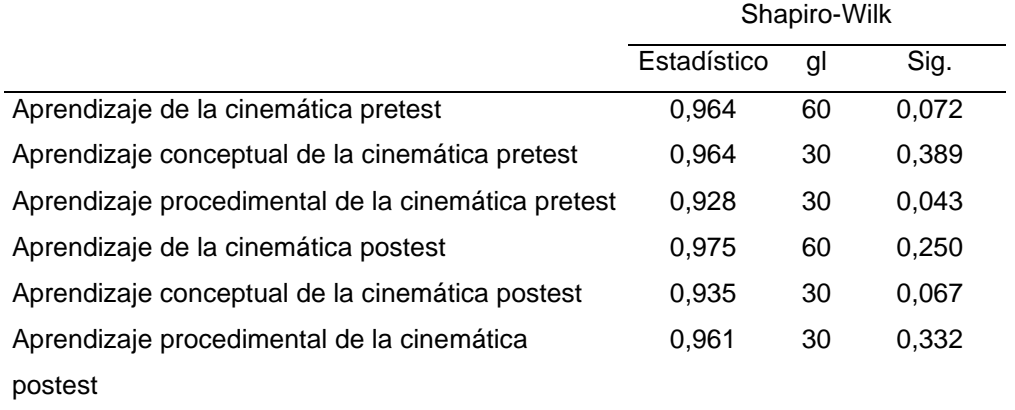

En la tabla 5 se presentan los resultados de la prueba de bondad de ajuste de Shapiro-Wilk para la variable aprendizaje con sus respectivas dimensiones, se observa que el coeficiente obtenido p>0,05 en el pre test y post test, por lo tanto, la prueba estadística a usarse deberá ser paramétrica específicamente la prueba T de Student para comparar dos grupos diferentes.

## **Contrastación de Hipótesis**

## **Prueba de Hipótesis general**

Ho: La aplicación del programa educativo Modellus no contribuye al logro del aprendizaje de la Cinemática de los estudiantes de un instituto privado de Lima, 2020.

Ha: La aplicación del programa educativo Modellus contribuye al logro del aprendizaje de la Cinemática de los estudiantes de un instituto privado de Lima, 2020.

Elección del nivel de significancia: α=0,05

Regla de decisión: Si p< α entonces se rechaza la hipótesis nula.

En la tabla 6 se muestra los resultados de la prueba t para muestras independientes, se observa según la prueba de Levene nos sale un valor de significancia de 0,3 que es mayor que el α=0,05, entonces se asumen varianzas iguales en el pretest. Y según la prueba t de igualdad de medias obtenemos un nivel de significancia de 0,453 que es mayor que α=0,05 entonces no existe mayor diferencia de los promedios de ambos grupos del control y experimental en el pretest. Por otra parte, para el postest la prueba de Levene nos sale un valor de significancia de 0,408 que es mayor que 0,05 entonces se asumen varianzas iguales; y para la prueba t del postest obtenemos un nivel de significancia de 0,00 que es menor que α=0,05, por lo tanto, aceptamos la hipótesis alterna y concluimos que existe una diferencia entre ambos grupos luego de aplicar el programa y en consecuencia el programa aplicado contribuye en el logro del aprendizaje de la cinemática.

# Tabla 6

*Prueba de t Student para muestras independientes de la variable aprendizaje de la cinemática*

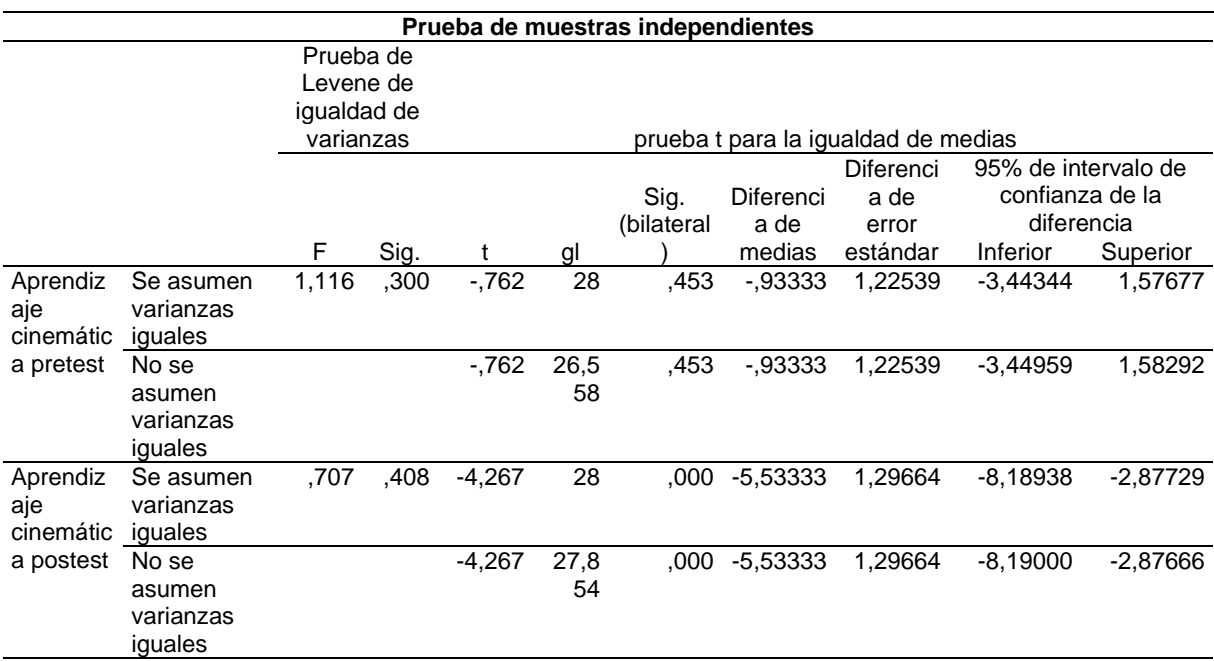

# **Prueba de Hipótesis específica 1**

Ho: La aplicación del programa educativo Modellus no contribuye al logro del aprendizaje conceptual de la Cinemática de los estudiantes de un instituto privado de Lima, 2020.

Ha: La aplicación del programa educativo Modellus contribuye al logro del aprendizaje conceptual de la Cinemática de los estudiantes de un instituto privado de Lima, 2020. Elección del nivel de significancia: α=0,05

Regla de decisión: Si p< α entonces se rechaza la hipótesis nula.

Según los resultados que se muestra en la tabla 7, la prueba de Levene nos sale un valor de significancia de 0,418 que es mayor que el α=0,05, entonces se asumen varianzas iguales en el pretest. Y según la prueba t de igualdad de medias obtenemos un nivel de significancia de 0,523 que es mayor que  $\alpha$ =0,05 entonces no existe mayor diferencia de los promedios de ambos grupos del control y experimental en el pretest. Por otra parte, para el postest la prueba de Levene nos sale un nivel de significancia de 0,147 que es mayor que 0,05 entonces se asumen varianzas iguales. Y para la prueba t del postest obtenemos un nivel de significancia de 0,011 que es menor que α=0,05, por lo tanto, aceptamos la hipótesis alterna y concluimos que existe una diferencia entre ambos grupos luego de aplicar el programa y en consecuencia contribuye en el logro del aprendizaje conceptual de la cinemática.

Tabla 7

*Prueba de t Student para muestras independientes de la variable aprendizaje de la cinemática en su dimensión aprendizaje conceptual*

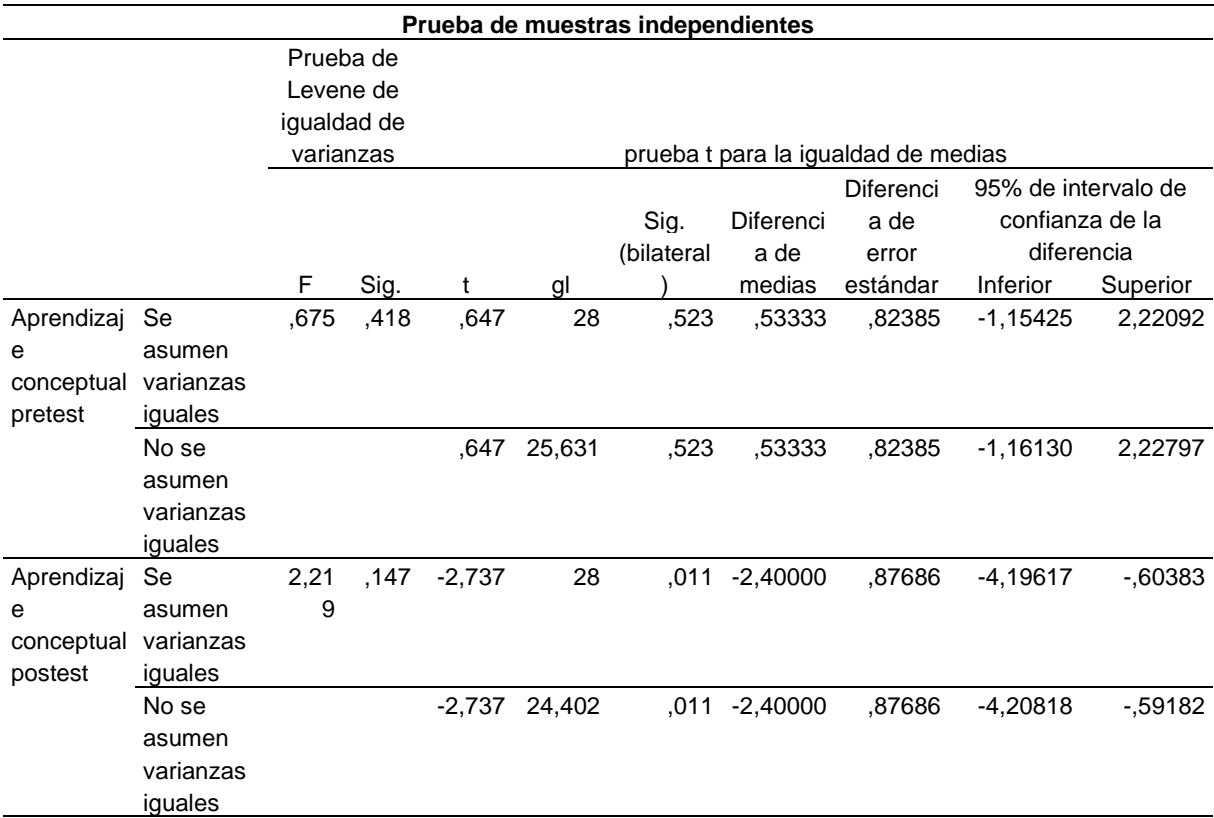

## **Prueba de Hipótesis específica 2**

Ho: La aplicación del programa educativo Modellus no contribuye al logro del aprendizaje procedimental de la Cinemática de los estudiantes de un instituto privado de Lima, 2020. Ha: La aplicación del programa educativo Modellus contribuye al logro del aprendizaje procedimental de la Cinemática de los estudiantes de un instituto privado de Lima, 2020. Elección del nivel de significancia: α=0,05

Regla de decisión: Si p< α entonces se rechaza la hipótesis nula.

Según los resultados que se muestra en la tabla 11, la prueba de Levene nos sale un valor de significancia de 0,146 que es mayor que el α=0,05, entonces se asumen varianzas iguales en el pretest. Y según la prueba t de igualdad de medias obtenemos un nivel de significancia de 0,055 que es mayor que  $\alpha$ =0,05 entonces no existe mayor diferencia de los promedios de ambos grupos del control y experimental en el pretest. Por otra parte, para el postest la prueba de Levene nos sale un nivel de significancia de 0,380 que es mayor que 0,05 entonces se asumen varianzas iguales. Y para la prueba t del postest obtenemos un nivel de significancia de 0,00 que es menor que α=0,05, por lo tanto, aceptamos la hipótesis alterna y concluimos que existe una diferencia entre ambos grupos luego de aplicar el programa y en consecuencia contribuye en el logro del aprendizaje procedimental de la cinemática.

## Tabla 8

*Prueba de t Student para muestras independientes de la variable aprendizaje de la cinemática en su dimensión aprendizaje procedimental*

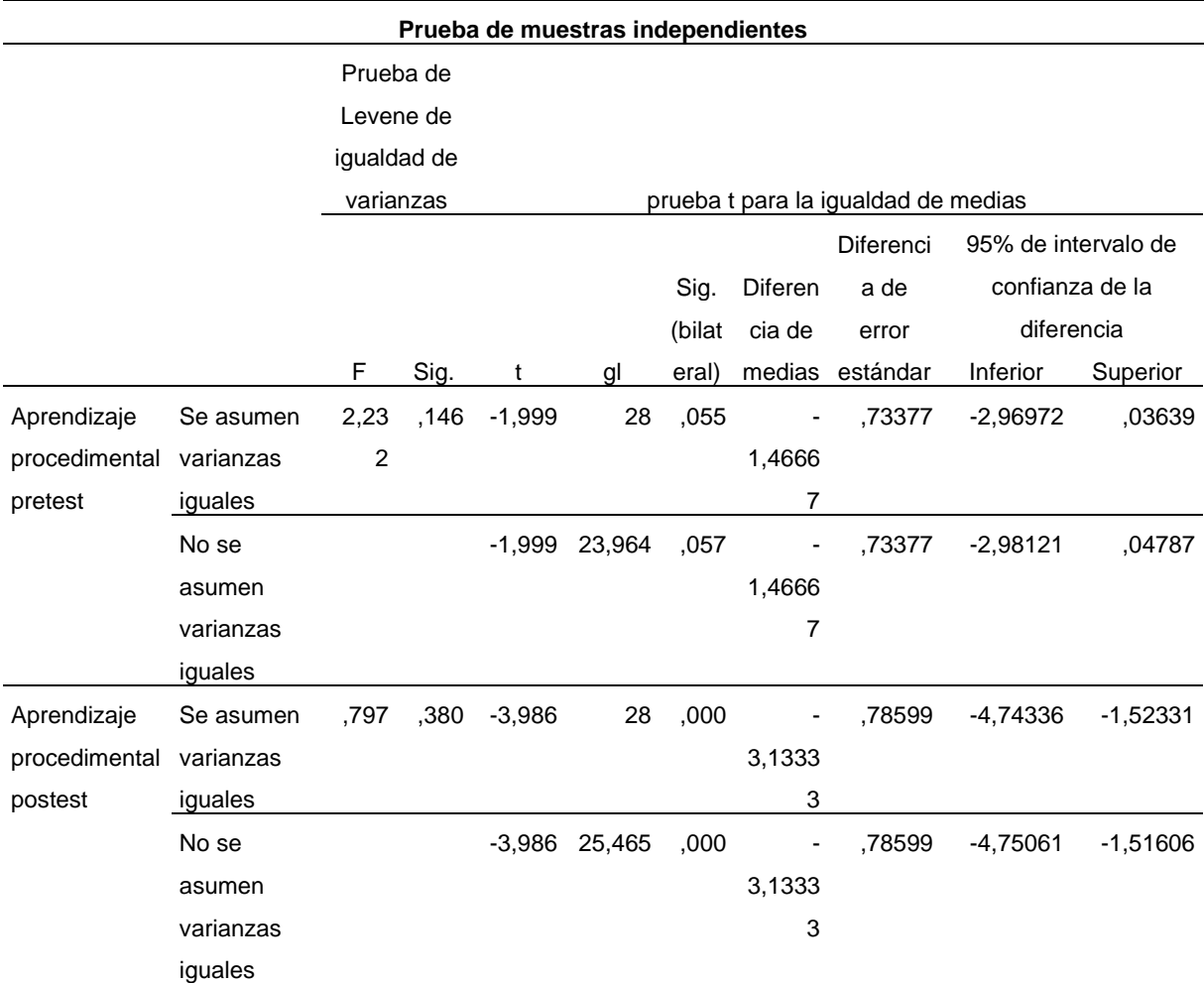

# **IV. Discusión**

En este trabajo de investigación para la hipótesis general se planteó que la aplicación del programa educativo Modellus contribuye al logro del aprendizaje de la Cinemática de los estudiantes de un instituto privado. Según los resultados hallados, el software empleado si influyó en el logro de aprendizaje de la Cinemática, donde se observa que luego de tomar el pretest en ambos grupos, que se encuentran en un nivel de aprendizaje malo, 100% del grupo control y 96,7% del grupo experimental. Luego que se aplica el postest, se nota que hay un incremento de alumnos del grupo experimental (16,7%) que pasan a una fase regular de su aprendizaje en comparación del 3,3% del grupo control. Además, el 50,0% de alumnos del grupo experimental entraron a la fase de aprendizaje bueno y tan solo el 13,3% del grupo control pasaron a la fase buena. Aunque se nota que existen alumnos del grupo control que pasan al nivel regular, eso es normal en un proceso de aprendizaje. Pero lo que nos da entender estos resultados es que el software educativo modellus, "acelera", por decirlo de alguna manera, ese aprendizaje ya que existen mayor cantidad de alumnos que pasan al nivel bueno.

Respecto a la hipótesis especifica 1, se planteó que la aplicación del programa educativo Modellus contribuye en el logro del aprendizaje conceptual de la Cinemática de los estudiantes de un instituto privado. Según los resultados hallados en el postest, luego de aplicar el programa de simulación, se observa que si influye en el logro de aprendizaje conceptual de la cinemática. Si analizamos los resultados del pretest los grupos tienen resultados casi similares, 100% de alumnos del grupo control en el nivel malo y ninguno en el nivel regular ni bueno. En tanto el grupo experimental tiene 93,3% de alumnos en el nivel malo y 6,7% de alumnos en el nivel regular y ningún alumno en el nivel bueno. Entonces ambos grupos se puede decir que son homogéneos. Y luego del postest es que se nota un incremento, siendo los alumnos del grupo experimental (53,3%) que pasan a una fase regular de su aprendizaje en comparación con solo el 26,7% del grupo control. Además, el 13,3% de alumnos del grupo experimental entraron al nivel de aprendizaje bueno contra ningún alumno del grupo control. Estos resultados nos dan entender que efectivamente hay una diferencia entre ambos grupos y los utilizaron el software aprendieron de manera significativa el aprendizaje conceptual de la cinemática. Pero para ver si esa diferencia es significativa o no realizamos la prueba de hipótesis. Utilizando la prueba paramétrica t Student para muestras independientes y para un nivel de significancia de 0,05 se obtiene un p =0,011 que es, menor que α=0,05 y por lo tanto se rechaza la hipótesis nula y se acepta la hipótesis alterna que nos dice que el software modellus contribuye en el logro de aprendizaje conceptual de la cinemática.

Entonces, el uso de los softwares educativos ayuda o potencia a que los alumnos le den sentido a la información que obtienen mediante la simulación, es decir, adquieren los conocimientos teóricos necesarios que le permitan explicar la realidad, así como la adquisición de las leyes o principios, tal como lo afirma Saavedra (2003). El alumno no adquiere el concepto de manera literal sino comprendiendo su significado más elemental, tal como lo afirma Diaz (2002).

Respecto a la hipótesis específica 2 se planteó que la aplicación del programa educativo Modellus contribuye en el logro del aprendizaje procedimental de la Cinemática de los estudiantes de un instituto privado de Lima. Según los resultados obtenidos en el postest, después de aplicar el programa de simulación, se observa que si influye en el logro de aprendizaje procedimental de la cinemática. Si analizamos los resultados después del pretest los grupos tienen resultados casi similares, 100% de alumnos del grupo control en el nivel malo y ninguno en el nivel regular ni en el nivel bueno. En tanto el grupo experimental tiene 100% de alumnos en el nivel malo y ninguno en el nivel regular ni en el nivel bueno. Entonces ambos grupos se puede decir que son homogéneos. Y luego del postest es que se nota un incremento, siendo los alumnos del grupo experimental, 66,7% que pasan a un nivel regular de su aprendizaje en comparación con solo el 20% del grupo control. Además, ninguno de los grupos se pasó a un nivel aprendizaje bueno. Estos resultados nos dan entender que efectivamente hay una diferencia entre ambos grupos y los que utilizaron el software aprendieron de manera significativa el aprendizaje procedimental de la cinemática. Pero para ver si esa diferencia es significativa o no realizamos la prueba de hipótesis. Utilizando la prueba paramétrica t Student para muestras independientes y para un nivel de significancia de  $0,05$  se obtiene un p =0,011 que es, menor que α=0,05 y por lo tanto se rechaza la hipótesis nula y se acepta la hipótesis alterna que nos dice que el software modellus contribuye en el logro de aprendizaje procedimental de la cinemática.

El aprendizaje de los contenidos procedimentales es básicamente el saber hacer como lo manifiesta Saavedra (2003) y se refiere a cómo un estudiante enfrenta la solución de un problema. Esta forma de saber hacer es más significativa cuando el alumno usa y aplica de manera correcta los conocimientos (Quezada, 2003). Esto lo debe hacer construyendo en forma adecuada la relación de las fórmulas matemáticas adecuadas para llegar a una solución satisfactoria. Entonces, una programación adecuada del software educativo puede guiar al alumno en la aplicación del procedimiento adecuado para llegar a la solución de un problema planteado, pero esa tentativa de solución debe ir siempre acompañado de lápiz y papel, que es la forma en que un alumno aprenderá hacer.

Las investigaciones que se hacen utilizando softwares educativos o los llamados TIC debe cumplir ciertas características para que el aprendizaje sea lo más apropiado posible. Uno de los puntos más importantes es que debe ser bastante sencillo, para no intimidar al alumno, interactivo, para que el alumno tenga un "profesor multimedia" que guíe su aprendizaje. De esta manera el alumno puede hacer conjeturas o lanzar alguna respuesta y verificarlo mediante la prueba de ensayo y error (Marquès,1996). En las últimas décadas se están diseñando diversos softwares educativos para la enseñanza de ciencias y otras materias de cierta complejidad. El uso del software permite no solo observar el flujo del fenómeno físico, sino también realizar los propios experimentos para obtener ciertos parámetros que corresponden a indicadores reales. En este caso, la ejecución del experimento en un entorno virtual es mucho más fácil y rápido. La asimilación del material bajo este enfoque también es mayor debido a una mayor participación en el proceso y la forma del juego de la presentación del material que se está estudiando, (Daineko, 2018). Por su parte, Yetilmezsoy y Mungan (2018) consideran que además de especializaciones de pregrado sobre teoría y experimentos, un componente importante debería ser desarrollar la competencia en el uso de computadoras para luego realizar simulaciones y presentación de datos. Aunque el conocimiento teórico obtenido durante las clases es importante y puede desempeñar un papel importante en el aprendizaje de los principios fundamentales, la interpretación científica de un concepto es limitada para las clases llenas de teoría. La implementación de tecnologías informáticas modernas, como animaciones, objetos dinámicos y visualización de los fenómenos físicos estudiados, mejora la percepción del material por parte de los alumnos y les ayuda a comprenderlo. Es esencial enseñar a los estudiantes acerca de los métodos computacionales, el conocimiento de modelado y la experiencia de simulación para alentarlos a crear soluciones sólidas y prácticas a los problemas del mundo real que enfrentarán en sus futuras carreras.

A la vista de los resultados obtenidos en la investigación, podemos decir que los alumnos han tenido un aprendizaje significativo, tal como lo plantea Ausubel, ya que los conocimientos que adquieren mediante el uso del software modellus logran relacionarse de manera sustancial y efectiva con los conocimientos previos que tiene el alumno en su estructura cognitiva. En cuanto al aprendizaje conceptual, el software muestra mediante imágenes los conceptos que se quiere que el alumno aprenda, como pueden ser velocidad, rapidez, aceleración, caída libre, etc, donde debido a la interactividad alumno-máquina el estudiante manipula cuantas veces cree necesario para fijar dichos conceptos en su estructura cognitiva. O sea, la información que se transmite en forma ordenada y lógica posee significado para el alumno. Pero un factor importante que hay que tener en cuenta son los conocimientos previos que tenga el alumno, ya que como se ha visto en los resultados del postest, no todos pasan al nivel de aprendizaje bueno, ni tampoco todos pasan del nivel malo a nivel regular. Solamente los alumnos que tengan conocimientos amplios en su estructura cognitiva logren mejores resultados. Esos conocimientos previos amplios pueden ser en diversas ramas del saber, como matemática, cálculo, física, etc. Entonces, el software educativo modellus puede funcionar como una especie de intermediario para que el nuevo conocimiento se acople o integre con los conocimientos que posea el alumno, si eso no ocurre, posiblemente el aprendizaje no sea significativo, más bien será mecánico y no será de mucho provecho para el alumno al construir nuevos conocimientos.

#### **V. Referencias**

- Anderson, J. y Wall, S. (2016). Kinecting Physics: Conceptualization of Motion Through Visualization and Embodiment. *J. Sci. Educ. Technol.* 25,161-173. doi:10.1007/s10956-015-9582-4
- Antwi, V. (2015). Impact of the use of MBL, simulation and graph samples in improving Ghanaian SHS science students´ understanding in describing kinematics graphs, *Advance in life science and thecnology 31*(1), 24-33. Recuperado de: https://bit.ly/36RgKkC
- Antwi, V., Savelsbergh, E., y Eijkelhof, H. (2018). Understanding kinematics graphs using MBL tools, simulations and graph samples in an interactive engagement context in a Ghanaian university. *Journal of Physics: Conference Series, 1076*, 012002. doi:10.1088/1742-6596/1076/1/012002.
- Angell, C., Guttersrud, Ø., Henriksen, E y Isnes, A. (2004). Physics: Frightful, But Fun, Pupils' and Teachers' views of Physics and Physics Teaching. *Science Education* 88 683706. doi: 10.1002/sce.10141.
- Arias, F. (2012). *El proyecto de investigación: Introducción a la metodología científica*. Caracas, Venezuela: Episteme. Recuperado de: https://bit.ly/2Q9ThVp
- Ausubel, D., Novak, J. D. y Hanesian, H. (1983). *Psicología educativa. Un punto de vista cognitivo*. México DF, México: Trillas.
- Ayop, S., y Ayop, S. (2019). Students' Understanding in Kinematics: Assessments, Conceptual Difficulties and Teaching Strategies. *International Journal of Academic Research in Business and Social Sciences*, *9*(2), 1278–1285. doi: 10.6007/IJARBSS/v9-i2/6341
- Azuero, P. (2015). *Efectos de software Modellus en la resolución de problemas de física I en estudiantes universitarios, 2015*. (Tesis de Maestría, Universidad César Vallejo, Perú). Recuperado de: https://bit.ly/2Oiqufx.
- Baena, G. (2014). *Metodología de la Investigación. Serie integral por competencia.* México DF, México: Patria.
- Baran, M. (2016). An Analysis on High School Students' Perceptions of Physics Courses in Terms of Gender (A Sample from Turkey). *Journal of Education and Training Studies, 4*. doi:10.11114/jets.v4i3.1243.
- Barboza, L.(2005). Software Educativo: su potencialidad e impacto en los procesos de enseñanza y aprendizaje, ¿aliado o adversario del profesor? *Revista Espacio Bios Año I*. 2, 192-198. Recuperado de: http://www.lidia.fhuce.edu.uy/Publicaciones.htm
- Barrios, Maritza. (1998). *Manual de trabajos de Grado de Especialización y Maestría y Tesis Doctorales*. Caracas, Venezuela: Universidad Pedagógica Experimental

Libertador, Vicerrectorado de Investigación y Postgrado. Recuperado de: https://bit.ly/38ZnHBj

- Bernal, C. (2010). *Metodología de la Investigación. Administración, economía, humanidades y ciencias sociales.* Bogotá, Colombia: Pearson educación.
- Bollen, L., De Cock, M., Zuza, K., Guisasola, J., y Kampen, V. (2016). Generalizing a categorization of students' interpretations of linear kinematics graphs. *Physical Review Physics Education Research*. doi:10.1103/PhysRevPhysEducRes.12.010108.
- Carrasco, S. (2006). *Metodología de la Investigación.* (1ra. Reimpresión ed.). Lima, Perú: San Marcos.
- Casimiro, W., Casimiro, C., y Guardían, R. (2010). *El arte de investigar. Elaboración de proyectos de investigación (1 ed.)*. Lima, Perú: GRAMAL.
- Cataldi, Z. (2000). *Una metodología para el diseño, desarrollo y evaluación de software educativo*. (Tesis de Maestría, Universidad Nacional de la Plata, Argentina). Recuperado de: https://bit.ly/33InU8R
- Daineko, Y., Ipalakova, M., Tsoy, D., Bolaov, Z., Yelgondy, Y. y Shaipiten, A. (2018). Development of the educational software based on a game engine. *2018 IEEE 12th International Conference on Application of Information and Communication Technologies (AICT)*, Almaty, Kazakhstan, 2018, pp. 1-4. doi: 10.1109/ICAICT.2018.8747164.
- Daineko, Y., Dmitriyev, V. y Ipalakova, M. (2017). Using virtual laboratories in teaching natural sciences: An example of physics courses in university. *Comput. Appl. Eng. Educ*. 25 39–47. doi:10.1002/cae.21777
- De la Mora, J. (2004). *Psicología del aprendizaje*. México DF, México: Progreso. Recuperado de: https://bit.ly/2CAfbtl
- Díaz, F. (2002). *Estrategias docentes para un aprendizaje significativo*. México DF, México: McGrawHill Interamericana. Recuperado de: https://bit.ly/2YvqcYZ
- Ferreira, G. (2017). *Uma proposta para motivar o aluno a aprender mecânica no ensino médio - abordagem com tecnologias de informação e comunicação*. (Tesis de Maestría, Universidade Federal Do Rio Grande do Sol, Brasil). Recuperado de: https://bit.ly/2pcivIh
- Flores, E. (2017). *Uso de TIC como estrategia didáctica en el aprendizaje de la cinemática en los estudiantes del 5° de secundaria de la I.E José Carlos Mariátegui – provincia de Padre Abad – Región Ucayali – 2017.* (Tesis de Maestría, universidad nacional "Hermilio Valdizán" Huánuco, Perú). Recuperado de: https://bit.ly/3fGACL8
- Galvis, P. (1996). *Ingeniería de software educativo*. Bogotá. Colombia: Uniandes.
- García-Peñalvo, F., Moreno,L. y Sánchez-Gómez, M. (2018). Empirical evaluation of educational interactive systems. *Quality & Quantity, 52*(6), 2427-2434. doi:10.1007/s11135-018-0808-4
- Giancoli, D. (2008). *Física. Principios con aplicaciones*. México DF, México: Pearson Prentice Hall.
- Galán, M. (2018). *La Cinemática desde un ambiente virtual*. (Tesis de Maestría, Universidad Pedagógica y Tecnológica de Colombia, Colombia). Recuperado de: https://repositorio.uptc.edu.co/handle/001/2589
- Hernández, R., Fernández, C., y Baptista, P. (2014). *Metodología de la investigación*. México DF, México: Mc Graw Hill
- Hoel, P. (1976). *Introducción a la Estadística Matemática*. España, Barcelona: Ariel.
- Khotimah, T. y Shoufika, F. (2018). Application Physics Calculator's of Two Dimension Kinematics Based-Android. *The 1st International Conference on Computer Science and Engineering Technology Universitas Muria Kudus*. EAI. ICCSET. doi:10.4108/eai.24-10-2018.2280636
- Lusiyana, A.(2019). The problems of integrating multiple representation skills in physics learning. *Journal of Physics: Conference Series, 1185*, 012035. doi:10.1088/1742- 6596/1185/1/012035
- Magana, A. y Silva, C. (2017). Modeling and simulation practices for a computational thinking‐enabled engineering workforce. *Comput. Appl. Eng. Educ*. 25 62– 78.doi:10.1002/cae.21779
- Mas, W. (2017). *Software educativo geogebra en la capacidad representa en el área de matemática.* (Tesis de Doctorado, Universidad César Vallejo, Perú). Recuperado de: https://bit.ly/32BQU0B
- Mešić, V., Dervić, D., Gazibegović-Busuladžić, A., Salibašić, D. y Erceg, N. (2015). Comparing the Impact of Dynamic and Static Media on Students' Learning of OneDimensional Kinematics. *Eurasia Journal of Mathematics, Science & Technology Education*, 2015, 11(5), 1119-1140. doi: 10.12973/eurasia.2015.1385a
- McKenzie, D. y Padilla, M. (1986). The construction and validation of the test of graphing in science, *J. Res. Sci. Teach*. *23*(7), 571-579. doi:10.1002/tea.3660230702
- Manurung, S. y Satria, M. (2016). Improving the Conceptual Understanding in Kinematics Subject Matter with Hypertext Media Learning and Formal Thinking Ability. *Journal of Education and Practice* . Recuperado de: https://bit.ly/2L0VyPT
- Marquès P. (1995). *Software educativo: guía de uso, metodología de diseño.* España, Barcelona: Estel.
- Marquès P. (1996). *El software educativo. Biblioteca virtual de tecnología educativa*.

Recuperado de: http://www.lmi.ub.es/te/any96/marques\_software/

- Marzano R. (2014). *Aplicación del sistema multimedia interactivo (SAMI) en la enseñanza de física para el logro de aprendizajes de los estudiantes de la Facultad de Ciencias, de la Universidad Nacional de Educación "Enrique Guzmán y Valle*. (Tesis de Doctorado, Universidad San Martin de Porres, Perú). Recuperado de: https://bit.ly/34ScMq8
- Mayorga, J. (2017). *Análisis e interpretación de gráficas en un movimiento rectilíneo desde un enfoque constructivista bajo el trabajo colaborativo-cooperativo haciendo uso de recursos físicos y las TIC en la I.E.M. Palmarito, sede Betania.* (Tesis de Maestría, Universidad Nacional de Colombia, Colombia). Recuperado de http://bdigital.unal.edu.co/63384/1/8416012.2017.pdf
- Ministerio de educación del Perú. (2015). *El Perú en PISA 2015. Informe nacional de resultados.* Lima, Perú. Recuperado de: http://umc.minedu.gob.pe/wpcontent/uploads/2017/04/Libro\_PISA.pdf
- Montenegro, G. (2018). *Modellus 4.01 en la enseñanza de Cinemática en los estudiantes de primer año de Bachillerato del Colegio Amazonas, durante el año lectivo 2017 – 2018*. (Tesis de Licenciatura, Universidad Central del Ecuador, Ecuador). Recuperado de: https://bit.ly/32EVXxm
- Ortega, A. (2016). *Utilización del simulador Modellus 4.01, para el aprendizaje del bloque curricular Dinámica traslacional aplicado a los estudiantes de bachillerato de la Unidad Educativa "Galápagos", de la parroquia Columbe, cantón Colta, provincia de Chimborazo, periodo académico 2015-2016.* (Tesis de Maestría, Universidad Nacional de Chimborazo, Ecuador). Recuperado de: https://bit.ly/2XduFx1.
- Örnek, F., Robinson, W., y Haugan, M. (2008). What makes physics difficult?. *International Journal of Environmental & Science Education, 3*, 30-34. Recuperado de: https://files.eric.ed.gov/fulltext/EJ894842.pdf
- Pérez, H. (2016). *Física I*. México DF, México: Patria.
- Portilla, Y. (2012). *Concepción didáctica para el diseño de la ejercitación del aprendizaje mediante software educativo de tipo ejercitador*. (Tesis de doctorado, Universidad de Ciencias Pedagógicas "José de la luz y Caballero", Cuba). Recuperado de: https://bit.ly/2NEpqDi
- Pumacallahui, E. (2015). *El uso de los softwares educativos como estrategia de enseñanza y aprendizaje de la geometría en los estudiantes de cuarto grado del nivel secundario en las instituciones educativas de la provincia de Tambopata-Región de Madre de Dios- 2012*. (Tesis de doctorado, Universidad Nacional de Educación Enrique Guzmán y Valle, Perú). Recuperado de: https://bit.ly/2O95RC8
- Pulgar, J. (2005). *Evaluación del aprendizaje en educación no formal. Recursos prácticos para el profesorado*. Madrid, España: Narcea.
- Quezada, A., García, A., y Jiménez, J., (2003). *Geografía e historia. Volumen práctico*. Madrid, España: Mad.
- Ricoy, C. (2006). Contribución sobre los paradigmas de investigación. *Revista do Centro de Educação.* 31(1),11-22. Recuperado de: https://www.redalyc.org/pdf/1171/117117257002.pdf
- Roth, W. y McGinn, M. (1998). Toward a theory of representing as social practice. *Rev. Educ. Res. 68*(1), 35-59. doi:10.3102/00346543068001035
- Ruiz, C. (2002). *Instrumentos de investigación educativa. Procedimiento para su diseño y validación.* Barquisimeto, Venezuela: Cideg
- Saavedra, M. (2004). *Evaluación del aprendizaje conceptos y técnicas*. México, DF. México: Pax. Recuperado de: https://bit.ly/33J96Hg
- Saéz, J. (2018). *Estilos de aprendizaje y métodos de enseñanza*. Madrid, España: Uned.
- Siegel, S. (1980). *Estadísticas no Paramétricas Aplicadas a las Ciencias de la Conducta*. México DF, México: Trillas
- Souza, R. (2014). *O uso pedagógico do software Modellus na prática colaborativa de alunos para facilitar o desenvolovimento da aprendizagem significativa de Cinemática.* (Tesis de Maestría, Universidade Federal do Ceará, Brasil). Recuperado de: https://bit.ly/32JKsoh
- Spodniaková, M. (2015). Computer Simulations and their Influence on Students' Understanding of Oscillatory Motion. *Informatics in Education*. *14*(2); 279–289. doi:10.15388/infedu.2015.16
- Serway, R. y Jewett, J. (2016). *Física para ciencias e ingeniería*. México DF, México: Editorial Thomson.
- Taub, R., Armoni, M., Bagno, E. y Ben-Ari, M. (2015). The effect of computer science on physics learning in a computational science environment*. Comput. Educ*. 87 10–23. doi: 10.1016/j.compedu.2015.03.013
- Timberlake, T. y Hasbun, J. (2008). Computation in classical mechanics. *Am. J. Phys*. 76 334–9. doi:10.1119/1.2870575
- Tipler, P. y Mosca, G. (2005). *Física para la ciencia y la tecnología*. Madrid, España: Reverté.
- Yetilmezsoy, K., y Mungan, C. (2018). MATLAB time-based simulations of projectile motion, pendulum oscillation, and water discharge. *European Journal of Physics, 39*, 065803. doi:10.1088/1361-6404/aadaee

Yetilmezsoy, K. (2017). IMECE – Implementation of mathematical, experimental, and computer-based education: A special application of fluid mechanics for civil and environmental engineering students Comput. *Appl. Eng. Educ*. 25 833–60. doi:10.1002/cae.21871

Young, H. y Freedman, R. (2016). *University Physics*. Santa Barbara, USA: Pearson.

- Urbano, E. (2017). *Uso de tic como estrategia didáctica en el aprendizaje de la cinemática en los estudiantes del 5° de secundaria de la I.E José Carlos Mariátegui – provincia de Padre Abad – Región Ucayali - 2017*. (Tesis de Maestría, Universidad Nacional "Hermilio Valdizán", Huánuco, Perú). Recuperado de: https://bit.ly/2rvz02L
- Veit, E. y Teodoro, V. (2002). Modelangem no Ensino / Aprendizagem de Física e os Novos Parâmetros Curriculares Nacionais para o Ensino Médio. *Revista Brasileira de Ensino de Física*, vol. 24, no. 2, Junho, 2002. Recuperado de: https://bit.ly/2Q7Ptoe
- Zohar, A., Ben David, A. (2008), Explicit teaching of metastrategic knowledge in authentic classroom situation. *Metacognition and Learning* 3, 59-82 (2008). doi:10.1007/s11409-007-9019-4
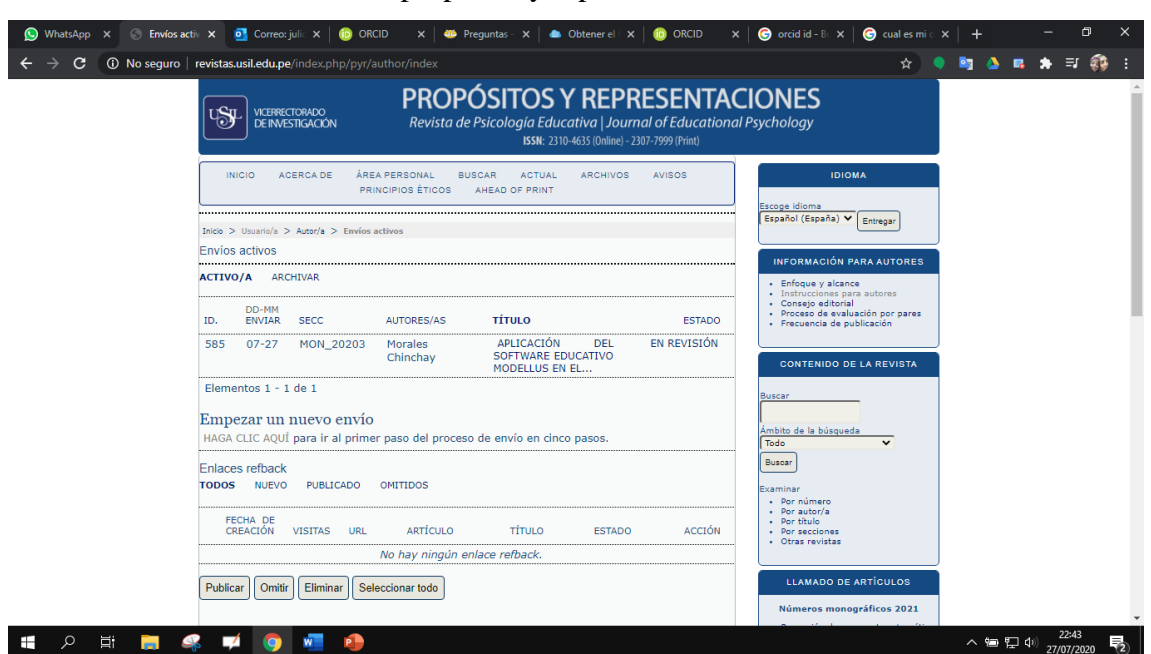

**Anexo 15:** Artículo enviado a propósito y representaciones